Министерство сельского хозяйства РФ

Федеральное государственное бюджетное образовательное учреждение высшего образования БРЯНСКИЙ ГОСУДАРСТВЕННЫЙ АГРАРНЫЙ УНИВЕРСИТЕТ

Институт Энергетики и природопользования

Безик В.А.

# **Практикум по электрическому приводу**

Учебно-методическое пособие по выполнению практических работ

> Брянская область 2019

Безик, В. А. Практикум по электрическому приводу: учебно-методическое пособие по выполнению практических работ / В. А. Безик. – Брянск: Изд-во Брянский ГАУ, 2019. – 89 с.

Учебно-методическое пособие содержит примеры выполнения задач, задачи для самостоятельного решения и контрольные задания по разделам электрического привода. Предназначено для использования на практических занятиях по дисциплине «Электрический привод» и раздела «Электропривод» других дисциплин. Учебно-методическое пособие предназначено для бакалавров направлений: 13.03.02 - Электроэнергетика и электротехника, 15.03.04 – Автоматизация технологических процессов и производств, 35.03.06 - Агроинженерия.

# Рецензент:

к.т.н., доцент кафедры Технических систем в агробизнесе, природообустройстве и дорожном строительстве Гринь А.М. (ФГБОУ ВО Брянский ГАУ).

Рекомендовано к изданию решением методической комиссии института энергетики и природопользования Брянского ГАУ, протокол № 4 от 5.12.2018 года.

> © Брянский ГАУ, 2019 © Безик В.А., 2019

# **Содержание**

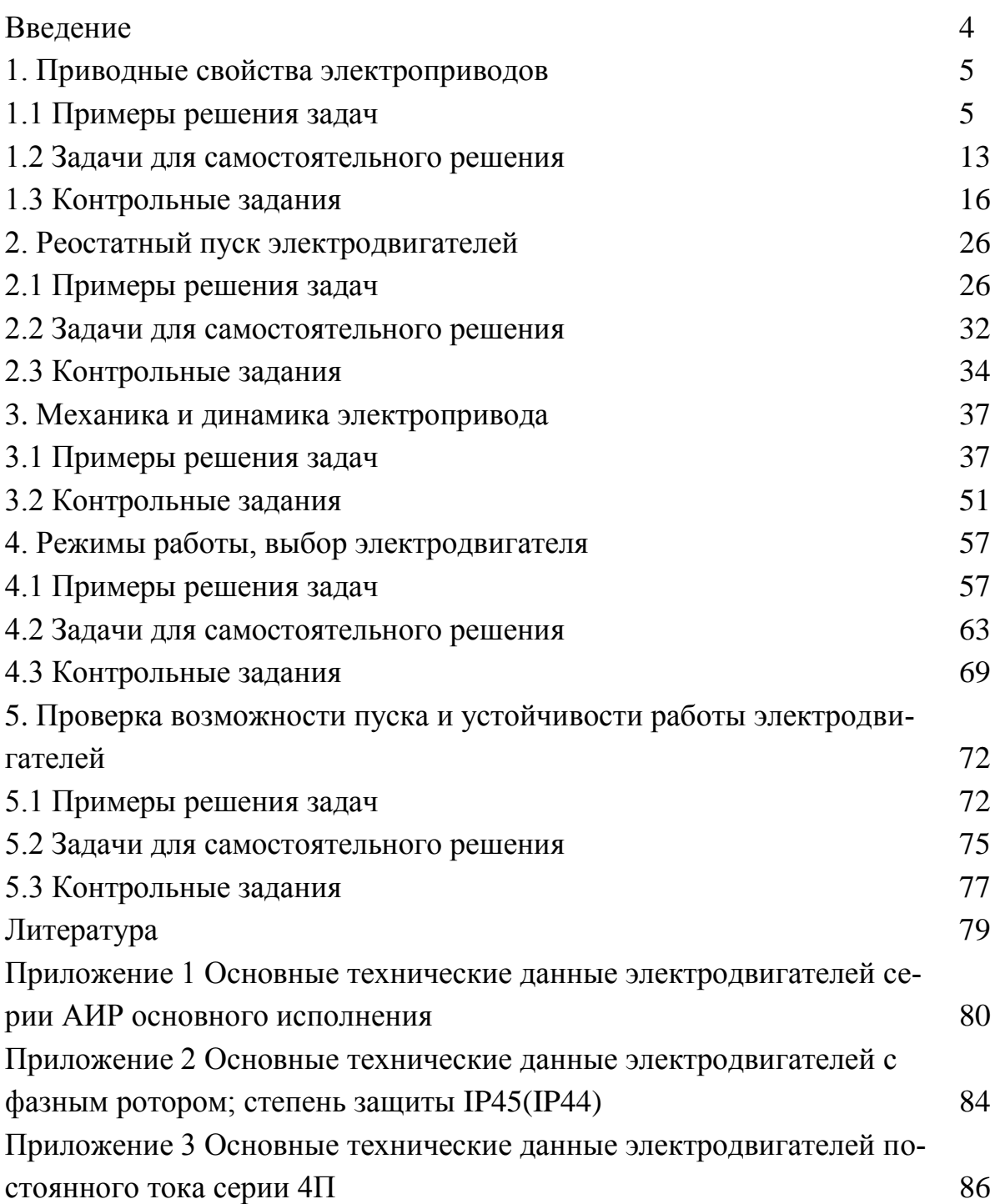

# **Введение**

Электрический привод (сокращённо – Электропривод) – это электромеханическая система для приведения в движение исполнительных механизмов рабочих машин и управления этим движением в целях осуществления технологического процесса. Современный электропривод – это совокупность множества электромашин, аппаратов и систем управления ими. Он является основным потребителем электрической энергии (до 60%) и главным источником механической энергии в промышленности.

Достоинства электрического привода:

- мощность электродвигателя для привода рабочей машины может быть подобрана достаточно близкой к требуемой;
- электрический двигатель в пожарном отношении менее опасен, чем, например, тепловой двигатель внутреннего сгорания;
- электропривод позволяет быстро, а если нужно, то и часто, пускать и останавливать машину, плавно тормозить ее;
- при изменении нагрузки на валу электродвигатель не требует специальных регуляторов подачи электроэнергии из сети. Увеличение подводимой к двигателю электроэнергии происходит автоматически с ростом нагрузки;
- электропривод позволяет подобрать такой тип электродвигателя, механическая характеристика которого лучше, чем других двигателей, подходит к характеристике рабочей машины;
- электрический двигатель способен преодолевать длительные и значительные перегрузки, создаваемые рабочей машиной;
- электрический двигатель позволяет экономить электроэнергию, а в отдельных случаях, при рекуперативном торможении, отдавать ее в электрическую сеть;
- при электроприводе можно проще и полнее автоматизировать машины и установки;
- электродвигатель имеет более высокий к.п.д. по сравнению с другими типами двигателей.

Современный электропривод, как правило, автоматизирован. Автоматическая система управления электроприводом позволяет наиболее рационально построить технологический процесс, повысить производительность труда, улучшить качество продукции и снизить ее себестоимость. Для рациональной эксплуатации необходимо хорошо знать электротехнику, свойства и схему электродвигателей, аппаратов и приборов, основы электропривода, схемы управления электроприводом и его автоматизации, а также электрооборудование гидромелиоративных машин.

Предлагаемое пособие содержит ряд задач, охватывающих различные вопросы, связанные с выбором и расчетом параметров и характеристик электроприводов.

### 1. Приводные свойства электроприводов

#### 1.1 Примеры решения задач

#### Задача 1.

Для ДПТ независимого возбуждения, используя следующие его паспортные (номинальные) данные:  $P_{H} = 2.5$  кВт;  $U_{H} = 110$  В;  $\eta_{H} = 72\%$ ;  $n_{H} = 1000$  об /мин, определить величины, характеризующие его работу в номинальном режиме, и построить естественную механическую характеристику.

#### Решение:

Номинальный ток  $I_{H}$ , А, электродвигателя:

$$
I_{\rm H} = 1000 \frac{P_{\rm H}}{U_{\rm H} \cdot \eta_{\rm H}}
$$

$$
I_{\rm H} = 1000 \frac{2.5}{110 \cdot 0.72} = 31.6 \text{ A}
$$

Номинальное сопротивление  $R_{\rm H}$ , Ом, электродвигателя:

$$
R_{\rm H} = \frac{U_{\rm H}}{I_{\rm H}}
$$

$$
R_{\rm H} = \frac{110}{31,6} = 3,48 \text{ OM}
$$

Сопротивление цепи якоря R,, Ом:

$$
R_{\rm A} = 0.5(1 - \eta_{\rm H})R_{\rm H}
$$

$$
R_{\rm A} = 0.5 \cdot (1 - 0.72) \cdot 3.48 = 0.487 \text{ OM}
$$

Потеря напряжения  $\Delta U_{\rm s}$ , В, в цепи якоря:

$$
\Delta U_{\rm g} = I_{\rm H} \cdot R_{\rm g}
$$

$$
\Delta U_{\rm g} = 31.6 \cdot 0.487 = 15.4 \text{ B}
$$

Номинальная ЭДС  $E_{\rm H}$ , В, якоря

$$
E_{\rm H} = U_{\rm H} - \Delta U_{\rm A}
$$

$$
E_{\rm H} = 110 - 15,4 = 94,6 \text{ B}
$$

Номинальная скорость вращения  $\omega_{\textrm{\tiny H}}$ , рад/с, якоря:

$$
\omega_{\rm H} = \frac{\pi \cdot n_{\rm H}}{30}
$$

$$
\omega_{\rm H} = \frac{3,14 \cdot 1000}{30} = 105 \text{ paq/c}
$$

Номинальный вращающий момент М<sub>н</sub>, Н  $\cdot$  м, на валу электродвигателя:

$$
M_{\rm H} = 1000 \frac{P_{\rm H}}{\omega_{\rm H}}
$$

$$
M_{\rm H} = 1000 \frac{2.8}{105} = 23.8 \text{ H} \cdot \text{m}
$$

Номинальная мощность Рэн ., кВт, потребляемую электродвигателем из электрической сети:

$$
P_{\rm 3H} = \frac{P_{\rm H}}{\eta_{\rm H}}
$$

$$
P_{\rm 3H} = \frac{2,5}{0,72} = 3,47 \text{ kBr}
$$

Полные номинальные потери мощности ∆Рн, кВт, в электродвигателе:

$$
\Delta P_{\rm H} = P_{\rm H} \left( \frac{1 - \eta_{\rm H}}{\eta_{\rm H}} \right)
$$

$$
\Delta P_{\rm H} = 2.5 \left( \frac{1 - 0.72}{0.72} \right) = 0.97 \text{ kBr}
$$

Скорость идеального холостого хода  $\omega_0$ , рад/с, при номинальном напряжении

$$
\omega_0 = \frac{U_{\rm H} \cdot \omega_{\rm H}}{E_{\rm H}}
$$

$$
\omega_0 = \frac{110 \cdot 105}{94.6} = 122 \text{ paq/c}
$$

Постоянная машины $C_{\scriptscriptstyle\rm H}$ Вб

$$
C_{\rm H} = \frac{E_{\rm H}}{\omega_{\rm H}}
$$

$$
C_{\rm H} = \frac{94,6}{105} = 0,9 \text{ B6}
$$

Номинальный электромагнитный момент М<sub>эн</sub>., Н · м,

$$
M_{\text{H}} = C_{\text{H}} \cdot I_{\text{H}}
$$

$$
M_{\text{H}} = 0.9 \cdot 31.6 = 28.4 \text{ H} \cdot \text{M}
$$

Падение скорости вращения:

$$
\delta_{\rm H} = \frac{\omega_0 - \omega_{\rm H}}{\omega_0}
$$

$$
\delta_{\rm H} = \frac{122 - 105}{122} = 0.14
$$

Момент холостого хода  $M_{xx}$ ., Н  $\cdot$  м. (момент потерь):

$$
M_{xx} = M_{\rm 3H} - M_{\rm H}
$$

$$
M_{xx} = 28.4 - 23.8 = 4.6 \text{ H} \cdot \text{m}
$$

Скорость вращения  $\omega_{xx}$ , рад/с, реального холостого хода

$$
\omega_{xx} = \frac{U_{H}}{C_{H}} - M_{xx} \frac{R_{A}}{C_{H}^{2}}
$$

$$
\omega_{xx} = \frac{110}{0.9} - 4.6 \cdot \frac{0.487}{0.81} = 119.2 \text{ pag/c}
$$

Можно сделать вывод о том, что механическая характеристика ДПТ параллельного или независимого возбуждения при U =const;  $\Phi$  = const; R =const представляет собой прямую линию.

Для построения естественной механической характеристики ДПТ независимого возбуждения в двигательном режиме достаточно знать две точки с координатами: А (М = 0;  $\omega = \omega_0$ ); В (М = М<sub>н</sub>;  $\omega = \omega_{\rm H}$ ). (рисунок 1)

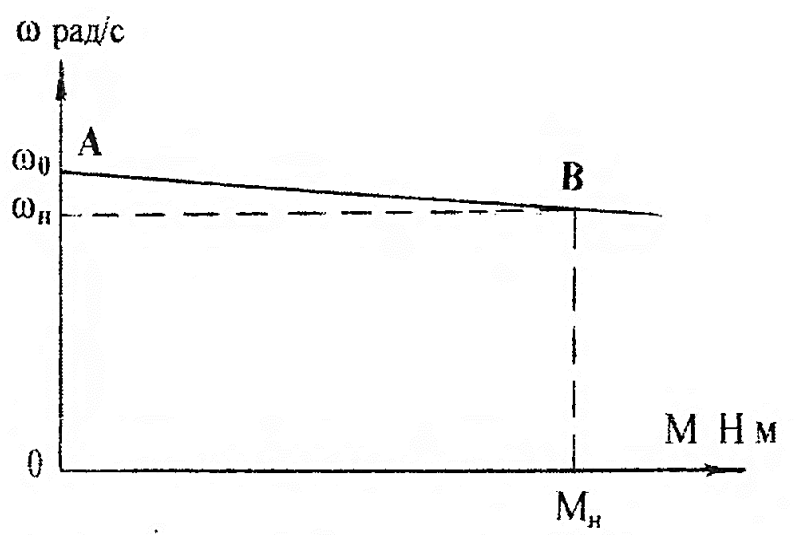

Рисунок 1. Построение механической характеристики ДПТ независимого возбуждения

#### **Задача 2.**

Двигатель последовательного возбуждения работает от сети с напряжением 220 В. Номинальный вращающий момент двигателя и номинальная скорость вращения соответственно равны  $M_{\text{H}} = 75$  Н м, n<sub>H</sub> = 1020 мин<sup>-1</sup>. Сопротивления обмоток якоря и возбуждения  $r_s = 0.4$  Ом,  $r_B = 0.3$  Ом. Номинальный к.п.д.  $\eta_H =$ 81,5%. Определить:

1) мощность на валу двигателя и мощность, потребляемую из сети при номинальной нагрузке;

2) ток двигателя;

3) противо-э.д.с. и электромагнитную мощность (мощность, передаваемую на якорь);

4) потери в двигателе при номинальной нагрузке и сопротивление пускового реостата, при котором пусковой ток превышает номинальный в 2 раза.

#### **Решение:**

Номинальная мощность двигателя

$$
P_{\rm H} = M_{\rm H} * n_{\rm H} / 9,55 = 75 * 1020 / 9,55 = 8000 \,\text{Br}
$$

Потребляемая мощность двигателя

$$
P_{1\text{\tiny H}} = P_{\text{\tiny H}} \, / \, \eta_{\text{\tiny H}} \, {=} 8000 \, / \, 0.815 = 9800 \text{ }\mathrm{K}Br
$$

Номинальный ток двигателя

$$
I_{\rm H} = P_{1\rm H} / U_{\rm H} = 9800 / 220 = 44,5 \text{ A}
$$

Полученный ток является одновременно током обмотки якоря и обмотки возбуждения:

$$
I_{\scriptscriptstyle H} = I_{\scriptscriptstyle A\scriptscriptstyle H} = I_{\scriptscriptstyle B} = 44,5 \ A
$$

Противо э.д.с., наводимая в обмотке якоря:

$$
E = U_{H} - (r_{A} + r_{B}) * I_{H} = 220 - (0,4+0,3) * 44,5 = 188,8 B
$$

Электромагнитная мощность

$$
P_{3M}
$$
 = E I<sub>BH</sub> = 188,4 \* 44,5 = 8400 B $T$  = 8,4 kB $T$ 

Магнитные и механические потери

$$
\Delta P_{\rm M} = P_{\rm 3M} - P_{\rm H} = 8400 - 8000 = 400 \,\text{B}
$$

Потери в обмотке якоря и в обмотке возбуждения (электрические потери):

$$
\Delta P_{\text{sh}} = r_{\text{h}} I_{\text{sh}}^2 = 0.4 \times 44.5^2 = 792 \text{ Br};
$$

$$
\Delta P_{\text{h}} = r_{\text{h}} I_{\text{h}} = 0.3 \times 44.5^2 = 595 \text{ Br}.
$$

Суммарные потери в двигателе:

$$
\Delta P_{\rm H} = \Delta P_{\rm M} + \Delta P_{\rm BH} + \Delta P_{\rm B} ;
$$

$$
\Delta P_{\rm H} = 400 + 792 + 595 = 1787 \,\text{Br} = 1.8 \,\text{kBr}
$$

Проверим полученный результат

$$
\Delta P_{\rm H} = P_{1\rm H} - P_{\rm H} = 9.8 - 8 = 1.8 \text{ KBT}
$$

сопротивление пускового реостата:

$$
r_{\text{mp}} = (U_{\text{H}} / 2 * I_{\text{H}}) - (r_{\text{A}} + r_{\text{B}}) = (220 / 2 * 44.5) - 0.7 = 1.77
$$
OM.

### Задача 3.

Рассчитать и построить естественную механическую характеристику асинхронного электродвигателя с параметрами:

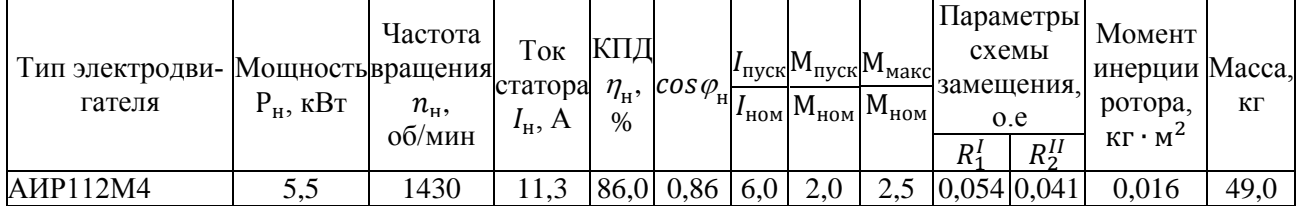

## Решение.

Произведем расчет механической характеристики двигателя. Вычислим значения момента и частоты вращения в характерных точках характеристики:

Синхронная точка.

Скорость двигателя равна синхронной

$$
n_1=\frac{60f}{p},
$$

где *f* - частота токов статора,  $p$  – число пар полюсов статора.

$$
n_1 = (60.50)/2 = 1500 \text{ mH}^{-1}.
$$

Момент двигателя равен 0. Номинальная точка. Номинальная частота вращения

$$
n_{\scriptscriptstyle H} = n_1(1 - s_{\scriptscriptstyle H})
$$

где s<sub>н</sub> - номинальное скольжение.

$$
n_{\rm H} = 1500 \cdot (1 - 0.05) = 1425
$$
 *MH*<sub>-1</sub>.

Номинальный момент рассчитывается по формуле

$$
M_{n} = 9.55 \frac{P_{n}}{n_{n}} \,,
$$

где Р<sub>н</sub> - номинальная мощность двигателя, n<sub>H</sub> - номинальная частота вращения ротора.  $M_{\text{H}}$  = 9,55 $\cdot$ (5500/1425) = 36,9 H $\cdot$ M.

Критическая точка. критическое скольжение

$$
s_{\hat{e}} = s_{\hat{e}} \left( \mu_{\hat{e}} + \sqrt{\mu_{\hat{e}}^2 - 1} \right),
$$
  
= 0,05 \cdot (2,2+\sqrt{2,2^2-1}) = 0,21.

Критическая частота вращения

 $S_{K}$ 

$$
n_{k} = n_{1}(1 - s_{k})
$$
\n
$$
n_{k} = 1500 \cdot (1 - 0.21) = 1185 \text{ mH}^{-1}.
$$
\nMEHT

\n
$$
M_{k} = \mu_{k} M_{k}
$$
\n75. 
$$
K\mu_{k} = \mu_{k} M_{k}
$$
\n86. 
$$
M_{k} = 2.2 \cdot 36.9 = 81.2 \text{ H} \cdot \text{m}.
$$

\n1020. *Monouenna.*

\n2020. *Monouenna.*

\n2020. *Monouenna.*

\n2021. 
$$
M_{\text{min}} = \mu_{\text{min}} M_{k}
$$
\n2021. 
$$
M_{\text{min}} = 1.6 \cdot 36.9 = 59 \text{ H} \cdot \text{m}.
$$

\n201. 
$$
M_{\text{min}} = 0.2 \cdot 1500 = 300 \text{ mm}^{-1}.
$$

\n213. 
$$
M_{k} = \mu_{k} M_{k}
$$
\n36. 
$$
M_{k} = \mu_{k} M_{k}
$$
\n47. 
$$
M_{k} = 2.0 \cdot 36.9 = 73.8 \text{ H} \cdot \text{m}.
$$

\n5. 
$$
M_{\text{max}} = 2.0 \cdot 36.9 = 73.8 \text{ H} \cdot \text{m}.
$$

\n6. 
$$
M_{\text{max}} = 2.0 \cdot 36.9 = 73.8 \text{ H} \cdot \text{m}.
$$

\n71. 
$$
M_{\text{max}} = 2.0 \cdot 36.9 = 73.8 \text{ H} \cdot \text{m}.
$$

Критический момент

$$
M_{\kappa} = \mu_{\kappa} M_{\kappa},
$$

где  $\mu_{\kappa}$  – кратность критического момента (из паспортных данных двигателя).

$$
M_{\kappa} = 2,2.36,9 = 81,2
$$
 H·m.

*Точка минимального момента.* Минимальный момент определяется по формуле

$$
M_{\min} = \mu_{\min} M_{\kappa},
$$

где  $\,\mu_{\rm min}$  - кратность минимального момента (из паспортных данных).

$$
M_{\text{min}} = 1,6.36,9 = 59
$$
 H·m.

Частота вращения в минимального точке приблизительно равна 20% от синхронной.

$$
n_{min} = 0.2.1500 = 300 \text{ mm}^{-1}.
$$

*Пусковая точка.*

Частота вращения в пусковой точке равно 0. Момент рассчитывается по формуле

$$
M_{n} = \mu_{n} M_{n},
$$

где <sup> $\mu$ </sup> - кратность пускового момента (из паспортных данных).

$$
M_{\rm n} = 2,0.36,9 = 73,8
$$
 H·m.

Дополнительно к этим точкам необходимо рассчитать еще три, используя упрощенную формулу Клосса

$$
M = \frac{2M_{\kappa}}{\frac{s}{s_{\kappa}} + \frac{s_{\kappa}}{s}}
$$

Скольжение в первой точке возьмем приблизительно равным половине от номинального, во второй и третей точках приблизительно равномерно между номинальным и критическим.

 $s_1 = 0.025$ ;  $s_2 = 0.1$ ;  $s_3 = 0.15$ ;

Соответствующие им частоты вращения

 $n_1 = 1500 \cdot (1 - 0.025) = 1463$  мин<sup>-1</sup>.  $n_2 = 1500 \cdot (1 - 0, 1) = 1350$  мин<sup>-1</sup>.  $n_3 = 1500 \cdot (1 - 0.15) = 1275$  мин<sup>-1</sup>.

Моменты в точках

 $M_1 = (2.81,2)/(0,025/0,21+0,21/0,025) = 18,9$  H·m.

 $M_2 = (2.81,2)/(0,1/0,21+0,21/0,1) = 62.5$  H·m.

$$
M_3 = (2.81, 2)/(0, 15/0, 21+0, 21/0, 15) = 77, 3
$$
 H·m.

Данные расчетов сведем в таблицу.

Таблица 1

Механическая характеристика двигателя

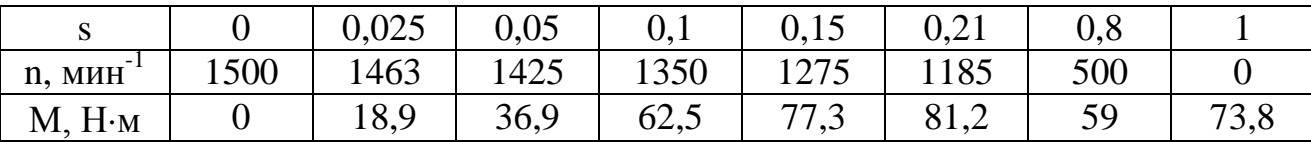

По рассчитанным данным строим механическую характеристику (рисунок 2).

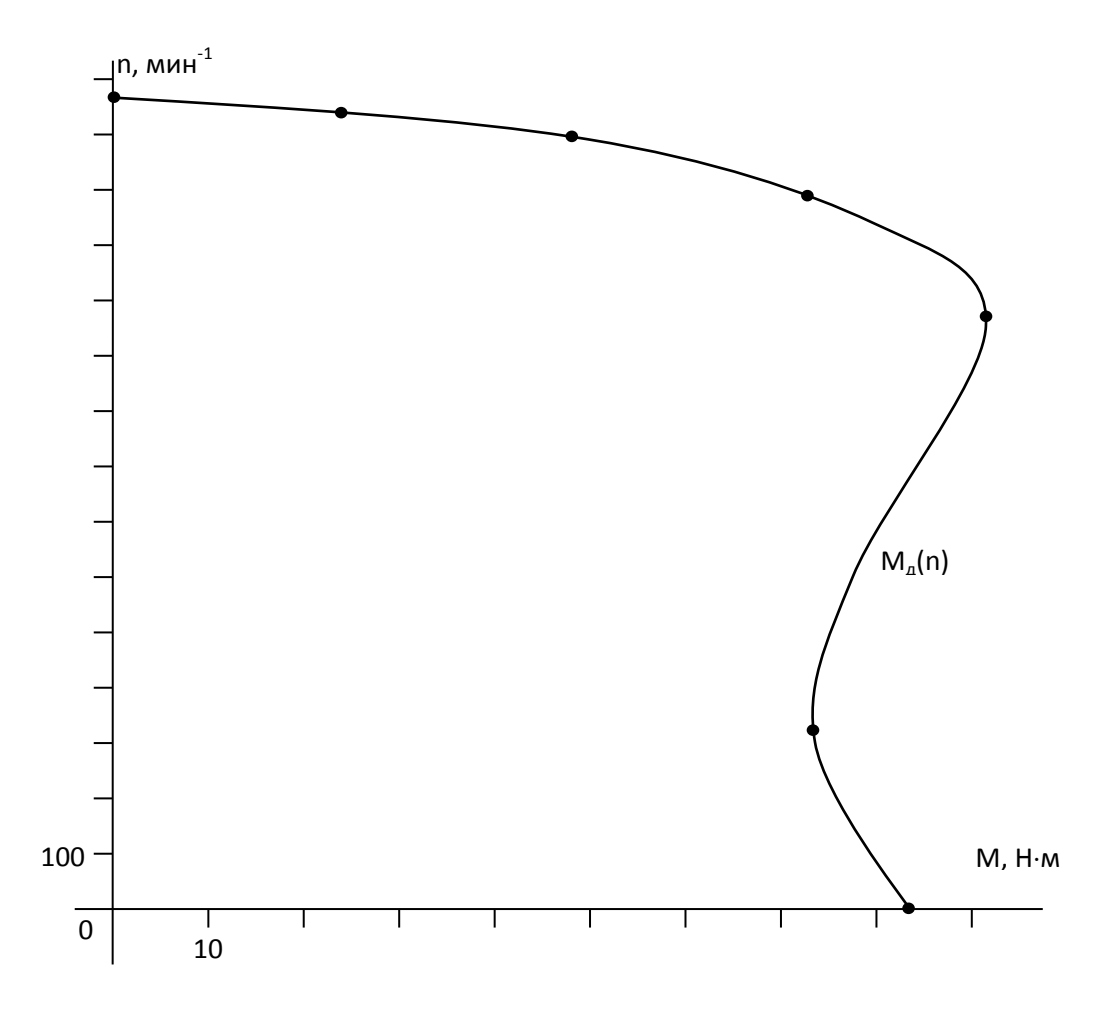

Рисунок 2. Нахождение времени пуска электропривода

# **1.2 Задачи для самостоятельного решения**

#### **Задача 1.**

Построить механическую характеристику электродвигателя AИP100L4 по характерным точкам. Построить механическую характеристику электродвигателя в случае обрыва одной фазы.

#### **Задача 2.**

Найти мощность Р<sub>1</sub> асинхронного электродвигателя, потребляемую из сети 380В 50Гц, мощность  $P_2$  и момент М на валу, а также суммарные потери, если обмотки статора с числом пар полюсов р=3 включены по схеме «звезда», потребляемый ток равен  $I_1 = 3.3A$  при скольжении s=8,5%, cos $\varphi$ =0,68 и η=70%.

# **Задача 3.**

Построить естественную механическую характеристику двигателя постоянного тока параллельного возбуждения.

Двигатель: 2ПН90LУХЛ4

Его паспортные данные:

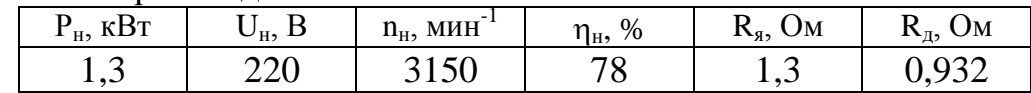

## **Задача 4.**

Найти частоту вращения двигателя постоянного тока параллельного возбуждения при номинальном моменте и пониженном на 20% магнитном потоке. Двигатель: 2ПБ90МУХЛ4

Его паспортные данные:

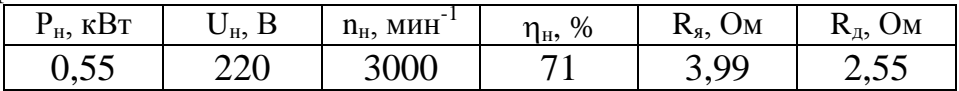

# **Задача 5.**

Найти частоту вращения двигателя постоянного тока параллельного возбуждения при номинальном моменте и введенном в цепь якоря реостате  $R_n=2R_s$ .

Двигатель: 2ПБ90LУХЛ4

Его паспортные данные:

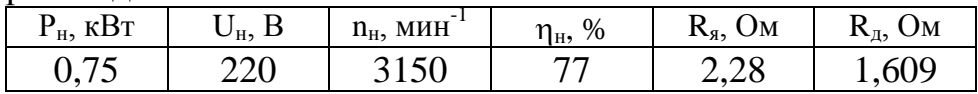

# **Задача 6.**

Найти частоту идеального холостого хода двигателя постоянного тока параллельного возбуждения при сниженном на 20% от номинального магнитном потоке.

Двигатель: 2ПН100МУХЛ4

Его паспортные данные:

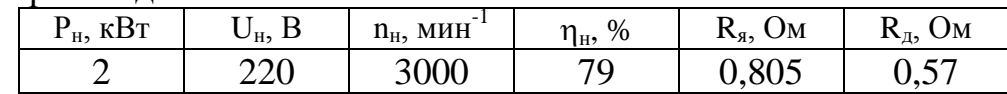

# **Задача 7.**

В каких пределах можно изменять скорость вращения двигателя постоянного тока параллельного возбуждения с номинальным моментом на валу при изменении добавочного сопротивления в цепи якоря от 0 до 4R<sub>s</sub>.

Двигатель: 2ПБ100МУХЛ4

Его паспортные данные:

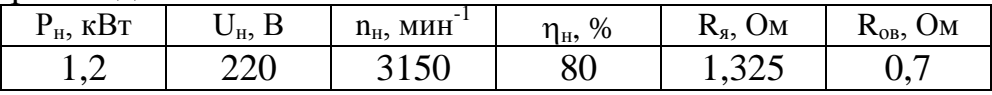

# **Задача 8.**

В каких пределах можно изменять скорость вращения двигателя постоянного тока параллельного возбуждения с номинальным моментом на валу при изменении магнитного потока  $\pm 20\%$ .

Двигатель: 2ПН100LУХЛ4

Его паспортные данные:

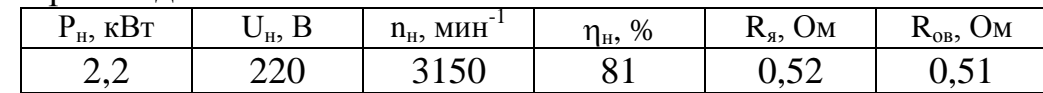

#### **Задача 9.**

Какие пределы изменения напряжения якорной цепи должен обеспечивать автотрансформатор для изменения скорости вращения двигателя постоянного тока параллельного возбуждения -–20%…+5%.

#### 2ПН112МУХЛ4

Его паспортные данные:

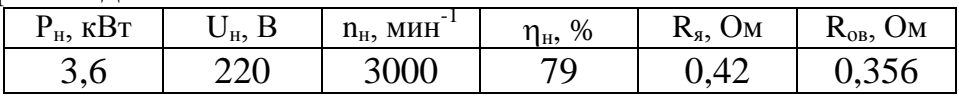

### **Задача 10.**

При какой частоте вращения обеспечивается тормозной момент равный номинальному при динамическом торможении двигателя постоянного тока параллельного возбуждения без добавочного сопротивления в цепи якоря. Двигатель: 2ПН112МУХЛ4

Его паспортные данные:

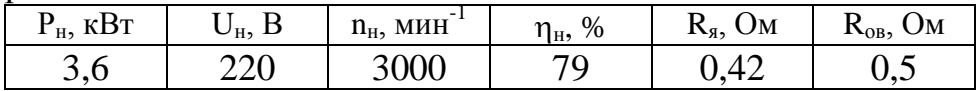

## **Задача 11.**

Найти частоты вращения и моменты в синхронной, номинальной, критической и пусковой точках асинхронного двигателя. По найденным точкам построить естественную механическую характеристику.

Двигатель: АИР132М4

Его паспортные данные:

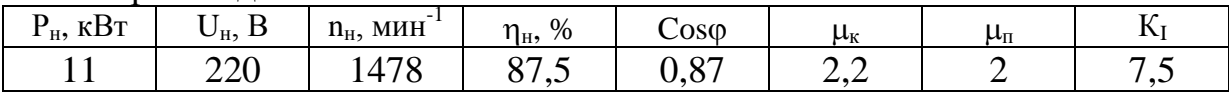

#### **Задача 12.**

Найти скорость вращения асинхронного двигателя с фазным ротором при номинальном моменте на валу и добавочном сопротивлении в цепи ротора  $R_n = 3R_s$ .

Двигатель: 4AK160S4У3

Его паспортные данные:

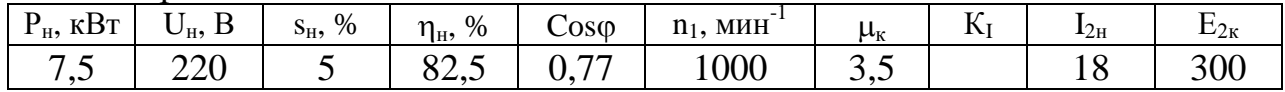

## **Задача 13.**

При каком снижении напряжения питания пусковой момент асинхронного двигателя упадет до номинального.

Двигатель: 4А90L2У3

Его паспортные данные:

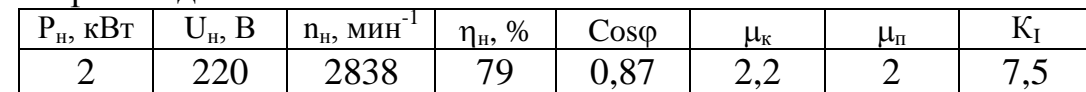

## **Задача 14.**

В каких пределах необходимо изменять частоту питающего напряжения чтобы частота вращения асинхронного двигателя изменялась в пределах –  $20\%...+5\%$  от номинальной?

Двигатель: 4А100S4У3

Его паспортные данные:

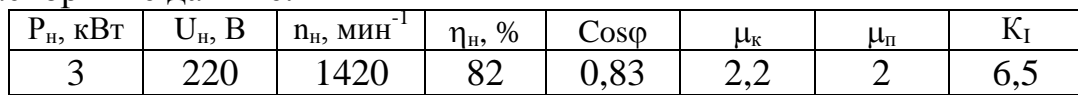

## **Задача 15.**

Какова станет перегрузочная способность асинхронного двигателя при снижении напряжения питания на 20%?

Двигатель: 4А100S4У3

Его паспортные данные:

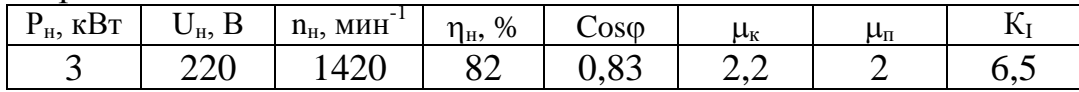

### **1.3 Контрольные задания**

#### **Задача 1.**

Для двигателя постоянного тока независимого возбуждения рассчитать и построить:

а) естественную механическую характеристику в двигательном режиме;

б) искусственные характеристики в соответствии с вариантом;

в) в зависимости от задания варианта в тормозном режиме определить момент или ток якоря при указанной частоте вращения, частоту вращения при указанном моменте или токе якоря.

Исходные данные для расчета приведены в таблице 1, где даны

1. номинальная мощность двигателя  $P_H$ , кВт,<br>2. номинальный ток якоря  $I_{\text{su}}$ , A,

- номинальный ток якоря I<sub>ян</sub>, A,
- 3. номинальная частота вращения,  $n_{\text{H}}$ , мин<sup>-1</sup>,

4. номинальный коэффициент полезного действия,  $\eta_{\mu}$ , %.

Рассчитать момент или ток (согласно задания) в тормозном режиме согласно задания при указанной частоте вращения.

Рассчитать скорость вращения в тормозном режиме согласно задания при указанном моменте (токе).

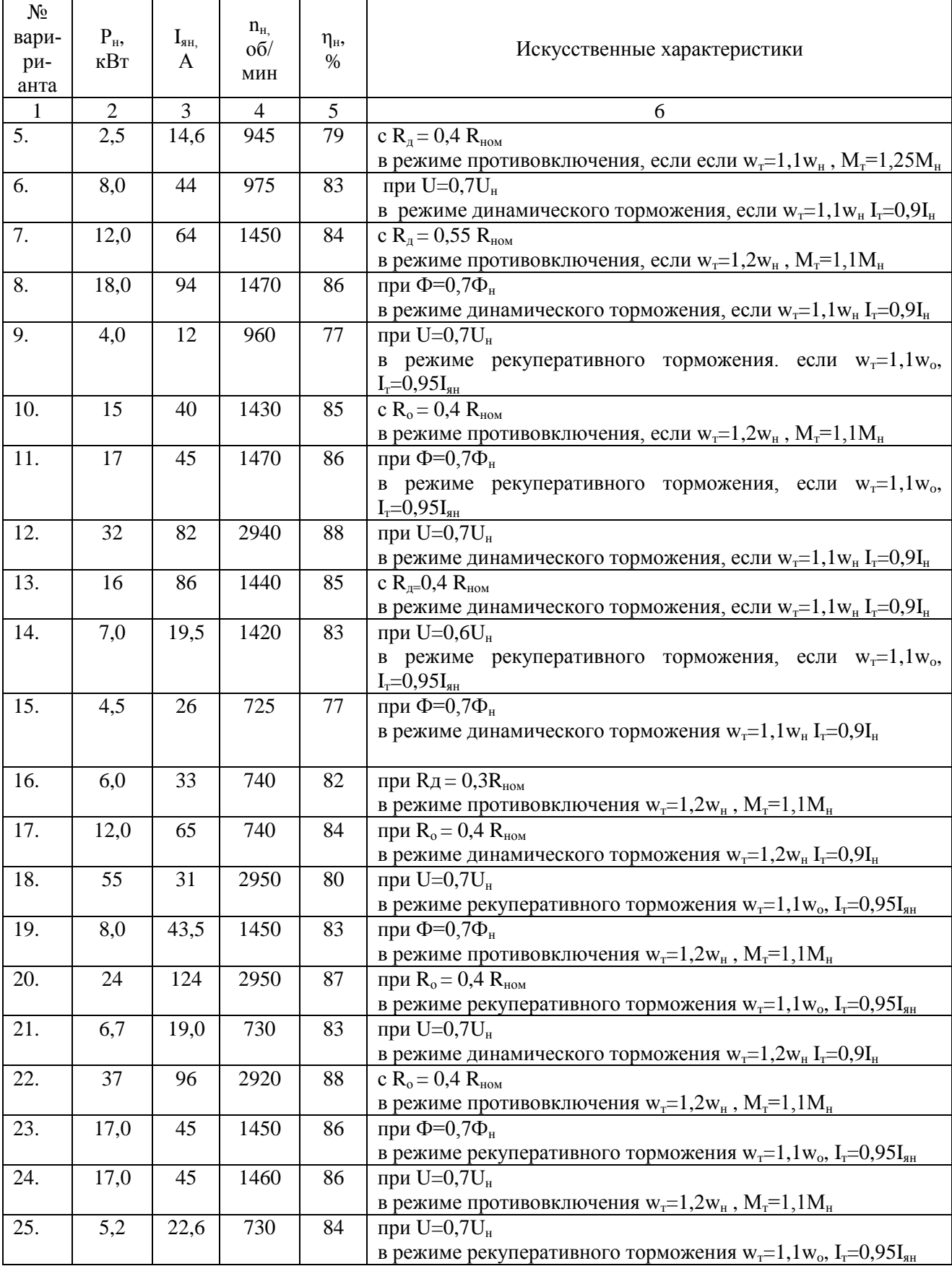

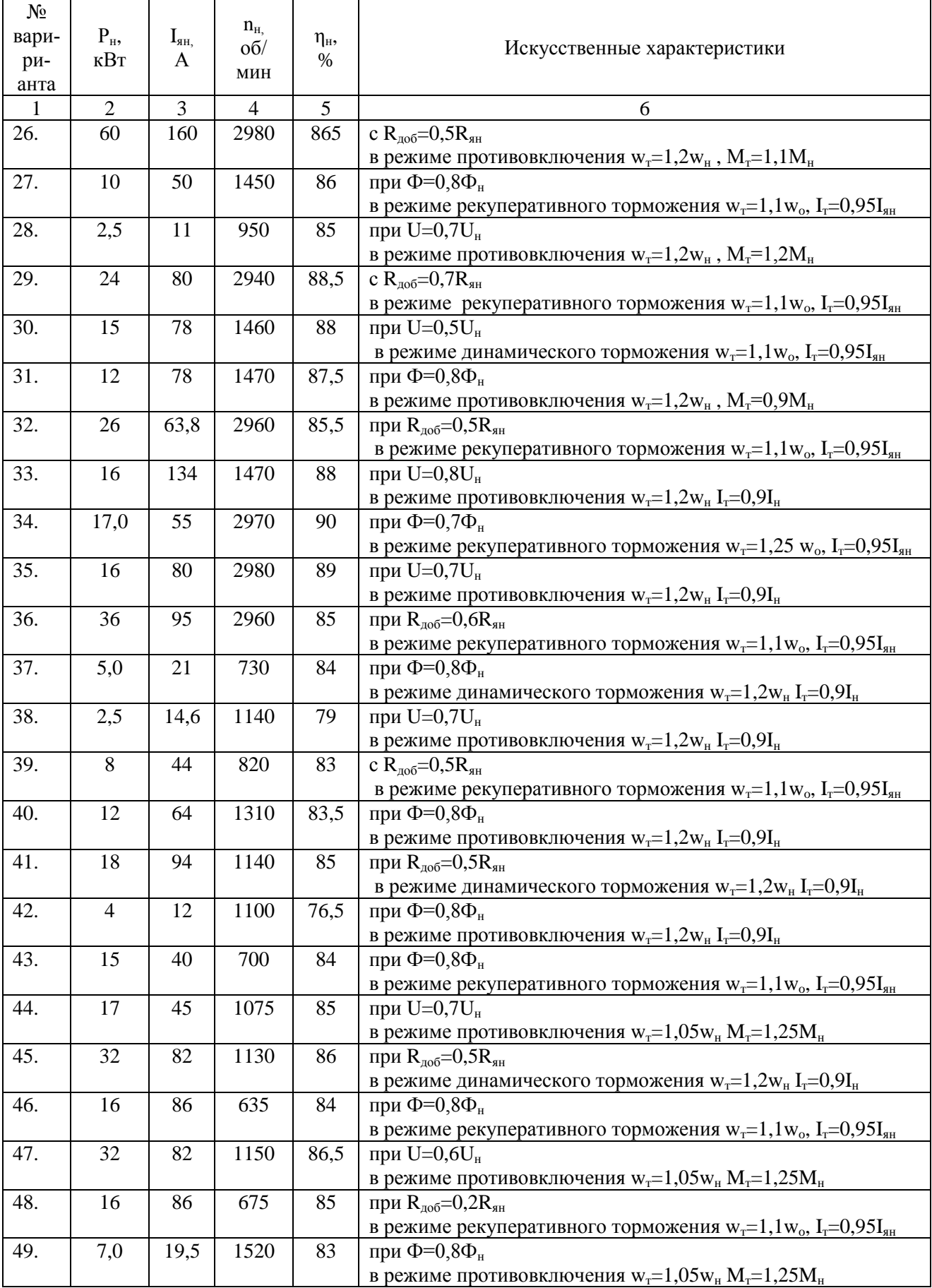

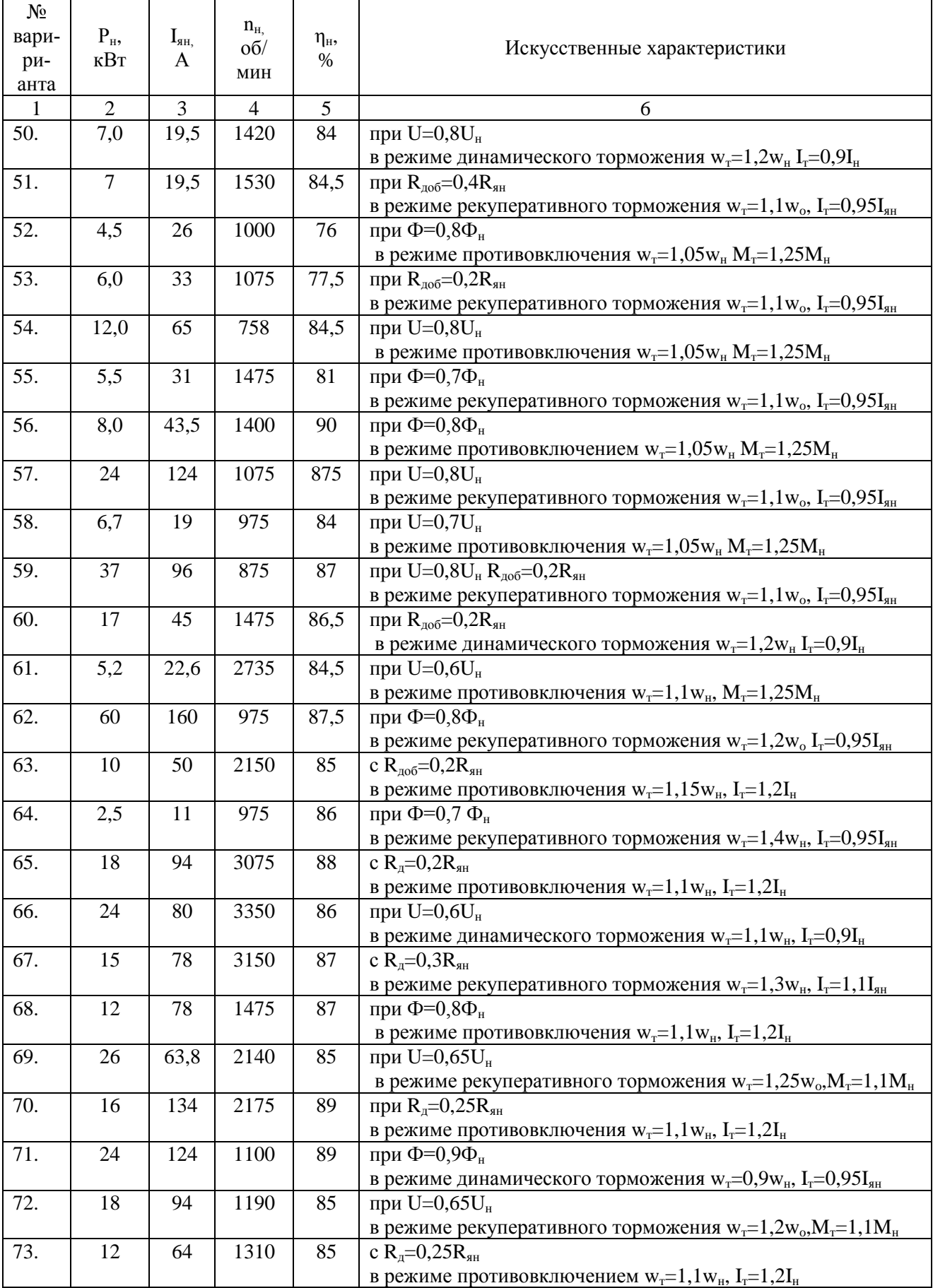

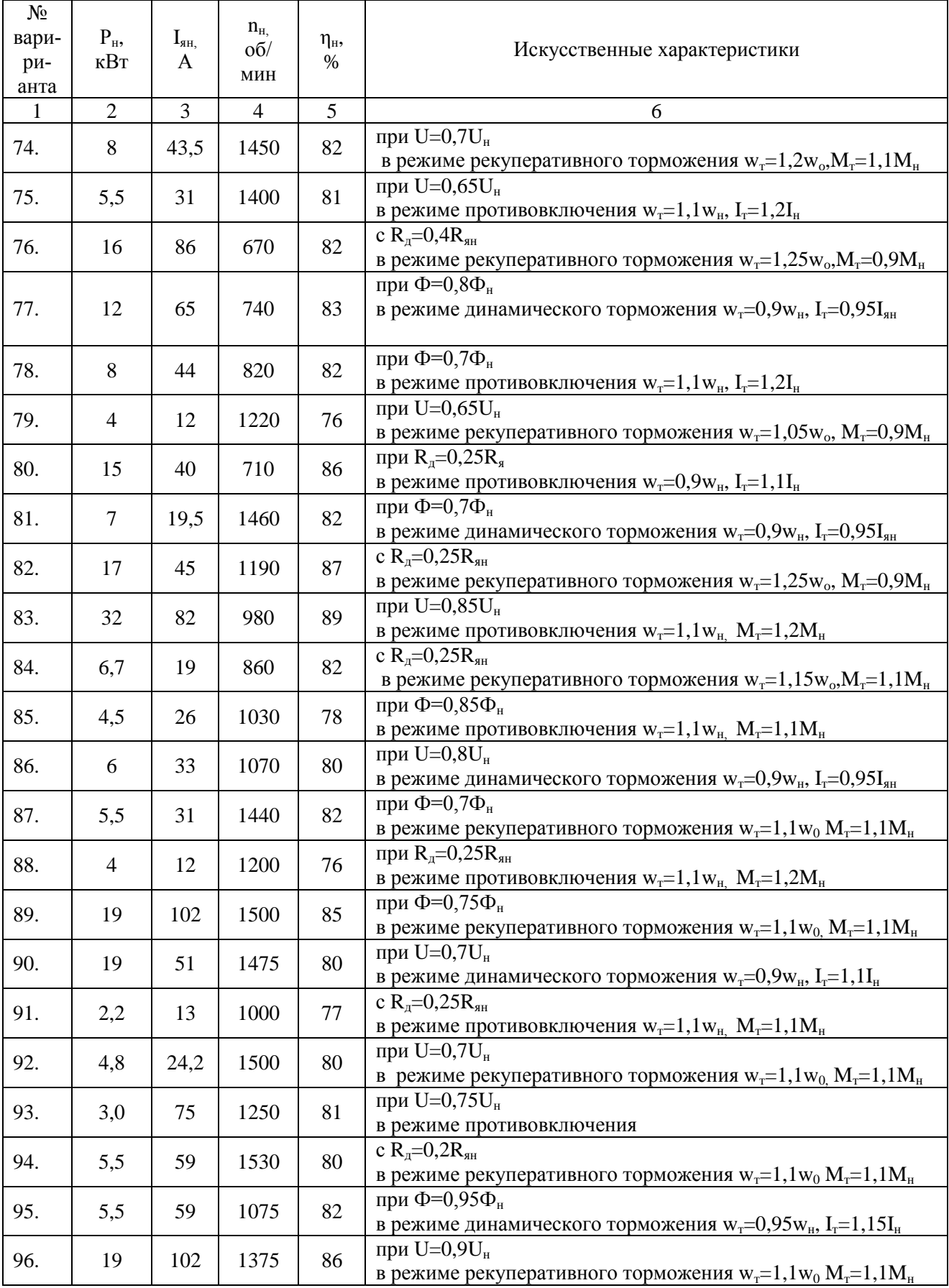

 $Ta6\pi$ 

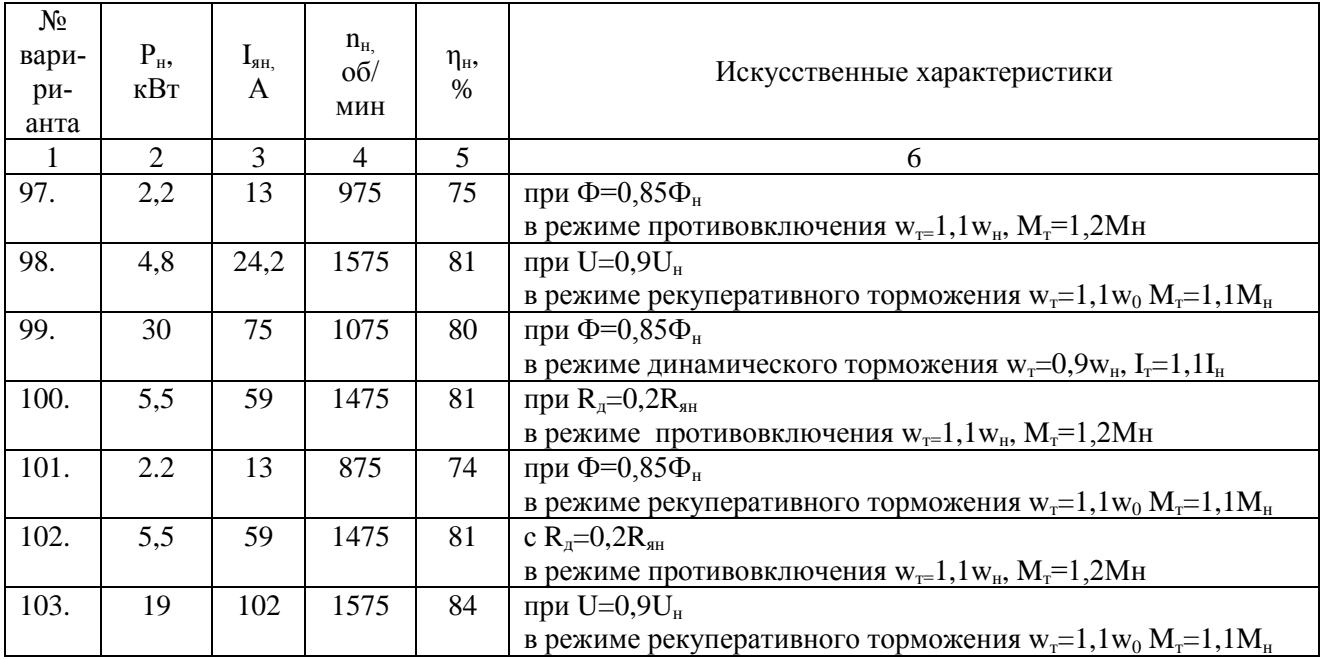

# Задача 2.

Для трехфазного асинхронного двигателя с фазным ротором рассчитать и построить естественную механическую характеристику и искусственную механическую характеристику при добавочном сопротивлении в цепи ротора.R<sub>°</sub>  $=0,1R_{2H}$ 

Данные для расчета приведены в таблице.

Номинальное напряжение 380 В (для всех вариантов).

Номинальная мощность Р<sub>и</sub> кВт.

Синхронная частота вращения, п<sub>1</sub>, мин<sup>-1</sup>.

Номинальное скольжение, S<sub>н</sub>, %.

Отношение максимального момента к номинальному,  $M_{\text{\tiny KP}}/M_{\text{\tiny H}}$ ,

Напряжение ротора  $U_{2H}$  В.

Номинальный ток ротора I<sub>2</sub>, A.

При расчетах и построении характеристик необходимо учитывать, что для асинхронного двигателя с фазным ротором формулу Клосса для расчетов можно использовать и при скольжениях больших критического.

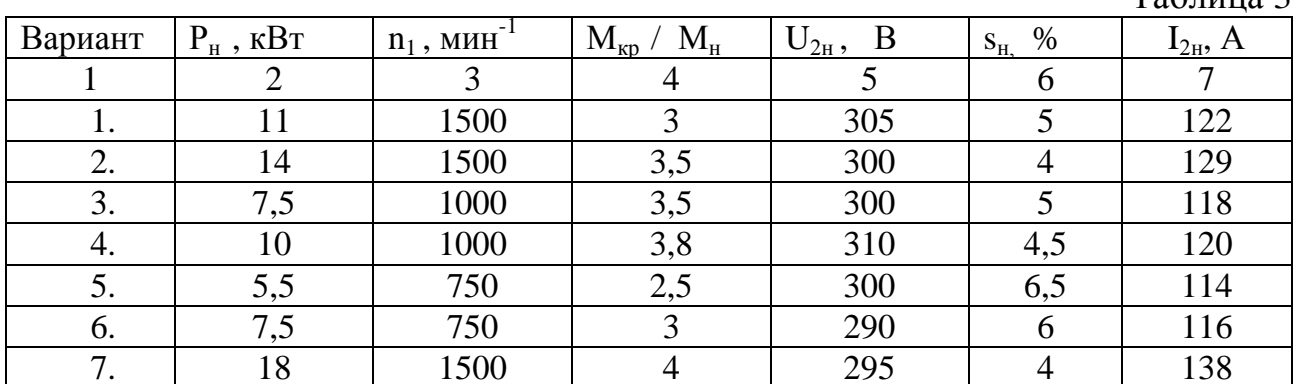

Продолжение таблицы 3

| Вариант | $P_{\scriptscriptstyle\rm H}$ , $\kappa B {\scriptscriptstyle\rm T}$ | $n_1$ , $M\overline{H}^{-1}$ | $M_{\text{\tiny KP}}$ / $M_{\text{\tiny H}}$ | B<br>$U_{2H}$ | $S_{H_2}$ %     | $I_{2H}$ , A   |
|---------|----------------------------------------------------------------------|------------------------------|----------------------------------------------|---------------|-----------------|----------------|
| 1       | $\overline{2}$                                                       | 3                            | $\overline{4}$                               | 5             | 6               | $\overline{7}$ |
| 8.      | 13                                                                   | 1000                         | $\overline{4}$                               | 325           | 4,5             | 125            |
| 9.      | 55                                                                   | 500                          | 1,8                                          | 165           | $\overline{5}$  | 35             |
| 10.     | 45                                                                   | 600                          | 1,8                                          | 162           | $\frac{5}{5}$   | $78\,$         |
| 11.     | 11                                                                   | 750                          | 3,2                                          | 315           |                 | 122,5          |
| 12.     | 22                                                                   | 1500                         | $\overline{4}$                               | 340           | 2,5             | 145            |
| 13.     | 30                                                                   | 1500                         | $\overline{4}$                               | 350           | 2,5             | 155            |
| 14.     | 18,5                                                                 | 1000                         | 3,5                                          | 360           | 3,5             | 135            |
| 15.     | 22                                                                   | 1000                         | 3,5                                          | 330           | 3,5             | 145            |
| 16.     | 15                                                                   | 750                          | 3,0                                          | 360           | 3,5             | 128            |
| 17.     | 18,5                                                                 | 750                          | 3,0                                          | 300           | 3,5             | 140            |
| 18.     | 14                                                                   | 1500                         | $\overline{3}$                               | 330           | $\overline{5}$  | 127            |
| 19.     | 17                                                                   | 1500                         | 3,5                                          | 315           | $\overline{5}$  | 134            |
| 20.     | 22                                                                   | 1500                         | 3,2                                          | 300           | 5,5             | 143            |
| 21.     | 37                                                                   | 1500                         | $\mathfrak{Z}$                               | 160           | 3,5             | 60             |
| 22.     | 45                                                                   | 1500                         | $\mathfrak{Z}$                               | 230           | $\overline{3}$  | 70             |
| 23.     | 55                                                                   | 1500                         | $\overline{3}$                               | 200           | $\overline{3}$  | 70             |
| 24.     | 30                                                                   | 1000                         | 2,5                                          | 140           | 3,5             | 50             |
| 25.     | 37                                                                   | 1000                         | 2,5                                          | 150           | 3,5             | 65             |
| 26.     | 45                                                                   | 1000                         | 2,5                                          | 180           | $\overline{3}$  | 60             |
| 27.     | 22                                                                   | 750                          | 2,2                                          | 102           | 4,5             | 40             |
| 28.     | 30                                                                   | 750                          | 2,2                                          | 125           | $\overline{4}$  | 55             |
| 29.     | 37                                                                   | 750                          | 2,2                                          | 148           | 3,5             | 55             |
| 30.     | 71                                                                   | 1500                         | $\overline{3}$                               | 250           | 2,5             | 70             |
| 31.     | 30                                                                   | 750                          | 1,8                                          | 120           | $\overline{5}$  | 65             |
| 32.     | 37                                                                   | 750                          | 2,2                                          | 115           | 5,5             | 90             |
| 33.     | 45                                                                   | 750                          | 2,2                                          | 140           | $\overline{4}$  | 90             |
| 34.     | 55                                                                   | 750                          | 2,2                                          | 190           | 3,5             | 85             |
| 35.     | 75                                                                   | 750                          | 1,9                                          | 190           | $\overline{4}$  | 57             |
| 36.     | 90                                                                   | 1500                         | 2,5                                          | 220           | $\overline{4}$  | 140            |
| 37.     | 110                                                                  | 1500                         | 2,5                                          | 250           | 3,5             | 185            |
| 38.     | 11                                                                   | 750                          | 3,2                                          | 315           | 5               | 122,5          |
| 39.     | 14                                                                   | 750                          | 3,5                                          | 310           | 4,5             | 128            |
| 40.     | 22                                                                   | 750                          | 2,5                                          | 330           | $\frac{4,5}{ }$ | 140            |
| 41.     | 30                                                                   | 750                          | 1,8                                          | 120           | $\overline{5}$  | 65             |
| 42.     | 37                                                                   | 750                          | 2,2                                          | 115           | 5,5             | 90             |
| 43.     | 45                                                                   | 750                          | 2,2                                          | 140           | $\overline{4}$  | 90             |
| 44.     | 90                                                                   | 750                          | 1,9                                          | 214           | $\overline{4}$  | 67             |
| 45.     | 110                                                                  | 750                          | 1,9                                          | 225           | 3,5             | 111            |
| 46.     | 132                                                                  | 750                          | 1,9                                          | 280           | 3,5             | 64             |
| 47.     | 11                                                                   | 1500                         | 3                                            | 305           | 5               | 122            |
| 48.     | 14                                                                   | 1500                         | 3,5                                          | 300           | $\overline{4}$  | 129            |
| 49.     | 18                                                                   | 1500                         | $\overline{4}$                               | 295           | 3,5             | 138            |
| 50.     | 5,5                                                                  | 1500                         | 1,9                                          | 144           | $\overline{2}$  | 57             |

Продолжение таблицы 3

| Вариант | $P_{\scriptscriptstyle\rm H}$ , $\kappa B$ T | $n_1$ , $MHH$ <sup>-1</sup> | $M_{\kappa p} / M_{\mbox{\tiny H}}$ | B<br>$U_{2H_2}$ | $S_{\text{H}}$ , % | $I_{2H}$ , A   |
|---------|----------------------------------------------|-----------------------------|-------------------------------------|-----------------|--------------------|----------------|
| 1       | $\overline{2}$                               | $\mathfrak{Z}$              | $\overline{4}$                      | 5               | 6                  | $\overline{7}$ |
| 51.     | $\bar{5}, 5$                                 | 1000                        | 2,2                                 | 213             | 2,4                | 88             |
| 52.     | 7,5                                          | 1000                        | 2,5                                 | 242             | 2,3                | 120,7          |
| 53.     | 11                                           | 1000                        | 1,8                                 | 179             | 2,0                | 41             |
| 54.     | 15                                           | 1000                        | 1,8                                 | 213             | 2,0                | 48             |
| 55.     | 22                                           | 1000                        | 2,5                                 | 235             | 2,0                | 116            |
| 56.     | 30                                           | 1000                        | 2,5                                 | 235             | 2,0                | 73             |
| 57.     | 37                                           | 1000                        | 2,2                                 | 293             | 2,0                | 77             |
| 58.     | $\overline{55}$                              | 1000                        | 2.1                                 | 290             | 2,5                | 115            |
| 59.     | 7,5                                          | 750                         | 1,8                                 | 227             | 2,0                | 122            |
| 60.     | 11                                           | 750                         | 1,9                                 | 185             | 2,2                | 39             |
| 61.     | 15                                           | 750                         | $\overline{2}$                      | 206             | 2,3                | 48,8           |
| 62.     | 22                                           | 750                         | 2,5                                 | 241             | 2,5                | 59             |
| 63.     | 30                                           | 750                         | 2,5                                 | 252             | 3,0                | 71             |
| 64.     | 110                                          | 500                         | $\overline{4}$                      | 265             | 1,7                | 165            |
| 65.     | 90                                           | 500                         | $\overline{4}$                      | 222             | 1,7                | 159            |
| 66.     | 75                                           | 500                         | 5                                   | 207             | 1,8                | 121            |
| 67.     | 55                                           | 500                         | $\overline{5}$                      | 165             | 1,8                | 135            |
| 68.     | 110                                          | 600                         | 3,8                                 | 283             | 1,7                | 142            |
| 69.     | 75                                           | 600                         | 4,5                                 | 217             | 1,8                | 121            |
| 70.     | 45                                           | 600                         | 5                                   | 162             | 1,8                | $78\,$         |
| 71.     | 110                                          | 750                         | 3,5                                 | 214             | 1,9                | 107            |
| 72.     | 30                                           | 750                         | $\overline{5}$                      | 120             | 1,8                | 65             |
| 73.     | 37                                           | 750                         | 5,5                                 | 115             | 2,2                | 90             |
| 74.     | 22                                           | 750                         | 4,5                                 | 330             | 2,5                | 140            |
| 75.     | 14                                           | 750                         | 4,5                                 | 310             | 3,5                | 128            |
| 76.     | 11                                           | 750                         | 5                                   | 315             | 3,1                | 122,5          |
| 77.     | 45                                           | 750                         | $\overline{4}$                      | 140             | 2,2                | 90             |
| 78.     | 55                                           | 750                         | 3,5                                 | 190             | 2,1                | 85             |
| 79.     | 90                                           | 1000                        | 3,6                                 | 202             | 1,9                | 77             |
| 80.     | 75                                           | 1000                        | $\overline{3}$                      | 250             | 2,5                | 102            |
| 81.     | 55                                           | 1000                        | 3,5                                 | 190             | 2,5                | 85             |
| 82.     | 37                                           | 1000                        | $\overline{4}$                      | 140             | 1,9                | 80             |
| 83.     | 30                                           | 1000                        | $\overline{4}$                      | 375             | $\overline{3}$     | 146            |
| 84.     | 22                                           | 1000                        | 3,5                                 | 380             | $\overline{3}$     | 137            |
| 85.     | 17                                           | 1000                        | 6                                   | 335             | $\overline{3}$     | 132,5          |
| 86.     | 13                                           | 1000                        | $\sqrt{ }$                          | 205             | $\overline{3}$     | 42             |
| 87.     | 22                                           | 1000                        | $\overline{5}$                      | 380             | 2,5                | 135            |
| 88.     | 110                                          | 1500                        | 3,5                                 | 250             | 2,5                | 60             |
| 89.     | 90                                           | 1500                        | $\overline{4}$                      | 220             | 2,5                | 160            |
| 90.     | 75                                           | 1500                        | 4,5                                 | 180             | 2,3                | 50             |
| 91.     | 37                                           | 750                         | 3,4                                 | 158             | 2,2                | 55             |
| 92.     | 30                                           | 750                         | $\overline{4}$                      | 125             | 2,0                | 48             |
| 93.     | 22                                           | 750                         | 4,5                                 | 102             | 2,5                | 32             |

| Вариант | $P_{H}$ , $\kappa B$ T | $n_1$ , MHH | $M_{\rm KP}$<br>$M_{\text{H}}$ | $\mathrm{U}_{2_{\mathrm{H}}},$<br>B | $S_{H}$ , %   | $I_{2H}$ , A |
|---------|------------------------|-------------|--------------------------------|-------------------------------------|---------------|--------------|
|         |                        |             |                                |                                     | $\mathfrak b$ |              |
| 94.     | 18,5                   | 750         | 3,5                            | 300                                 | 3,1           | 140          |
| 95.     | 15                     | 750         | 3,4                            | 360                                 | 3,0           | 128          |
| 96.     | 45                     | 1000        | 2,5                            | 180                                 | 2,0           | 55           |
| 97.     | 30                     | 1000        | 3,0                            | 330                                 | 2,5           | 145          |
| 98.     | 70                     | 1500        | 2,5                            | 255                                 | 3,0           | 170          |
| 99.     | 55                     | 1500        | 3,0                            | 210                                 | 30            | 65           |
| 100.    | 37                     | 1500        | 3,5                            | 350                                 | 3,0           | 155          |

Продолжение таблицы 3

# Задача 3

Построить естественную механическую характеристику асинхронного двигателя с короткозамкнутым ротором. Построить характеристику с уменьшенным на 20% напряжением питания. Данные двигателя приведены в таблице 4.

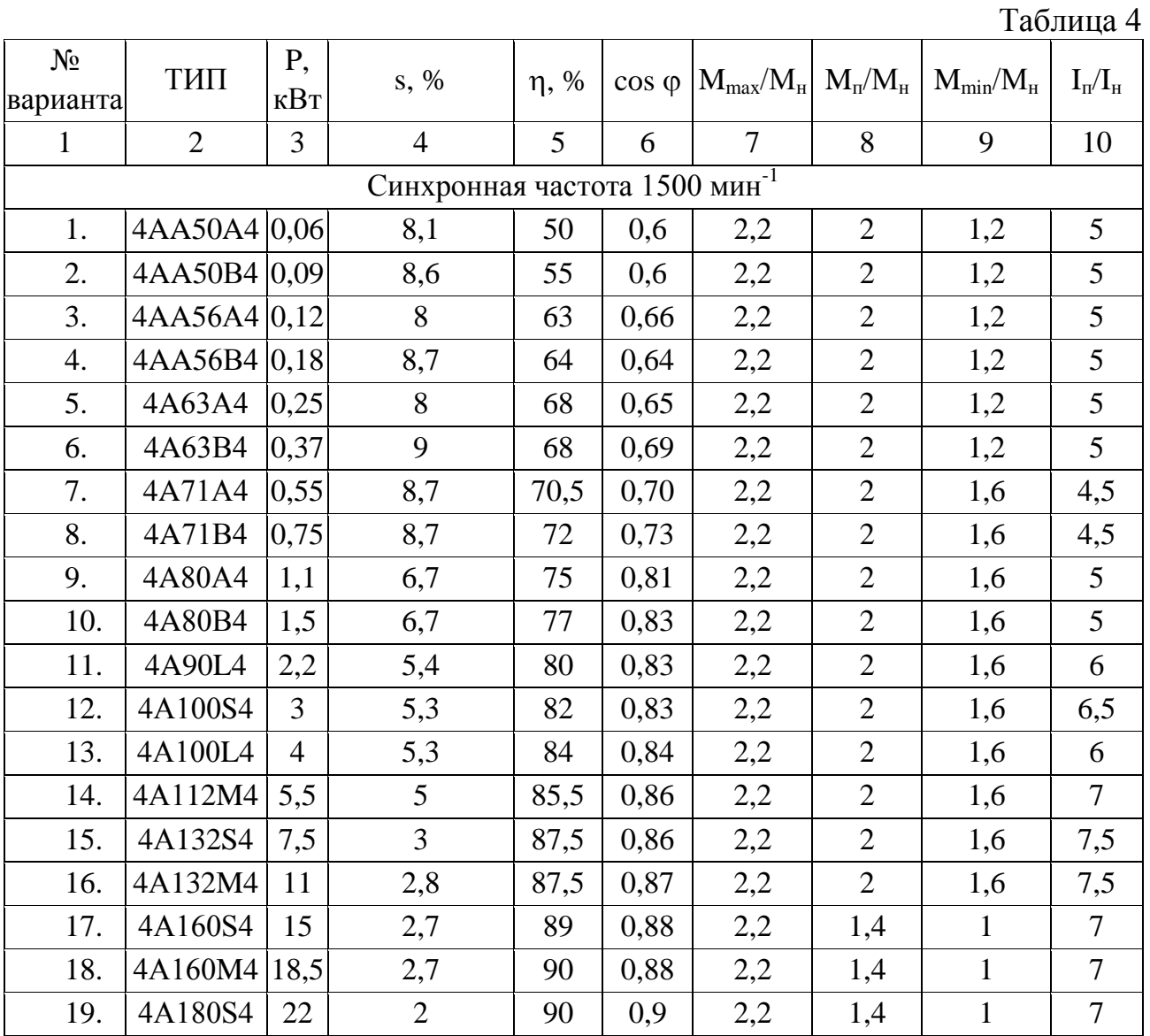

Продолжение таблицы 4

| $N_2$<br>варианта | ТИП            | P,<br>$\kappa$ BT | $s, \%$        | $\eta$ , % |      | $\cos \varphi$ $ M_{\text{max}}/M_{\text{H}} $ | $M_{\text{H}}/M_{\text{H}}$ | $M_{\rm min}/M_{\rm H}$ | $I_{\rm H}/I_{\rm H}$ |
|-------------------|----------------|-------------------|----------------|------------|------|------------------------------------------------|-----------------------------|-------------------------|-----------------------|
| 1                 | $\overline{2}$ | 3                 | $\overline{4}$ | 5          | 6    | 7                                              | 8                           | 9                       | 10                    |
| 20.               | 4A180M4        | 30                | $\overline{2}$ | 91         | 0,89 | 2,2                                            | 1,4                         | 1                       | 7                     |
| 21.               | 4A200M4        | 37                | 1,7            | 91         | 0,9  | 2,2                                            | 1,4                         | 1                       | 7                     |
| 22.               | 4A200L4        | 45                | 1,8            | 92         | 0,9  | 2,2                                            | 1,4                         | 1                       | 7                     |
| 23.               | 4A225M4        | 55                | $\overline{2}$ | 92,5       | 0,9  | 2,2                                            | 1,2                         | 1                       | 7                     |
| 24.               | 4A250S4        | 75                | 1,4            | 93         | 0,9  | 2,2                                            | 1,2                         | 1                       | 7                     |
| 25.               | 4A250M4        | 90                | 1,3            | 93         | 0,91 | 2,2                                            | 1,2                         | 1                       | 7                     |
| 26.               | 4A280S4        | 110               | 2,3            | 92,5       | 0,9  | $\overline{2}$                                 | 1,2                         | 1                       | 7                     |
| 27.               | 4A280M4        | 132               | 2,3            | 93         | 0,9  | $\overline{2}$                                 | 1,2                         | 1                       | $\overline{7}$        |
| 28.               | 4A315S4        | 160               | $\overline{2}$ | 93,5       | 0,91 | 1,9                                            | $\mathbf{1}$                | 0,9                     | 6,5                   |
| 29.               | 4A315M4 200    |                   | 1,7            | 94         | 0,92 | 1,9                                            | $\mathbf{1}$                | 0,9                     | $\overline{7}$        |
| 30.               | 4A355S4        | 250               | 1,7            | 94,5       | 0,92 | 1,9                                            | 1                           | 0.9                     | 7                     |
| 31.               | 4A355M4 315    |                   | 1,7            | 94,5       | 0,92 | 1,9                                            | 1                           | 0,9                     | 7                     |

#### **2. Реостатный пуск электродвигателей**

#### **2.1. Примеры решения задач**

#### **Задача 1.**

Для двигателя постоянного тока независимого возбуждения построить естественную механическую характеристику и выбрать пусковой реостат (для пуска двигателя в 3 ступени). Паспортные данные двигателя:  $P_{\mu}=11$  кВт,  $U_{\mu}=220$ В, I<sub>н</sub>=62 А, n<sub>н</sub>=1000 об/мин.

Примечание. При решении задачи считать, что ток якоря равен току двигателя (пренебречь током возбуждения), момент на валу равен электромагнитному моменту двигателя (пренебречь моментом потерь вращения).

#### **Решение.**

Номинальное сопротивление двигателя:

$$
R_{\rm H} = \frac{U_{\rm H}}{I_{\rm H}} = \frac{220}{62} = 3{,}55
$$
OM

Коэффициент полезного действия двигателя при номинальной нагрузке:

$$
\eta_{\rm H} = \frac{P_{\rm H} \cdot 10^3}{U_{\rm H} I_{\rm H}} = \frac{11 \cdot 10^3}{220 \cdot 62} = 0.805
$$

Сопротивление якоря двигателя:

 $R_{\rm g} \approx 0.5(1-\eta_{\rm H})R_{\rm H} = 0.5 \cdot (1-0.805) \cdot 3.55 = 0.344$  Om (189)

Скорость идеального холостого хода двигателя:

$$
\omega_0 = \frac{U_{\rm H}}{c_e} = \frac{U_{\rm H}}{k\Phi} = \frac{220}{1.9} = 115.8 \,\rm c^{-1},
$$

где  $C_e$ =  $k\Phi = \frac{U_{\text{H}}-I_{\text{H}}R_{\text{H}}}{\omega}$  $\frac{L_H R_s}{\omega_{\text{H}}} = \frac{220 - 62 \cdot 0,344}{104,7}$  $\frac{-62 \cdot 0.544}{104.7} = 1.9 \text{ B-c};$ 

$$
\omega_{\rm H} = \frac{2\pi n_{\rm H}}{60} = \frac{2.3,14.1000}{60} = 104,7 \,\rm c^{-1}
$$

Естественная характеристика представляет собой прямую линию, проходящую через точки  $\omega_0 = 115.8 \text{ c}^{-1}$ , I=0 и  $\omega_\text{\tiny H} = 104.7 \text{ c}^{-1}$ , I=I<sub>н</sub>=62 A. Номинальный момент двигателя:

$$
M_{_H}=\frac{P_{_H}}{\omega_{_H}}=\frac{11\cdot10^3}{104.7}=105.1~H\cdot M
$$

Значение максимального момента и момента переключения (максимальный и минимальный пусковые моменты):

$$
M_1 = (2.0 \div 2.5) \cdot M_{\rm H} = 2.5 \cdot M_{\rm H} = 2.5 \cdot 105.1 = 262.75 \text{ H} \cdot \text{m}, (193)
$$
  

$$
M_2 = (1.05 \div 1.5) \cdot M_{\rm H} = 1.5 \cdot M_{\rm H} = 1.5 \cdot 105.1 = 157.65 \text{ H} \cdot \text{m}
$$
(194)

По естественной механической характеристике и найденным значениям моментов строят пусковую диаграмму (рисунок 3)

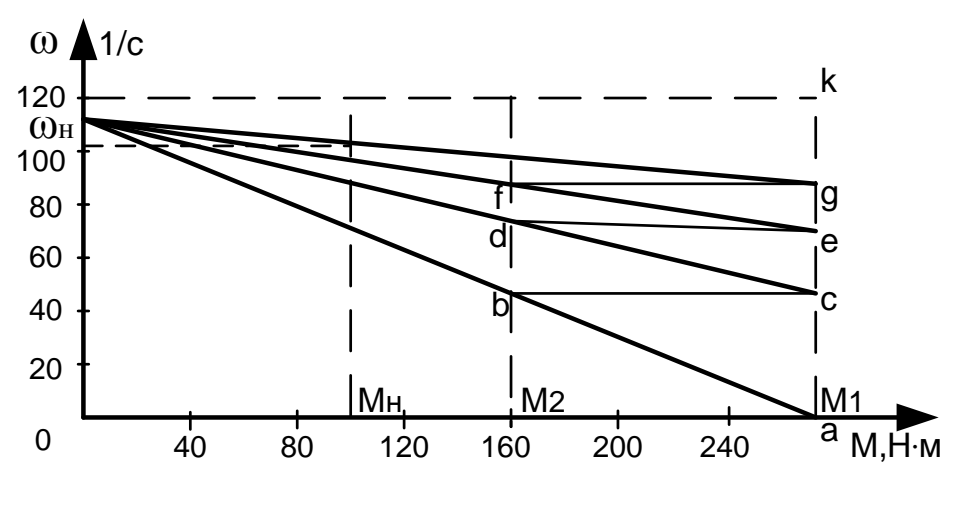

Рисунок 3. Пусковая диаграмма двигателя

Отрезки на линии ak соответствуют величинам пусковых сопротивлений в определенном масштабе. Для определения этого масштаба необходимо найти сопротивление всей якорной цепи, соответствующее полному сопротивлению реостата, включенному в якорь (реостатная характеристика, проходящая через точку «а»).

$$
R_{\rm H} = \frac{U_{\rm H}}{I_1} = \frac{U_{\rm H}}{2.5I_{\rm H}} = \frac{220}{2.5.62} = 1.42
$$
OM

Отсюда масштаб сопротивлений:

$$
m_R = \frac{R_1}{ak} = \frac{1.42}{115} = 0.0123 \text{ OM/mm}
$$

Пусковые сопротивления  $R_n$  различных ступеней пускового реостата:

$$
R_{n1} = acm_R = 47,2 \cdot 0,0123 = 0,58 \text{ OM},
$$
  

$$
R_{n2} = cem_R = 27 \cdot 0,0123 = 0,33 \text{ OM},
$$
  

$$
R_{n3} = gem_R = 13,5 \cdot 0,0123 = 0,17 \text{ OM}
$$

Полное сопротивление пускового реостата:

$$
R_n = R_{n1} + R_{n2} + R_{n3} = agm_R = 1,08
$$
OM

# Задача 2.

Определить графически и аналитически величины и число ступеней пускового реостата для ДПТ НВ типа 4ПНМ180Ь, имеющего следующие паспортные данные:

 $P_H = 10$  kBT;  $U_H = 220$  B;  $I_H = 53$  A;  $n_H = 1100$  oб/мин;  $3_H = 83,6\%$ .

Внутреннее сопротивление  $R_{\rm g}$ , Ом, цепи якоря:

$$
R_{\rm H} \approx 0.5(1 - 3_{\rm H}) \frac{U_{\rm H}}{I_{\rm H}}
$$
  

$$
R_{\rm H} = 0.5(1 - 0.836) \frac{220}{53} = 0.34 \text{ OM}
$$
  

$$
R_{\rm H} = \frac{U_{\rm H}}{I_{\rm H}}
$$
  

$$
R_{\rm H} = \frac{220}{53} = 4.15 \text{ OM}
$$

Номинальная скорость вращения  $\omega_{\rm H}$ , рад/с, электродвигателя:

$$
\omega_{\rm H} = \frac{p \cdot n_{\rm H}}{30}
$$

$$
\omega_{\rm H} = \frac{3,14 \cdot 1100}{30} = 115,1 \,\text{paq/c}
$$

Скорость вращения идеального холостого хода щ<sub>0</sub>, рад/с, ДПТ

$$
\omega_0 = \frac{U_{\rm H} \cdot \omega_{\rm H}}{U_{\rm H} - I_{\rm H} \cdot R_{\rm H}}
$$

$$
\omega_0 = \frac{220 \cdot 115.1}{220 - 53 \cdot 0.34} = 124.3 \text{ paH/c}
$$

Номинальный электромагнитный момент М<sub>н</sub> Н · м,

 $M_{\rm H} = C_{\rm H} \cdot I_{\rm H}$  $M_{H} = 1.7 \cdot 53 = 90$  H · M

Пусковой момент  $M_1$  Н · м, (задаёмся крайним правым пределом - 2,5)

$$
M_1 = 2.5 \cdot M_{\rm H}
$$

$$
M_1 = 2.5 \cdot 90 = 225 \text{ H} \cdot \text{m}
$$

Дано:  $M_1 = 2.5 \cdot M_H = 225 H \cdot M$ ;  $M_2 = 1.5 \cdot M_H = 135 H \cdot M$ ;  $I_1 = 2.5 \cdot M_H$  $I_{\rm H} = 132.5$  A;

Определяем величину сопротивления второй ступени R<sub>2</sub>, Ом, пускового реостата

$$
R_N = \frac{U_{\rm H}}{I_1}
$$
  

$$
R_N = \frac{220}{132.5} = 1.66
$$
OM  

$$
R_N = \frac{M_{\rm H} \cdot R_{\rm H}}{M_1}
$$

$$
R_N = \frac{90 \cdot 4.15}{225} = 1.66
$$
OM

Колебания момента (тока) при пуске:

$$
\lambda = \frac{M_1}{M_2}
$$

$$
\lambda = \frac{225}{135} = 1,66
$$

Количество ступеней пускового реостата:

$$
m = \frac{lg\frac{R_{\rm H}}{R_{\rm g}}}{lg\lambda}
$$

$$
m = \frac{lg \frac{1,66}{0,34}}{lg 1,66} = 3,09
$$

Принимаем m=3. Рассчитываем уточнённое значение  $\lambda$ 

$$
\lambda = \sqrt[m]{\frac{R_N}{R_{\rm s}}}
$$

$$
\lambda = \sqrt[3]{\frac{1.66}{0.34}} = 1.69
$$

Величины сопротивлений ступеней пускового реостата

 $R_3 = R_{\rm s} \cdot (\lambda - 1)$  $R_3 = 0.34 \cdot (1.69 - 1) = 0.24$  Om  $R_2 = R_3 \cdot \lambda$  $R_2 = 0.24 \cdot 1,69 = 0,4$  Om  $R_1 = R_2 \cdot \lambda$  $R_1 = 0.4 \cdot 1,69 = 0,67$  Om

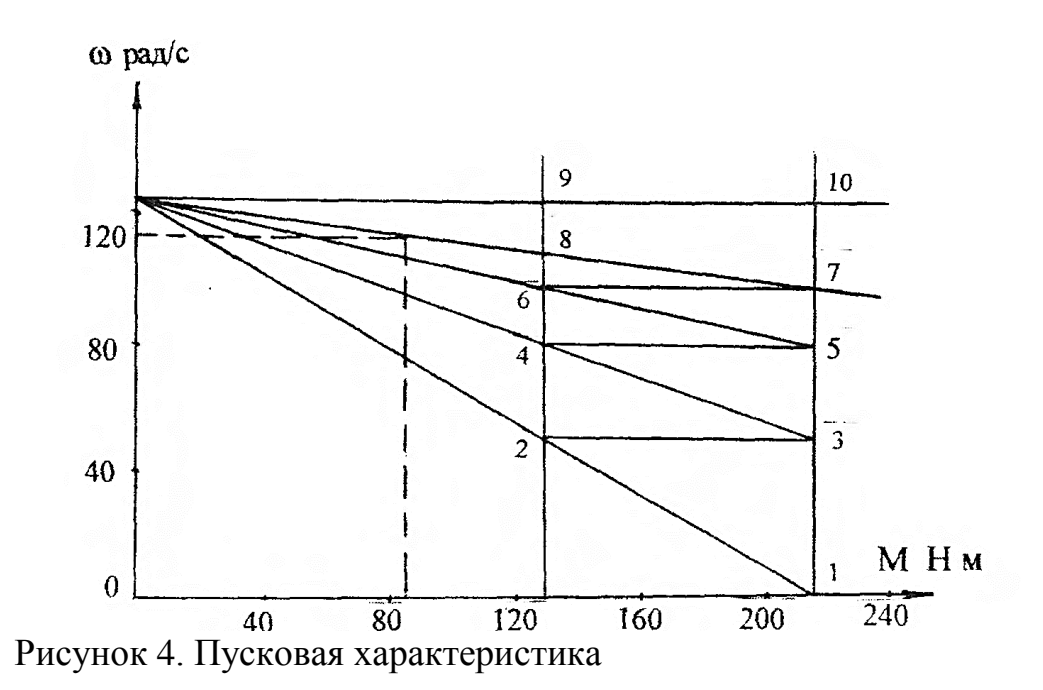

# Задача 3.

Определить число и величины сопротивлений секций пускового реостата для АД с фазным ротором АИРФ200М4, имеющего следующие паспортные данные:

 $P_H = 22 \kappa B$ T;  $n_c = 1500 \text{ of/mm}$ ;  $S_H = 2.5\%$ ;  $\mu_{\text{kp}} = 2.5$ ;

Данные ротора:  $E_{2H} = 340 B$ ,  $I_{2H} = 45 A$ . Решение: Дано: М<sub>1</sub> = 305,4 Н · м; М<sub>2</sub> = 168 Н · м; М<sub>н</sub> = 143,7 Н · м; R<sub>p</sub> = 0,1 Ом;  $R_{2H} = 4,36$  Om;

Колебания момента при пуске:

$$
\lambda = \frac{M_1}{M_2};
$$
  

$$
\lambda = \frac{305.4}{168} = 1,82;
$$

Количество ступеней пускового реостата:

$$
m = \frac{lg \frac{M_{\rm H}}{R_p} \frac{R_{2\rm H}}{M_1}}{lg \lambda}
$$

$$
m = \frac{lg \frac{143,7}{0,1} \frac{4,36}{305,4}}{lg 1,82} = \frac{1,31}{0,26} = 5,03
$$

Принимаем m целым числом: m=5 Рассчитываем уточнённое значение  $\lambda$ 

$$
\lambda = \sqrt[m]{\frac{R_{2H}M_{H}}{R_{p}M_{1}}}
$$
\n
$$
\lambda = \sqrt[5]{\frac{143,7 \cdot 4,36}{0,1 \cdot 305,4}} = 1,83
$$

Величины сопротивлений секций пускового реостата:

$$
R_5 = R_p(\lambda - 1);
$$
  
\n
$$
R_5 = 0,1(1,83 - 1) = 0,083
$$
0m;  
\n
$$
R_4 = R_5 \cdot \lambda;
$$
  
\n
$$
R_4 = 0,083 \cdot 1,83 = 0,15
$$
0m;

$$
R_3 = R_4 \cdot \lambda;
$$

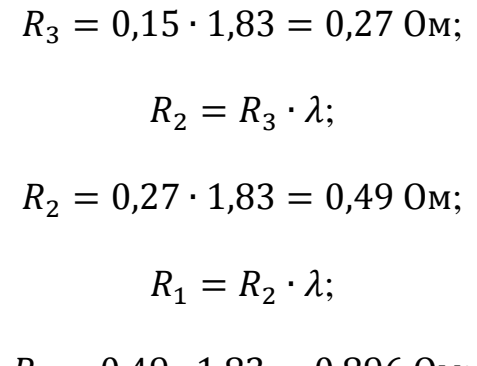

$$
R_1 = 0.49 \cdot 1.83 = 0.896 \text{ OM};
$$

Суммарное сопротивление роторной цепи R<sub>N</sub>, Ом, при полностью введённом пусковом реостате:

$$
R_n = \Sigma R = R_p + R_1 + R_2 + R_3 + R_4 + R_5;
$$

 $R_n = \Sigma R = 0.1 + 0.896 + 0.49 + 0.27 + 0.15 + 0.083 = 1.989$  Om.

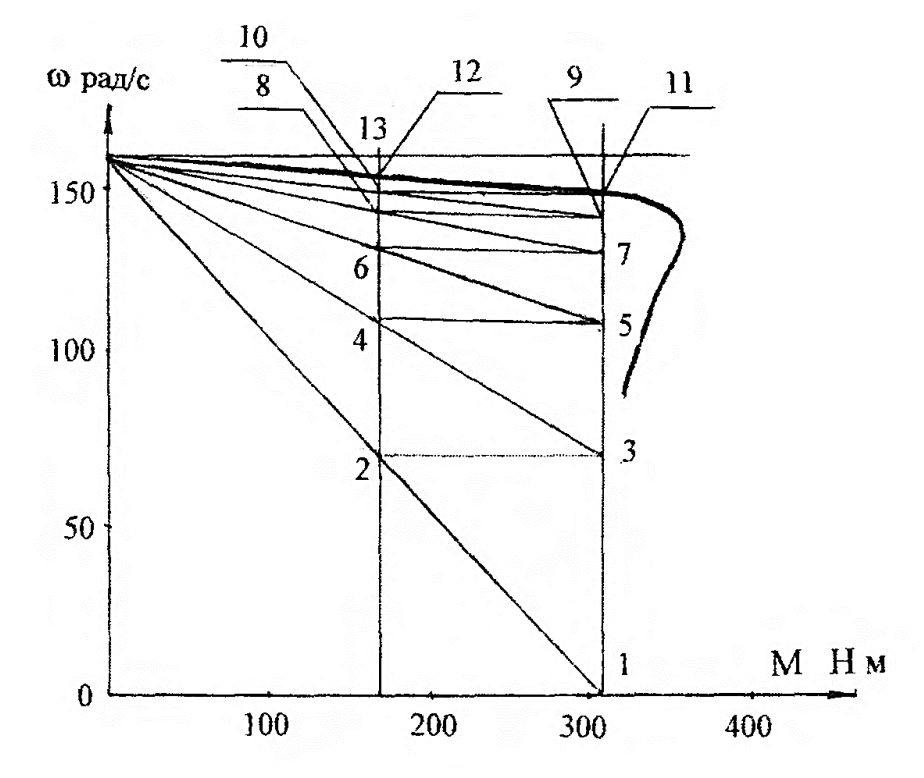

Рисунок 5. Пусковая характеристика

#### 2.2 Задачи для самостоятельного решения

### Задача 1.

Найти пусковой ток и пусковой момент двигателя постоянного тока, величину добавочного сопротивления для снижения пускового тока в 2 раза. Двигатель: 2ПН90МУХЛ4 Его паспортные данные:

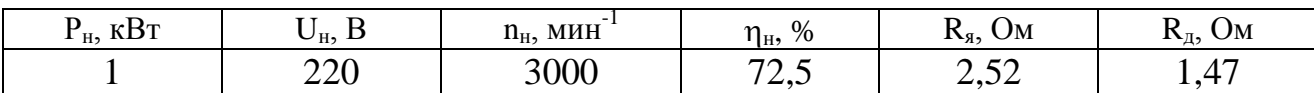

# **Задача 2.**

При каком добавочном сопротивлении в цепи ротора асинхронный двигатель с фазным ротором при номинальной нагрузке на валу не будет вращаться. Двигатель: 4АК160S4У3 Его паспортные данные:

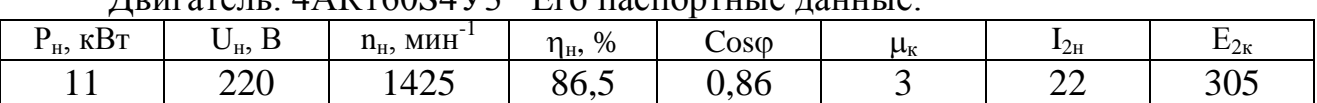

# **Задача 3.**

При каком добавочном сопротивлении в цепи ротора в асинхронном двигателе с фазным ротором критическое скольжение возрастет до 1.

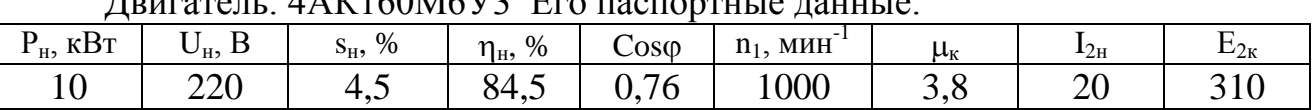

# $\overline{\text{H}}_{\text{BUPORO}}$   $\overline{\text{H}}$   $\Lambda V160M6V2$   $\overline{\text{E}}_{\text{D}}$   $\overline{\text{H}}$

# **Задача 4.**

Построить пусковую характеристику двигателя постоянного тока в относительных единицах по данным:  $M_1^{\circ}$  = 2,5;  $M_2^{\circ}$  = 1,2; m = 3.

# **Задача 5.**

Построить пусковую характеристику асинхронного двигателя в относительных единицах по данным: М<sub>1</sub>°=2; М<sub>2</sub>°=1,2; m=3;  $\mu_{\rm k}$ =2,5.

# **Задача 6.**

По пусковой характеристике графически найти сопротивление секций пускового реостата. Сопротивление якоря – 1 Ом. Характеристика задана в относительных единицах

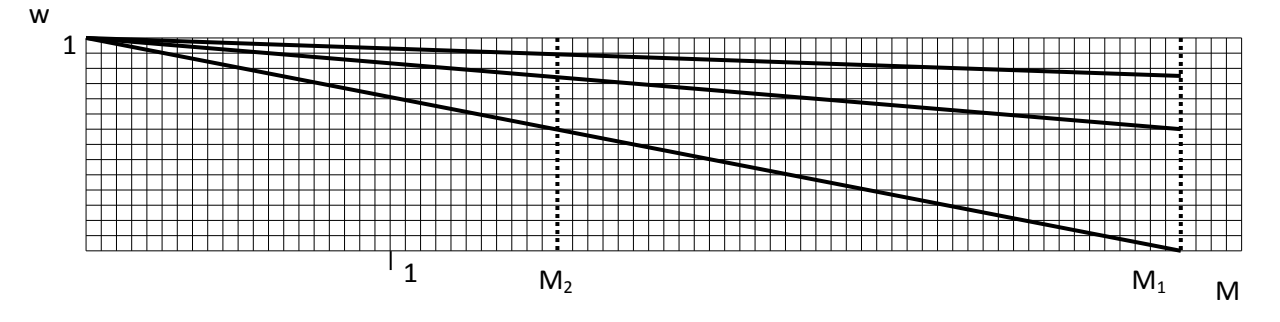

# **Задача 7.**

По пусковой характеристике графически найти сопротивление секций пускового реостата. Сопротивления якоря – 0,5 Ом.

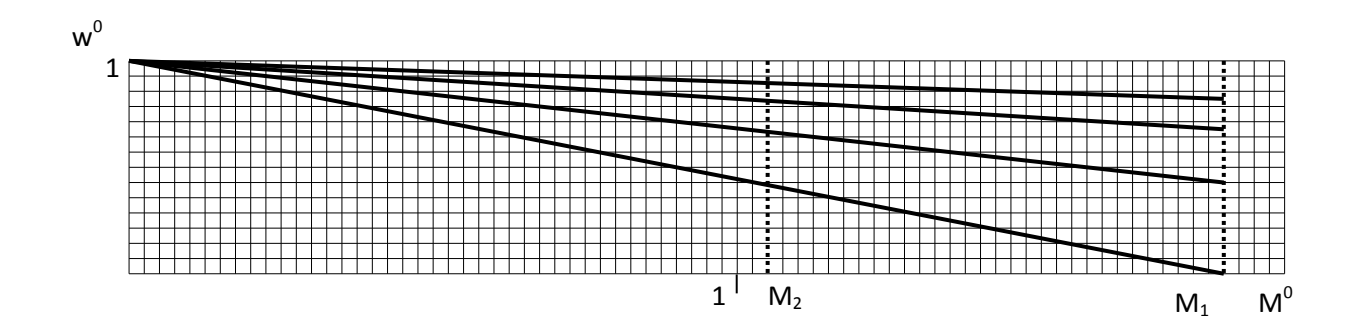

# **2.3 Контрольные задания**

# **Задача 1.**

Для двигателя постоянного тока аналитически рассчитать сопротивление секций пускового реостата для условий форсированного пуска ( $\lambda = 2$  -2,5). Данные двигателя приведены в таблице.

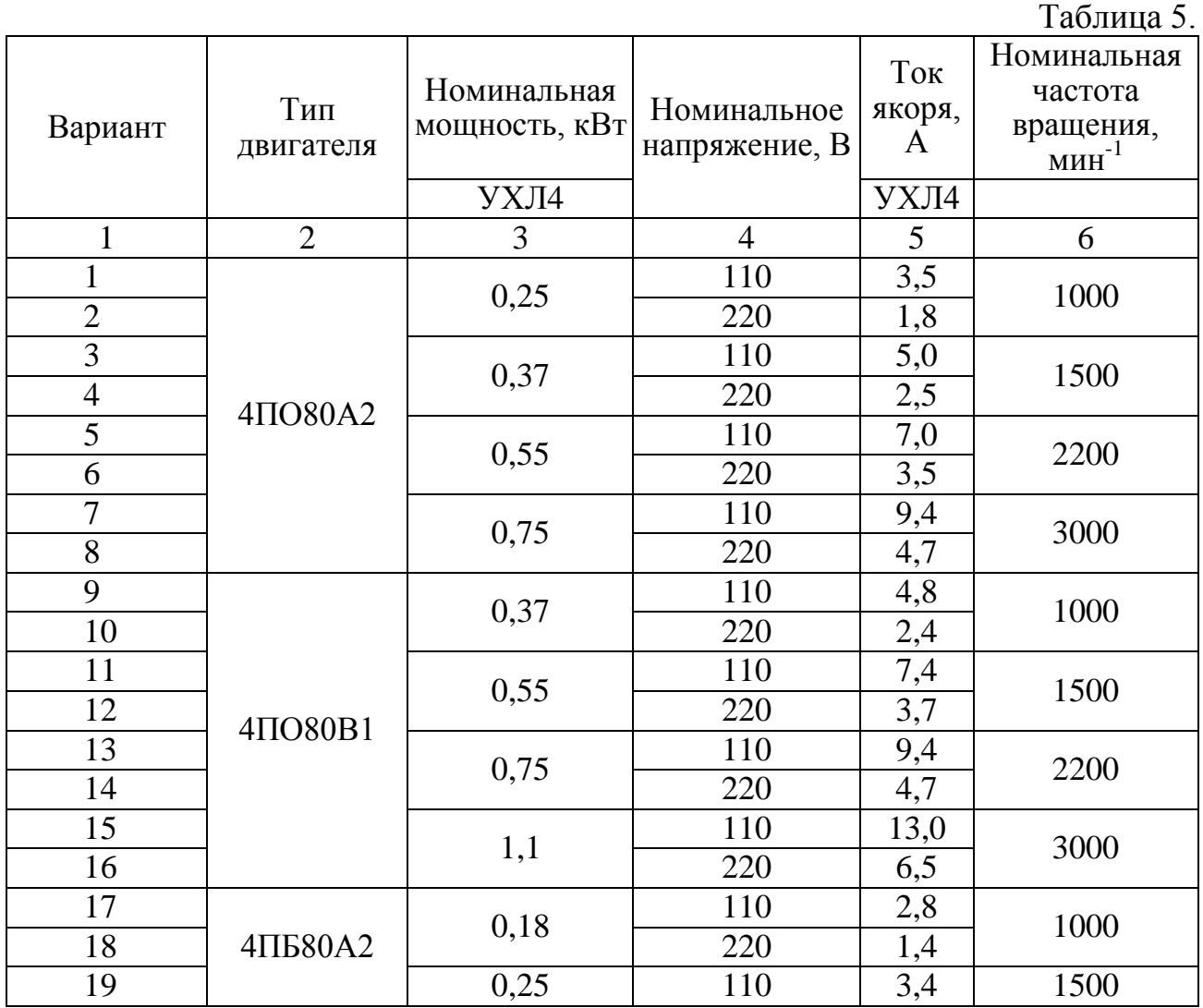

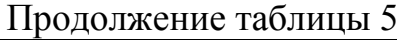

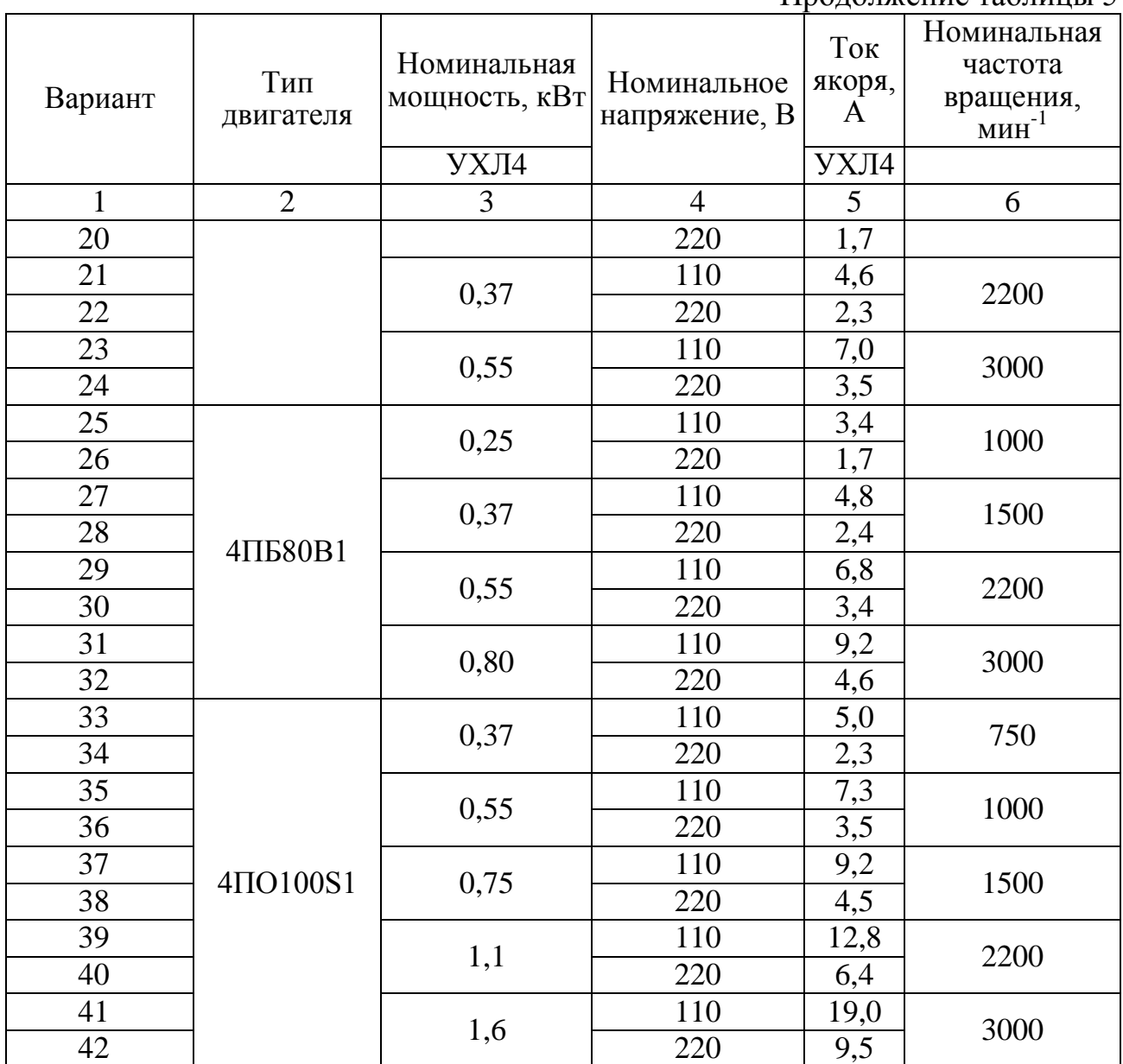

# **Задача 2.**

Для асинхронного электродвигателя с фазным ротором аналитически рассчитать сопротивление секций пускового реостата. Данные двигателя приведены в таблице.

Таблица 6

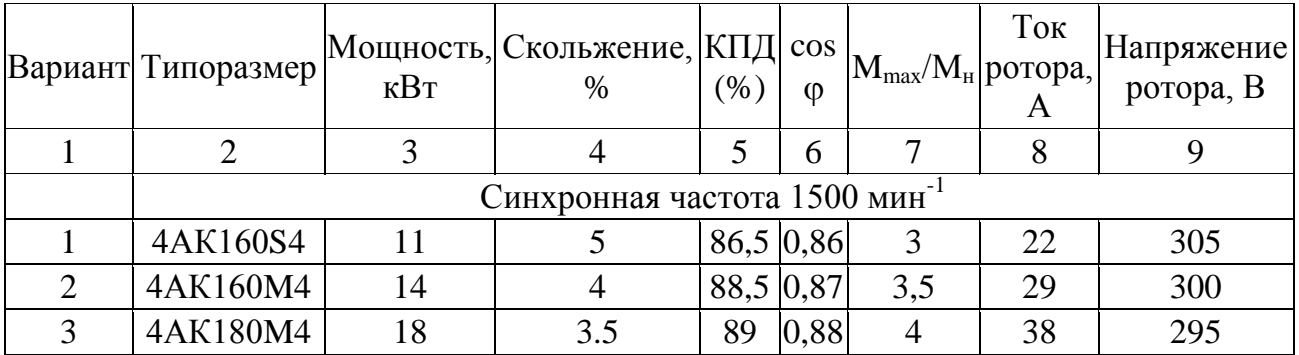

Продолжение таблицы 6

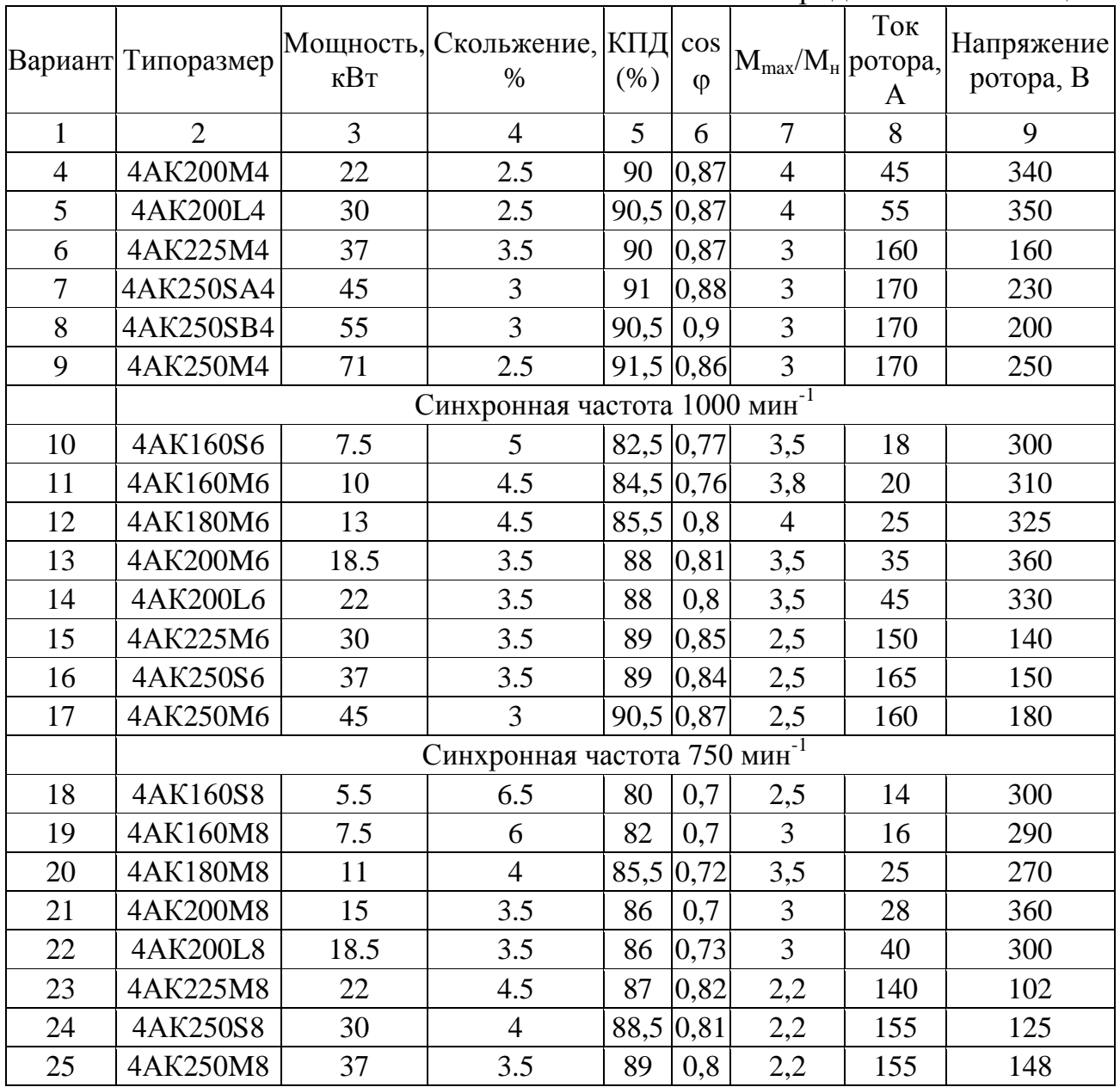
### **3. Механика и динамика электропривода**

#### **3.1 Примеры решения задач**

### **Задача 1.**

Определить потребную (расчётную) мощность асинхронного электродвигателя с к.з. ротором с синхронной частотой вращения  $n_c = 1500 \text{ mm}^{-1}$ , приводящего в движение рабочую машину. Кинематическая схема привода рабочей машины представлена на рисунке 6.

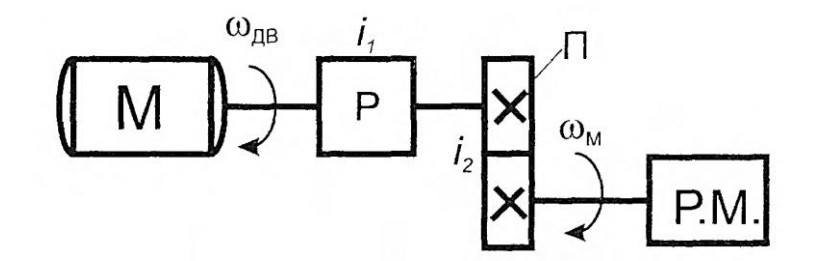

Рисунок 6. Кинематическая схема системы «электродвигатель – рабочая машина». М – электродвигатель; Р – редуктор; П- клиноремённая передача; Р.М, - рабочая машины;  $i_1$ - передаточное отношение редуктора;  $i_2$ - передаточное отношение клиноременный передачи; щдв- угловая скорость вращения вала электродвигателя; щ<sub>м</sub> -угловая скорость вращения вала рабочей машины.

Момент сопротивления на валу рабочей машины: М<sub>м</sub>= 1200 Нм; Передаточное отношение редуктора  $i_1$ =28; передаточное отношение клиноремённой передачи,  $i_2$ - = 2; к.п.д. редуктора  $a_n = 0.86$ ; к.п.д. клиноремённой передачи  $\eta_{\rm{nep}} = 0.8$ .

#### **Решение:**

Скорость вращения  $\omega_{\text{LB}}$ , рад/с, электродвигателя

$$
\omega_{AB} = \frac{p \cdot n_c}{30}
$$

$$
\omega_{AB} = \frac{3.14 \cdot 1500}{30} = 157 \text{ paA/c}.
$$

Общее передаточное отношение

$$
i = i_1 \cdot i_2 = 28 \cdot 2 = 56
$$

Общий к.п.д. системы

$$
\eta_{\rm n} = \eta_{\rm p} \cdot \eta_{\rm nep} = 0.86 \cdot 0.8 = 0.69
$$

Момент сопротивления рабочей машины М<sub>сн</sub> Н ∙ м, приведённый к валу электродвигателя

$$
M_{\text{CH}} = \frac{M_{\text{M}}}{i \cdot \eta_{\text{H}}} = \frac{1200}{56 \cdot 0.69} = 31 \text{ H} \cdot \text{m}
$$

Расчётная мощность Р<sub>рас</sub> - Вт, электродвигателя

$$
P_{\text{pac}} = M_{\text{CH}} \cdot \omega_{\text{AB}} = 31 \cdot 157 = 4867 \text{ BT}
$$

#### **Задача 2.**

Определить потребную (расчётную) мощность асинхронного электродвигателя с к.з. ротором с синхронной частотой вращения  $n_c = 1000$  мин<sup>-1</sup>, приводящего в движение рабочую машину. Кинематическая схема привода рабочей машины представлена на рисунке 7.

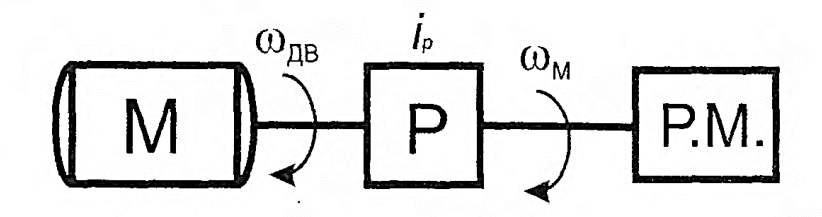

Рисунок 7. Кинематическая схема системы «электродвигатель – рабочая машина».

Рабочая машина совершает поступательное движение и проходит расстояние S = 6 метров за 40 секунд; к.п.д. редуктора  $\eta_{\rm p}$  = 0,66; Усилие необходимое для передвижения механизма  $F = 36000$  H.

#### **Решение:**

Скорость вращения  $\omega_{\text{LB}}$ , рад/с, электродвигателя

$$
\omega_{AB}=\frac{p\cdot n_c}{30}
$$

$$
\omega_{AB} = \frac{3.14 \cdot 1000}{30} = 105 \text{ paq/c}.
$$

Скорость поступательного движения  $v$ , м/с, рабочей машины

$$
v = \frac{S}{t}
$$

$$
v = \frac{6}{40} = 0.15 \text{ m/c}
$$

Момент сопротивления рабочей машины М<sub>сн</sub> Н ∙ м, приведённый к валу электродвигателя

$$
M_{\text{CH}} = \frac{F \cdot v}{\omega_{\text{AB}} \cdot \eta_{\text{n}}} = \frac{36000 \cdot 0.15}{105 \cdot 0.66} = 78 \text{ H} \cdot \text{m}
$$

Расчётная мощность Р<sub>рас</sub> -Вт, электродвигателя

$$
P_{\text{pac}} = M_{\text{CH}} \cdot \omega_{\text{AB}} = 78 \cdot 105 = 8190 \text{ B}
$$

### **Задача 3.**

Определить расчётную мощность асинхронного электродвигателя с к.з. ротором и момент инерции системы «электродвигатель - механизм подъёмной лебёдки», кинематическая схема которой представлена на рисунке 8.

#### **Дано:**

Скорость вращения приводного электродвигателящ<sub>дв</sub> = 157 рад/с; момент инерции электродвигателя  $J_{\mu \nu} = 0.08$  кг м<sup>2</sup>; к.п.д. передачи  $\eta_{\pi}$  <sup>=</sup> 0.92; масса барабана  $m_6 = 1400$  кг; радиус барабана R = 1,25 м; масса груза  $m_{rp} = 200$  кг; скорость поступательного движения груза  $v = 0.22$  м/с; коэффициент трения  $f_{\text{rp}}$ = 0,66.

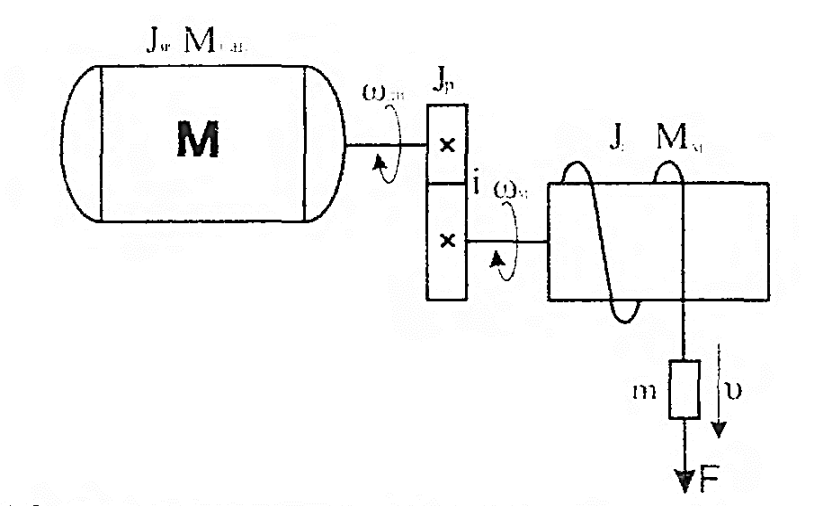

Рисунок 8. Кинематическая схема системы «электродвигатель-подъемная лебедка»

#### **Решение:**

Момент инерции барабана относительно своей оси  $J_{6\mathrm{ap}}$ , кг $\cdot$  м<sup>2</sup>, как для сплошного цилиндра:

$$
J_{6\text{ap}} = m_6 \cdot \text{p}^2 = m_6 \cdot \frac{R^2}{2}
$$

где  $m_{\rm 6}$ - масса барабана, кг;

р - радиус инерции сплошного цилиндра, м;

R - радиус барабана, м;

$$
J_{6\text{ap}} = 1400 \cdot \frac{1.25^2}{2} = 1093 \text{ кr} \cdot \text{m}^2
$$

Скорость вращения  $\omega_{AB}$ , рад/с, вала машины

$$
\omega_{AB} = \frac{2 \cdot p \cdot v}{R}
$$

$$
\omega_{AB} = \frac{2 \cdot 3.14 \cdot 0.22}{1.25} = 1.1 \text{ paA/c}
$$

Момент инерции машины, приведённый к валу электродвигателя

$$
J_{\rm M} = J_{\rm c} \frac{\omega_{\rm M}^2}{\omega_{\rm AB}^2} + m \frac{v^2}{\omega_{\rm AB}^2}
$$

$$
J_{\rm m} = 1093 \frac{1,1^2}{157^2} + 200 \frac{0,22^2}{157^2} = 0,0544 \text{ кr} \cdot \text{m}^2
$$

Момент инерции  $J_p$ , кг  $\cdot$  м<sup>2</sup>. Редуктора

$$
J_{\rm p} = 1.1 \cdot J_{\rm AB}
$$

$$
J_{\rm p} = 1.1 \cdot 0.08 = 0.088 \text{ K} \cdot \text{m}^2
$$

Момент инерции  $J_{\text{cuc}}$  кг  $\cdot$  м<sup>2</sup> системы

$$
J_{\rm cuc} = J_{\rm AB} + J_{\rm p} + J_{\rm M}
$$

$$
J_{\text{cuc}} = 0.08 + 0.088 + 0.0544 = 0.222 \text{ кr} \cdot \text{m}^2
$$

Передаточное отношение редуктора

$$
i = \frac{\omega_{\text{AB}}}{\omega_{\text{M}}} = \frac{157}{1,1} = 142
$$

Усилие F, H, необходимое для поднятия груза

$$
F = 9.81 \cdot m_{\text{rp}} \cdot f_{\text{rp}}
$$

$$
F = 9.81 \cdot 200 \cdot 0,66 = 1295 \text{ H}
$$

где  $m_{\text{rp}}$  - масса груза, кг;  $f_{\text{rp}}$  - коэффициент трения ( $f_{\text{rp}}$ = 0,66);

Вращающий момент механизма М<sub>м</sub> Н  $\cdot$  м, подъёма груза на своём валу

 $M_{M} = F \cdot R$ 

$$
M_{M} = 1295 \cdot 1.25 = 1619 \text{ H} \cdot \text{m}
$$

Вращающий момент Мсн Н ∙ м, механизма подъёма груза, приведённый к валу электродвигателя

$$
M_{\rm CH} = \frac{M_{\rm M}}{i \cdot \eta_{\rm H}}
$$

$$
M_{\text{CH}} = \frac{1619}{142 \cdot 0.92} = 12.4 \text{ H} \cdot \text{m}
$$

где М<sub>м</sub> - вращающий момент барабана относительно оси, проходящей через центр тяжести и проходящей параллельно длине барабана, Н ∙ м;

 $i$  - передаточное отношение редуктора;

 $\eta_{\scriptscriptstyle \rm I\hspace{-1pt}I}$  - к.п.д. редуктора/

Расчётная мощность Р<sub>рас</sub> Вт, приводного электродвигателя механизма подъёма груза

$$
P_{\text{pac}} = M_{\text{CH}} \cdot \omega_{\text{AB}} \text{Br}
$$

$$
P_{\text{pac}} = 12.4 \cdot 157 = 1947 \text{ Br}
$$

#### **Задача 4**.

Грузоподъёмная лебёдка, кинематическая схема которой представлена на рисунке 9 имеет грузоподъёмность: вес поднимаемого груза и крюка  $G = 22600$  H.

Диаметр барабана  $D_6 = 0.4$ м; к.п.д. барабана з<sub>б</sub> = 0,97; к.п.д. редуктора з<sub>п</sub> = 0,96; скорость вращения электродвигателя  $\omega_{\text{LB}}$  = 104,5 рад/с; передаточное отношение редуктора  $i = 25$ ; момент инерции электродвигателя  $J_{AB} = 0.84 \text{ кr-m}^2$ ; момент инерции барабана на своём валу  $J_6 = 77.5 \text{ K} \cdot \text{m}^2$ ;

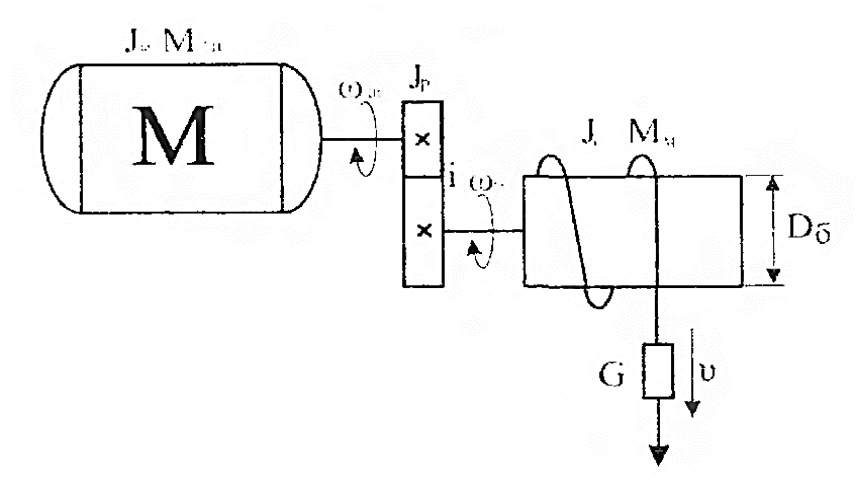

Рисунок 9. Кинематическая схема грузоподъемной лебедки

Определить:

а) скорость подъёма груза;

б) моменты на валах барабана и электродвигателя при подъёме и опускании груза;

в) мощность на валу электродвигателя при подъёме груза;

г) момент инерции системы «электродвигатель - механизм подъёма груза».

## **Решение:**

Скорость вращения щ<sub>м</sub>, рад/с, барабана

$$
\omega_{\scriptscriptstyle M}=\frac{\omega_{\scriptscriptstyle \rm AB}}{i}
$$

$$
\omega_{\rm M} = \frac{104.5}{25} = 4.18 \,\text{paq/c}
$$

Скорость поступательного движения  $v$ , м/с, перемещения груза

$$
v = \frac{\omega_{\rm M} \cdot R}{2 \cdot p}
$$

$$
v = \frac{4.18 \cdot 0.4/2}{2 \cdot 3.14} = 0.133 \text{ m/c}
$$

Вращающий момент на валу барабана М<sub>м</sub> Н  $\cdot$  м, при подъёме груза

$$
M_{M} = \frac{G \cdot v}{\omega_{M} \cdot 3_{6}}
$$

$$
M_{M} = \frac{22600 \cdot 0.133}{4.18 \cdot 0.97} = 741.33 \text{ H} \cdot \text{m}
$$

Вращающий момент механизма подъёма груза М<sub>сн</sub> Н · м, приведённый к валу электродвигателя

$$
M_{\text{CH}} = \frac{M_{\text{M}}}{i \cdot \eta_{\text{n}}}
$$

$$
M_{\text{CH}} = \frac{741.33}{25 \cdot 0.96} = 19.94 \text{ H} \cdot \text{m}
$$

Вращающий тормозной момент на валу барабана М<sub>тм</sub> Н ∙ м, при спуске груза

$$
M_{\text{TM}} = M_{\text{M}} \cdot \eta_{\text{H}}^2
$$

$$
M_{\text{TM}} = 741,33 \cdot 0,96^2 = 711.7 \text{ H} \cdot \text{M}
$$

Вращающий тормозной момент механизма опускания груза  $M_T H \cdot M$ , приведённый к валу электродвигателя

$$
M_{\rm T} = \frac{M_{\rm TM}}{i} \eta_{\rm T}^2
$$

$$
M_{\rm T} = \frac{711.7}{25} 0.96^2 = 26.23 \text{ H} \cdot \text{m}
$$

Мощность на валу электродвигателя Р<sub>рас</sub> Вт, при подъёме груза

$$
P_{\text{pac}} = M_{\text{CH}} \cdot \omega_{\text{AB}}
$$

$$
P_{\text{pac}} = 19.94 \cdot 104.5 = 2083.7 \text{ Br}
$$

Момент инерции системы  $J_{\rm cuc}$  кг $\cdot$  м $^2$  , «электродвигатель - механизм подъёма груза

$$
J_{\text{cuc}} = J_{\text{AB}} + J_{\text{p}} + \frac{J_6}{i^2}
$$

$$
J_{\text{cuc}} = 0.84 + 1.1 + \frac{77.5}{25^2} = 1.888 \text{ кr} \cdot \text{m}^2
$$

## Залача 5.

Определить время торможения системы «электродвигатель - рабочая машина», если электродвигатель останавливается за счёт сил сопротивления от  $\omega_{\text{pa6}} = 153 \text{ pad/c}$ . до нуля. Электродвигатель: АИРФ132М4;  $J_{\text{AB}} = 0.027 \text{ кr} \cdot \text{m}^2$ ; рабочая машина - железный сплошной цилиндр, ось вращения которого проходит через центр тяжести. Радиус цилиндра  $R = 0.4$  м; длина цилиндра  $l = 0.6$  м; плотность железа  $\rho = 7{,}88{\text{-}10}^3$  кг/м<sup>3</sup>. Коэффициент полезного действия и передаточное отношение редуктора  $\eta_p = 0.9$ ; i=35. Вращающий момент рабочей машины относительно своей оси  $M_{\text{m}} = 1323$  Н · м.

#### Решение:

Масса цилиндра  $m_{\rm u}$ , по формуле

$$
m_{\rm H} = p \cdot R^2 \cdot l \cdot \rho
$$
  

$$
m_{\rm H} = 3.14 \cdot 0.4^2 \cdot 0.6 \cdot 7.88 \cdot 10^3 = 2375 \text{ K}
$$

Момент инерции цилиндра J<sub>c</sub>, кг-м<sup>2</sup>, относительно своей оси

$$
J_{\rm c} = m_{\rm u} \cdot \mathbf{p}^2 = m_{\rm u} \frac{R^2}{2}
$$

$$
J_{\rm c} = 2375 \frac{0.4^2}{2} = 190 \text{ кr} \cdot \mathbf{M}^2
$$

Момент инерции рабочей машины приведённый к валу электродвигателя

$$
J_{\rm M} = \frac{J_{\rm c}}{i^2}
$$

$$
J_{\rm M} = \frac{190}{35^2} = 0.155 \text{ K} \cdot \text{m}^2
$$

Момент инерции системы  $J_{\text{cuc}}$  кг  $\cdot$  м<sup>2</sup>, по формуле

$$
J_{\text{cuc}} = J_{\text{AB}} + J_{\text{p}} + J_{\text{M}}
$$

$$
J_{\text{cucT}} = 0.027 + 1.1 \cdot 0.027 + 0.155 = 0.2117 \text{ кr} \cdot \text{m}^2
$$

Момент сопротивления рабочей машины М<sub>сн</sub> Н · м, приведённый к валу электродвигателя

$$
M_{\rm CH} = \frac{M_{\rm M}}{i \cdot \eta_6}
$$

$$
M_{CH} = \frac{1323}{35 \cdot 0.9} = 42 \text{ H} \cdot \text{m}
$$

Время торможения  $t_{\text{room}}$  с, системы «электродвигатель-рабочая машина»

$$
t_{\text{topM}} = J_{\text{cuc}} \frac{\omega_{\text{pa6}}}{M_{\text{c}}}
$$

$$
t_{\text{topM}} = 0.2117 \frac{153}{42} = 0.771 \text{ c}
$$

#### Задача 6.

Рассчитать продолжительность пуска электропривода, состоящего из асинхронного двигателя с вентилятором методом площадей. Считать приведенный к валу двигателя момент инерции электропривода в 10 раз больше момента инерции двигателя. Механическая характеристика механизма описывается вентиляторной характеристикой с начальным моментом, составляющим 20% от номинального момента двигателя, номинальная скорость равна номинальной скорости двигателя, номинальный момент равен номинальному моменту двигателя.

Характеристики электродвигателя:

 $T<sub>HI</sub> - 4A112M4Y3$ Номинальная мощность  $P_{H} = 5.5$  кВт, Номинальное скольжение  $s_{H} = 5 \%$ , Коэффициент мощности соѕф = 0,86, Номинальный КПД  $\eta_{\text{\tiny H}}$  = 85,5 %, Кратность пускового момента  $\mu_{\pi} = 2$ , Кратность критического момента  $\mu_{\kappa} = 2.2$ , Кратность минимального момента  $\mu_{min} = 1.6$ , Кратность пускового тока  $K_i = 7$ .

#### Решение:

Для расчета продолжительности пуска используем графоаналитический метод площадей.

Произведем расчет механической характеристики двигателя. Вычислим значения момента и частоты вращения в характерных точках характеристики:

#### Синхронная точка.

Скорость двигателя равна синхронной

$$
n_1 = \frac{60f}{p}
$$

где *f* - частота токов статора,  $p$  – число пар полюсов статора.

$$
n_1 = (60.50)/2 = 1500
$$
 
$$
MH^{-1}.
$$

Момент двигателя равен 0. *Номинальная точка.* Номинальная частота вращения

$$
n_{n} = n_{1}(1 - s_{n}),
$$

где s<sub>н</sub> – номинальное скольжение.

$$
n_{\rm H} = 1500 \cdot (1 - 0.05) = 1425 \text{ mm}.
$$

Номинальный момент рассчитывается по формуле

$$
M_{\scriptscriptstyle R} = 9,55 \frac{P_{\scriptscriptstyle R}}{n_{\scriptscriptstyle R}},
$$

где Р<sub>н</sub> – номинальная мощность двигателя, n<sup>н</sup> – номинальная частота вращения ротора.

$$
M_{\rm H} = 9,55 \cdot (5500/1425) = 36,9
$$
 H·m.

*Критическая точка.* критическое скольжение

$$
s_{\kappa} = s_{\kappa} \left( \mu_{\kappa} + \sqrt{\mu_{\kappa}^{2} - 1} \right),
$$
  

$$
s_{\kappa} = 0.05 \cdot (2.2 + \sqrt{2.2^{2} - 1}) = 0.21.
$$

Критическая частота вращения

$$
n_{\hat{e}} = n_1(1-s_{\hat{e}}),
$$

$$
n_{\kappa} = 1500 \cdot (1 - 0.21) = 1185 \text{ mm}^{-1}.
$$

Критический момент

$$
M_{\kappa} = \mu_{\kappa} M_{\kappa}
$$

где  $\mu_{\kappa}$  – кратность критического момента (из паспортных данных двигателя).

$$
M_{\kappa} = 2,2.36,9 = 81,2
$$
 H·m.

*Точка минимального момента.* Минимальный момент определяется по формуле

$$
M_{\min} = \mu_{\min} M_{\nu}
$$

где  $\,\mu_{\scriptscriptstyle\rm min}$  - кратность минимального момента (из паспортных данных).

$$
M_{min} = 1,6.36,9 = 59
$$
 H·m.

Частота вращения в минимального точке приблизительно равна 20% от синхронной.

$$
n_{min} = 0.2 \cdot 1500 = 500 \text{ mm}^{-1}.
$$

*Пусковая точка.*

Частота вращения в пусковой точке равно 0. Момент рассчитывается по формуле

$$
M_{n} = \mu_{n} M_{n},
$$

где <sup> $\mu$ </sup> - кратность пускового момента (из паспортных данных).

$$
M_{\rm \scriptscriptstyle II} = 2,0.36,9 = 73,8\ \rm H\cdot M.
$$

Дополнительно к этим точкам необходимо рассчитать еще три, используя упрощенную формулу Клосса

$$
M = \frac{2M_{\kappa}}{\frac{s}{s_{\kappa}} + \frac{s_{\kappa}}{s}}
$$

Скольжение в первой точке возьмем приблизительно равным половине от номинального, во второй и третей точках приблизительно равномерно между номинальным и критическим.

$$
s_1=0{,}025;\, s_2=0{,}1;\, s_3=0{,}15;
$$

Соответствующие им частоты вращения

$$
n_1 = 1500 \cdot (1 - 0.025) = 1463
$$
 
$$
M_{\text{H}}^{1}.
$$

$$
n_2 = 1500 \cdot (1-0,1) = 1350 \text{ mm}^{-1}.
$$

 $n_3 = 1500 \cdot (1 - 0.15) = 1275$  мин<sup>-1</sup>.

Моменты в точках

 $M_1 = (2.81,2)/(0,025/0,21+0,21/0,025) = 18,9$  H·m.  $M_2 = (2.81,2)/(0,1/0,21+0,21/0,1) = 62.5$  H·m.  $M_3 = (2.81,2)/(0,15/0,21+0,21/0,15) = 77,3$  H·m.

Данные расчетов сведем в таблицу

Таблица 7

Механическая характеристика двигателя

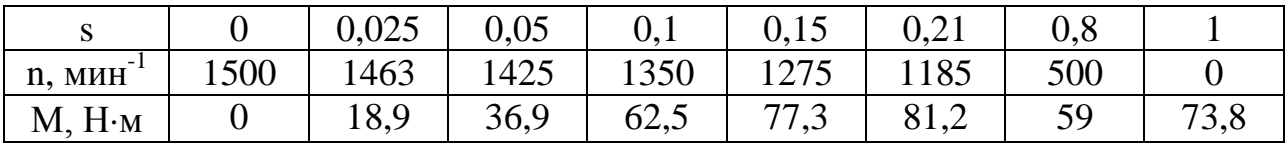

Рассчитаем механическую характеристику производственного механизма, которая является вентилляторной и может быть рассчитана по формуле Бланка

$$
M = M_{c.0.} + M_{c.u.} \left(\frac{n}{n_{\rm H}}\right)^2,
$$

где  $M_{c.0}$  – начальный момент сопротивления,

 $M_{c,H}$ , n<sub>H</sub> – номинальные момент сопротивления и частота вращения. Согласно заданию

 $M_{c,0} = 0.2$   $M_{H} = 0.2$  $\cdot$ 36,9 = 7,4 H $\cdot$ M,

$$
M_{c.m.} = 0.8 M_{H} = 0.8.36.9 = 29.5 H \cdot M,
$$

где  $M_{\text{\tiny H}}$  – номинальный момент двигателя.

Номинальные частоты механизма и двигателя совпадают. Результаты расчета характеристики механизма сведем в таблицу 2.

Таблица 8

| $\overline{\phantom{0}}$<br>$n$ , $M$ u $H$ |                            | 300       | 600                    | 900       | 1200 | 1500                                                 |
|---------------------------------------------|----------------------------|-----------|------------------------|-----------|------|------------------------------------------------------|
| $\tilde{n}$ ,                               | $\overline{ }$<br>$\Delta$ | ⌒<br>o, o | $1^{\wedge}$<br>1/4, 1 | 1 O<br>10 | 26,3 | $\overline{\phantom{0}}$<br>$, \, \mathbf{I}$<br>◡ ′ |

Механическая характеристика производственного механизма

Для нахождения времени пуска электропривода на одном чертеже строим механическую характеристику двигателя  $\tilde{M}_n(n)$  и механическую характеристику производственного механизма  $M_c(n)$  (рисунок 10).

Находим зависимость динамического момента от частоты  $M_{\text{num}}(n) = M_n(n)$  $-M<sub>c</sub>(n)$  как графическую разность характеристик.

Аппроксимируем полученную характеристику ступенчатой кривой. Для достижения необходимой точности число ступеней должно быть не менее 5.

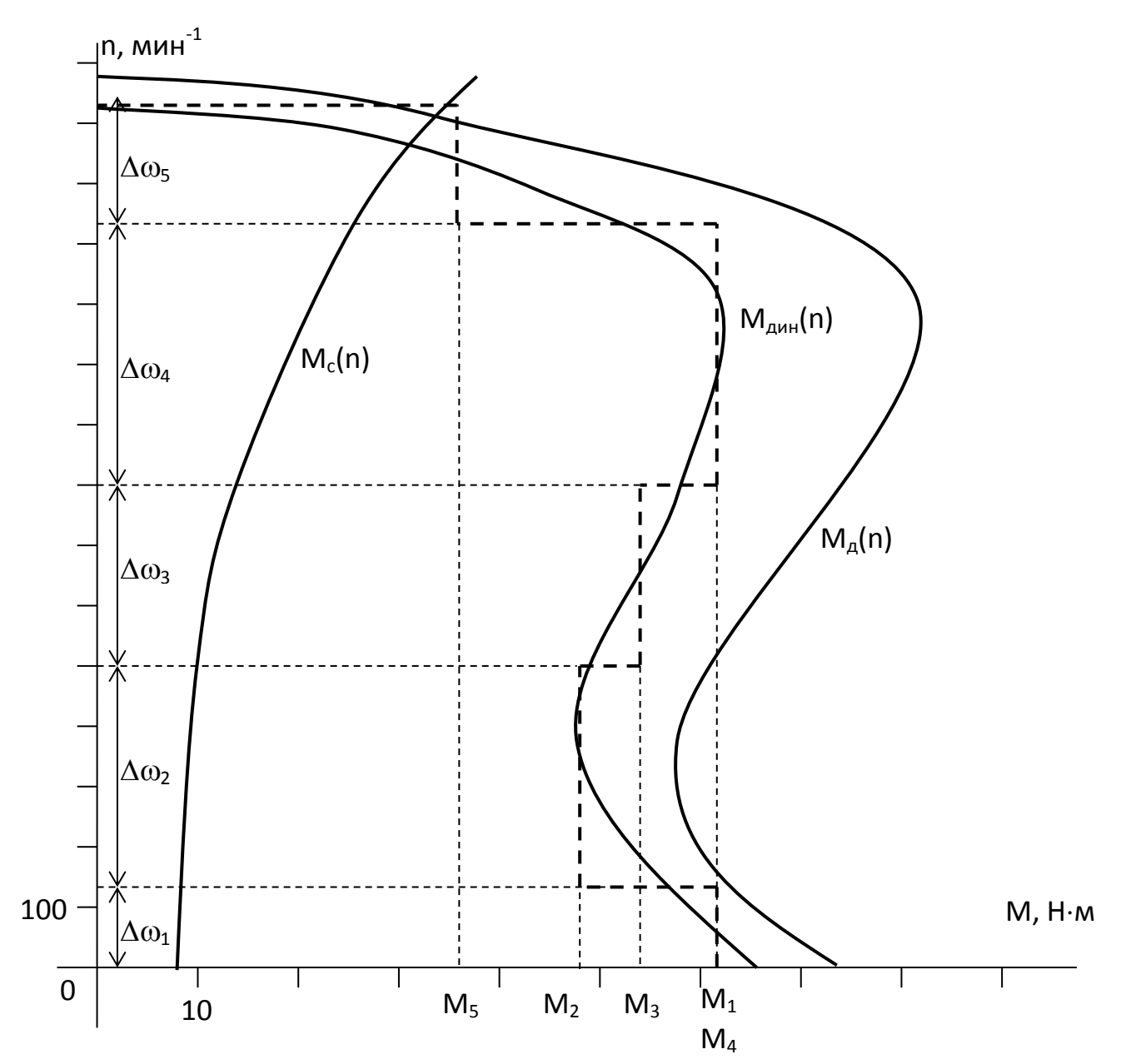

Рисунок 10. Нахождение времени пуска электропривода

Согласно уравнению движения электропривода, заменив бесконечно малые приращения конечными, находим время разгона на каждом вертикальном участке по формуле

$$
\Delta t_i = J \frac{\Delta \omega_i}{M_{\text{duni}}} = J \frac{\Delta n_i}{9,55 M_{\text{duni}}},
$$

где J – суммарный приведенный момент инерции электропривода. Согласно заданию

$$
J=10 \cdot J_{\pi} = 10 \cdot 1,66 \cdot 10^{-2} = 16,6 \cdot 10^{-2} \text{ K} \cdot \text{m}^2
$$

 $J_{\text{I}}$  – момент инерции двигателя.

 $Δω<sub>i</sub> -$  изменение скорости на *i*-том участке,

Мдинi – динамический момент на *i*-том участке.

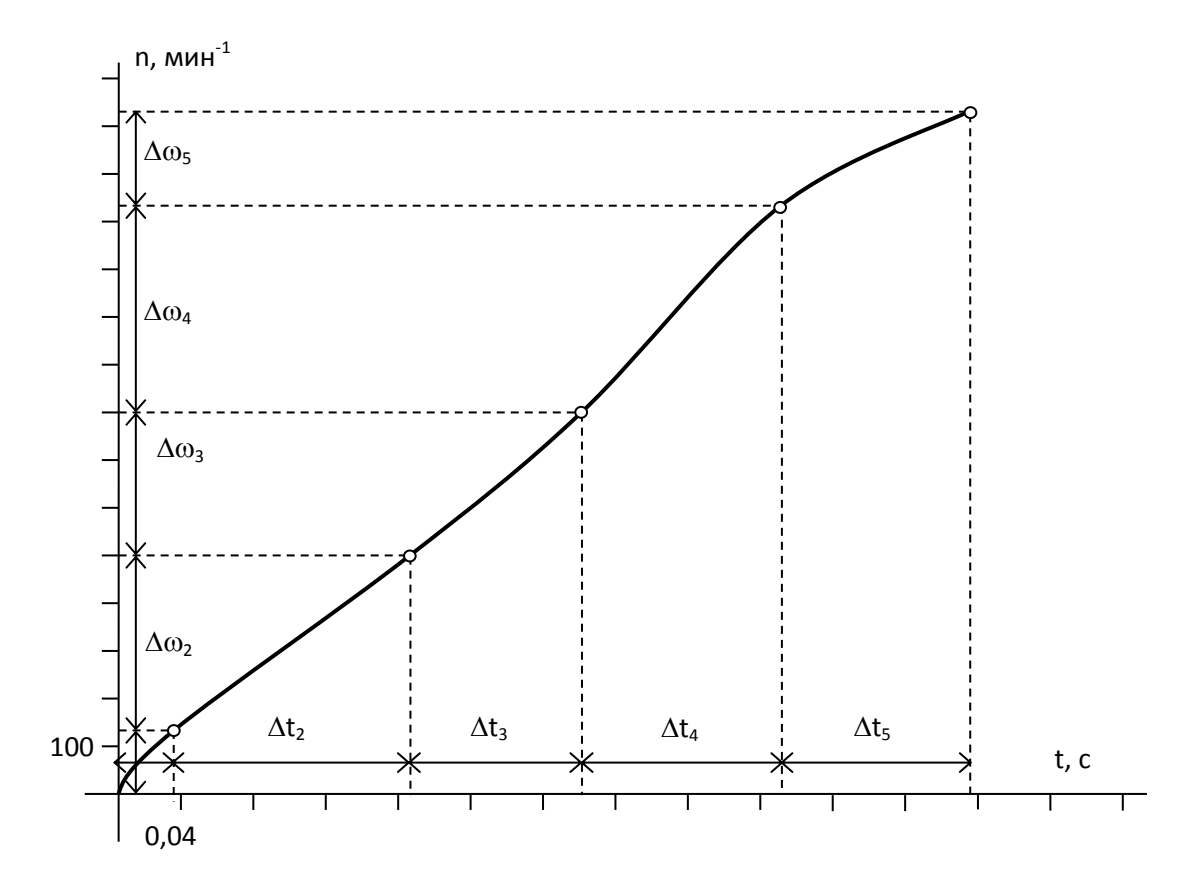

Рисунок 11. Разгонная кривая электропривода

 $\Delta t_1 = 0,166.130/(9,55.62) = 0,036$  c,  $\Delta t_1 = 0,166.366/(9,55.48) = 0,132$  c,  $\Delta t_1 = 0.166.300/(9.55.54) = 0.096$  c,

$$
\Delta t_1 = 0,166.430/(9,55.62) = 0,120 \text{ c},
$$
  

$$
\Delta t_1 = 0,166.200/(9,55.36) = 0,096 \text{ c}.
$$

Общее время разгона электропривода

$$
t_{\text{pas}} = \sum \Delta t_i
$$

 $t_{\text{paa}} = 0.036 + 0.132 + 0.096 + 0.120 + 0.096 = 0.48$  c.

Строим разгонную кривую, показывающую изменение скорости вращения двигателя во время пуска (рисунок 11).

#### **3.2 Контрольные задания**

#### **Задача 1.**

Рассчитать продолжительность пуска электропривода, состоящего из асинхронного двигателя с вентилятором методом площадей. Считать приведенный к валу двигателя момент инерции электропривода в 10 раз больше момента инерции двигателя. Механическая характеристика механизма описывается вентиляторной характеристикой с начальным моментом, составляющим 10% от номинального момента двигателя, номинальная скорость равна номинальной скорости двигателя, номинальный момент равен номинальному моменту двигателя.

Параметры двигателя приведены в таблице.

Момент инерции Момент инерции Скольжение, % Мощность, кВт Мощность, кВт Типоразмер  $\mu_{\min}$ = $M_{\min}/M_{\text{H}}$ ипоразмер  $\mathbf{J}$ , kT  $\mathbf{M}^2 \cdot 10^{-2}$  $\mu_{\rm k}$ = $\rm M_{\rm k}$ / $\rm M_{\rm H}$ двигателя  $\mu_\mathrm{n}{=}\mathbf{M}_\mathrm{n}\mathbf{/}\mathbf{M}_\mathrm{n}$ Масса, кг КПД, % Вариант  $\mathbf{H}_{\mathbf{h}}$ ⊖ cos K1 2 3 4 5 6 7 8 9 10 11 12 1 4А63В4У3 0,37 9 68 0,69 2,2 2 1,2 5 0,11 6 2  $\vert 4A71A4V3 \vert 0.55 \vert 8.7 \vert 70.5 \vert 0.70 \vert 2.2 \vert 2 \vert 1.6 \vert 4.5 \vert 0.13 \vert 8.1$ 3  $\vert 4A71B4Y3 \vert 0.75 \vert 8.7 \vert 72 \vert 0.73 \vert 2.2 \vert 2 \vert 1.6 \vert 4.5 \vert 0.14 \vert 9.4$ 4  $|4A80A4Y3 | 1,1 | 6,7 | 75 | 0,81 | 2,2 | 2 | 1,6 | 5 | 0,32 | 11,9$ 5  $\vert 4A80B4y3 \vert 1.5 \vert 6.7 \vert 77 \vert 0.83 \vert 2.2 \vert 2 \vert 1.6 \vert 5 \vert 0.33 \vert 13.8$ 

Таблица 9

Продолжение таблицы 9

| Вариант        | Типоразмер<br>двигателя | KBT<br>Мощность, | $\%$<br>Скольжение, | $\gtrsim$<br>KПД, | $cos\phi$ | $\mu_{\text{\tiny K}}\!\!=\!\!M_{\text{\tiny K}}\!\!/\!M_{\text{\tiny H}}$ | $\mu_{\rm n}$ = $\rm M_{\rm n}/M_{\rm H}$ | $\mu_{\rm min}$ = $\rm M_{min}/M_{\rm H}$ | $K_l\!\!=\!\!I_n\!\!/I_n$ | инерции<br>$10^{-2}$<br>$KT M^2$ .<br>Момент<br>J, | $\mathbf{H}$<br>Macca, |
|----------------|-------------------------|------------------|---------------------|-------------------|-----------|----------------------------------------------------------------------------|-------------------------------------------|-------------------------------------------|---------------------------|----------------------------------------------------|------------------------|
|                | $\overline{2}$          | 3                | $\overline{4}$      | 5                 | 6         | $\overline{7}$                                                             | 8                                         | 9                                         | 10                        | 11                                                 | 12                     |
| 6              | 4A90L4Y3                | 2,2              | 5,4                 | 80                | 0,83      | 2,2                                                                        | $\overline{2}$                            | 1,6                                       | 6                         | 0,56                                               | 18,1                   |
| $\overline{7}$ | 4A100S4Y3               | 3                | 5,3                 | 82                | 0,83      | 2,2                                                                        | $\overline{2}$                            | 1,6                                       | 6,5                       | 0,87                                               | 23                     |
| 8              | 4A100L4Y3               | $\overline{4}$   | 5,3                 | 84                | 0,84      | 2,2                                                                        | $\overline{2}$                            | 1,6                                       | 6                         | 1,12                                               | 29,2                   |
|                |                         |                  |                     |                   |           |                                                                            |                                           |                                           |                           |                                                    |                        |
| 9              | 4A112M4Y3               | 5,5              | 5                   | 85,5              | 0,86      | 2,2                                                                        | $\overline{2}$                            | 1,6                                       | 7                         | 1,66                                               | 38,5                   |
| 10             | 4A132S4Y3               | 7,5              | 3                   | 87,5              | 0,86      | 2,2                                                                        | $\overline{2}$                            | 1,6                                       | 7,5                       | 2,83                                               | 53,5                   |

## **Задача 2.**

Имеется электропривод (рисунок 12), содержащий электродвигатель (ЭД), редуктор (РД) и рабочий орган (РО). На вал рабочего органа действует статический реактивный момент ( $M_{\text{po}}$ ). Редуктор имеет передаточное отношение *q* и к.п.д. η.

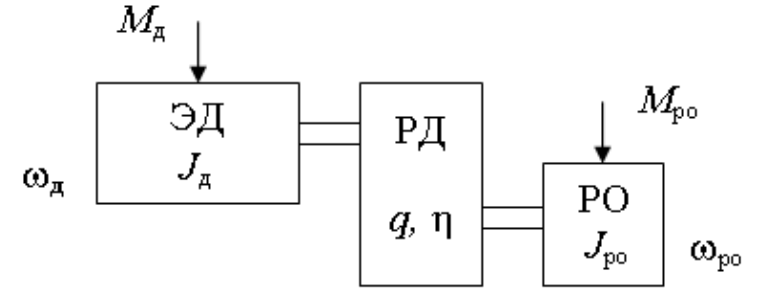

Рисунок 12. Кинематическая схема электропривода.

Определить: с какой скоростью  $(\omega_{\mu})$  должен вращаться электродвигатель и какой при этом он должен развивать момент  $(M_A)$  и мощность  $(P)$ , чтобы вращать рабочий орган со скоростью  $\omega_{\text{po}}$ .

Исходные данные представлены в [таблице 10.](http://model.exponenta.ru/epivod/vsg_zdc.htm#T01)

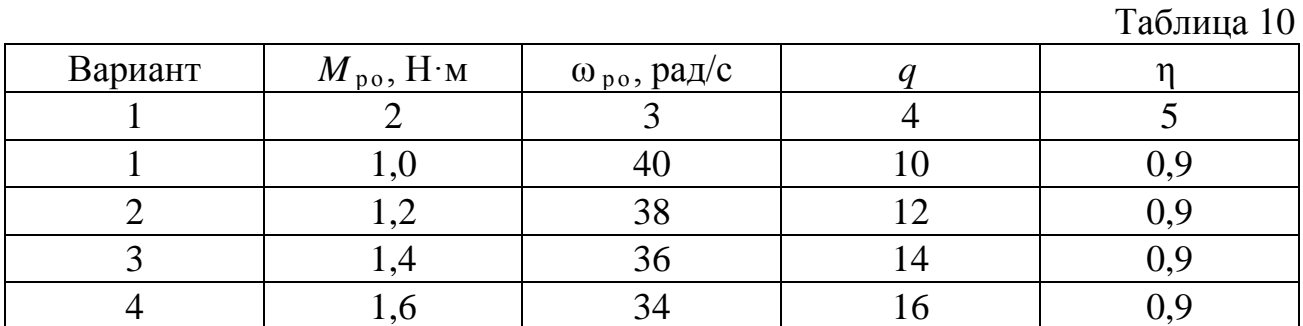

|                |     |    | $-$ -r $-$ r $-$ |     |
|----------------|-----|----|------------------|-----|
| 5              | 1,8 | 32 | 18               | 0,9 |
| 6              | 2,0 | 30 | 20               | 0,8 |
| $\overline{7}$ | 2,2 | 28 | 22               | 0,8 |
| 8              | 2,4 | 26 | 24               | 0,8 |
| 9              | 2,6 | 24 | 26               | 0,8 |
| 10             | 2,8 | 22 | 28               | 0,8 |
| 11             | 3,0 | 20 | 30               | 0,7 |
| 12             | 3,2 | 18 | 32               | 0,7 |
| 13             | 3,4 | 16 | 24               | 0,7 |
| 14             | 3,6 | 14 | 36               | 0,7 |
| 15             | 3,8 | 12 | 38               | 0,7 |
| 16             | 3,8 | 10 | 40               | 0,6 |
| 17             | 4,0 | 8  | 42               | 0,6 |
| 18             | 4,0 | 6  | 44               | 0,6 |

Продолжение таблицы 10

## **Задача 3.**

Имеется электропривод (рис. 13), содержащий электродвигатель (ЭД) и редуктор (РД) с передаточным коэффициентом *q* и к.п.д. η. На выходном валу редуктора укреплен барабан (Б) диаметром  $\pi$ <sub>6</sub>, на который намотан трос. К тросу подвешен груз массой *m* .

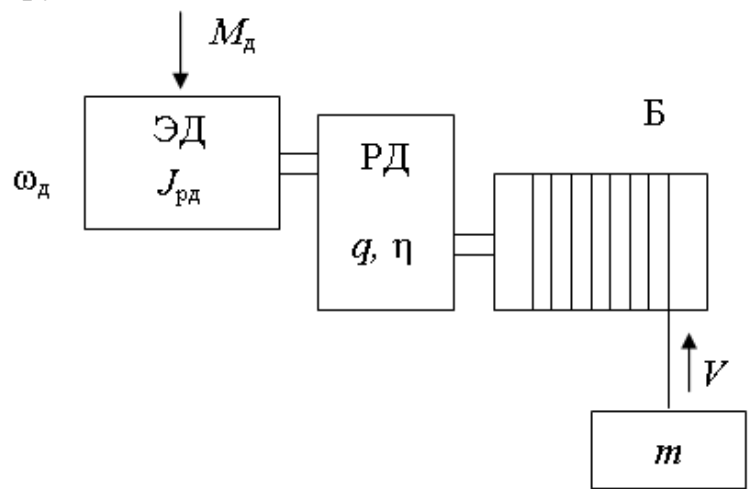

Рисунок 13. Кинематическая схема электропривода

Определить: с какой скоростью  $(\omega_{\mu})$  должен вращаться электродвигатель и какой момент ( $M_{\pi}$ ) и мощность при этом он должен развивать, чтобы равномерно поднимать груз со скоростью *V* .

Исходные данные представлены в [таблице 1.](http://model.exponenta.ru/epivod/vsg_zdc.htm#T01)

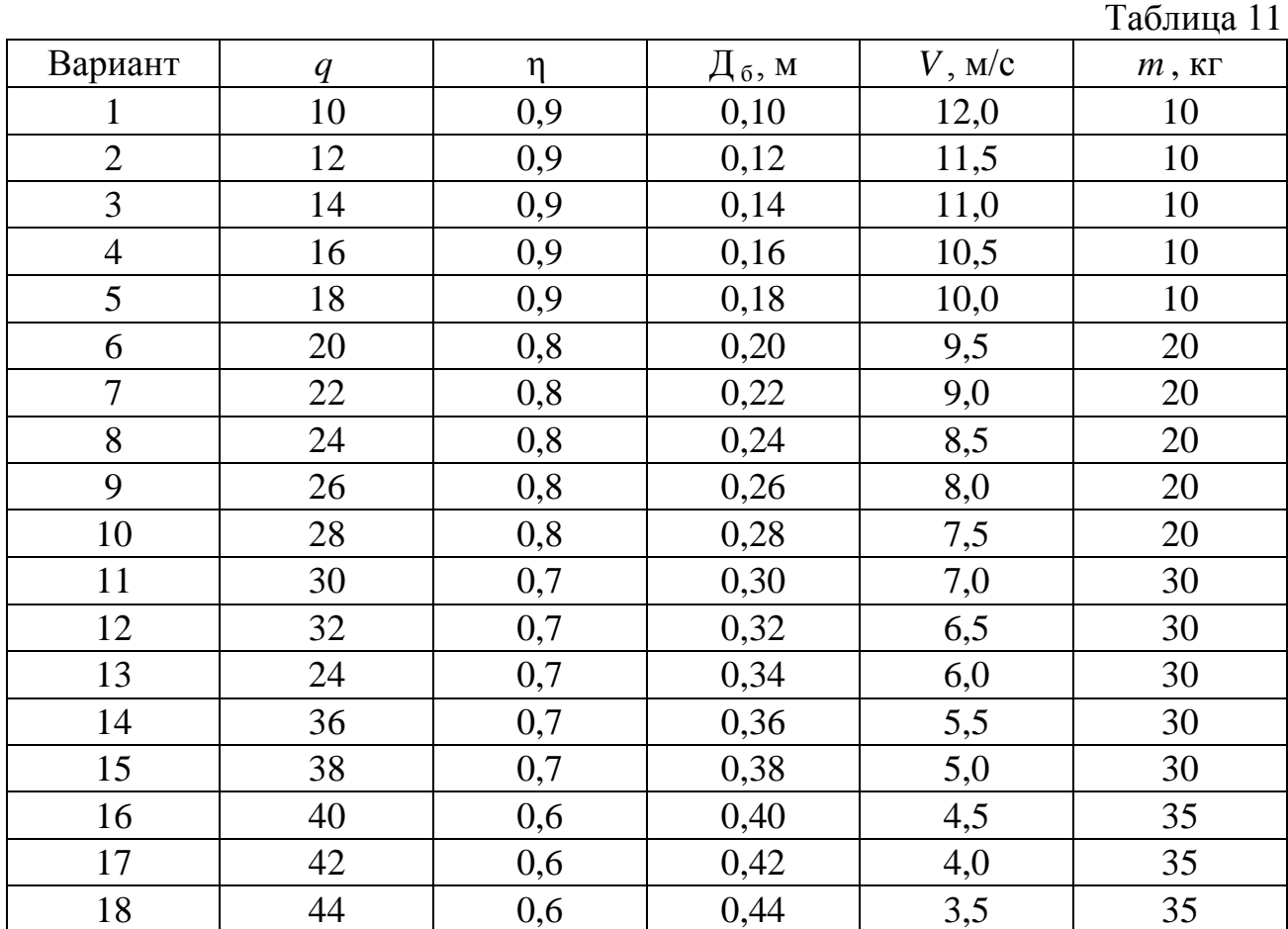

### **Задача 4.**

Имеется электропривод [\(рисунок 14\)](http://model.exponenta.ru/epivod/IMG/i_zd1_001.png), содержащий электродвигатель (ЭД) с моментом инерции ротора  $J_{p,q}$ , редуктор (РД), имеющий передаточное отношение *q* и к.п.д. η, и рабочий орган (РО). Момент инерции вращающихся частей рабочего органа  $J_{\text{po}}$ . На вал рабочего органа действует статический реактивный момент  $(M_{\text{po}})$ .

 $M_{\rm po}$ ЭД РД  $J_{\pi}$  $\omega_{\pi}$ PO.  $q, \eta$  $\omega_{\text{no}}$ 

Рисунок 14. Кинематическая схема электропривода

Определить: какой потребуется момент двигателя для разгона рабочего органа до скорости  $\omega_{\text{po}}$  за время  $t_0$  с постоянным ускорением, и какую максимальную мощность при этом должен развить двигатель.

Исходные данные в [таблице 1.](http://model.exponenta.ru/epivod/vsg_zdc.htm#T01)

Таблина 12

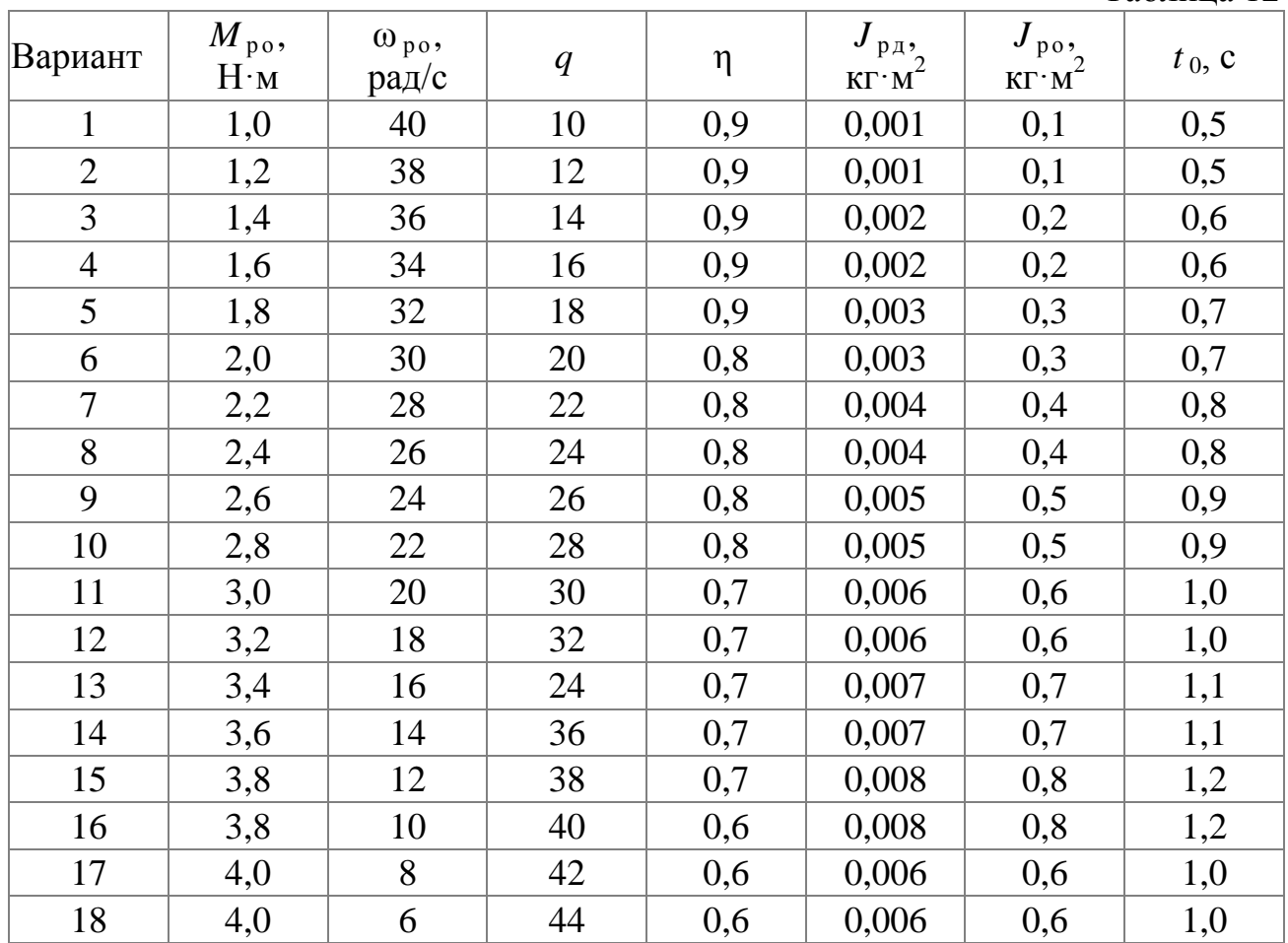

# Задача 5.

Имеется электропривод (рисунок 15), содержащий электродвигатель (ЭД) с моментом инерции ротора  $J_{p,q}$  и редуктор (РД) с передаточным коэффициентом q и к.п.д. п. На выходном валу редуктора укреплен барабан (Б) диаметром Д<sub>6</sub> и моментом инерции  $J_{\text{po}}$ , на который намотан трос. К тросу подвешен груз массой т.

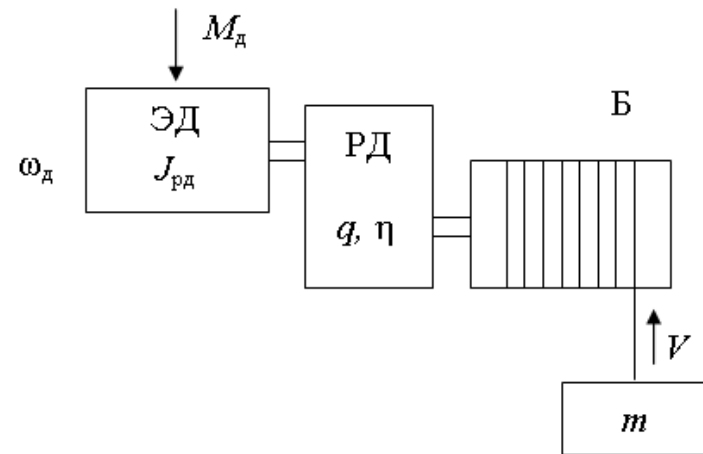

Рисунок 15. Кинематическая схема электропривода

Определить: какой потребуется момент двигателя для того, чтобы поднять груз, равномерно увеличивая скорость подъема, за время  $t_0$  на высоту  $h$ . Исходные данные в [таблице 1.](http://model.exponenta.ru/epivod/vsg_zdc.htm#T01)

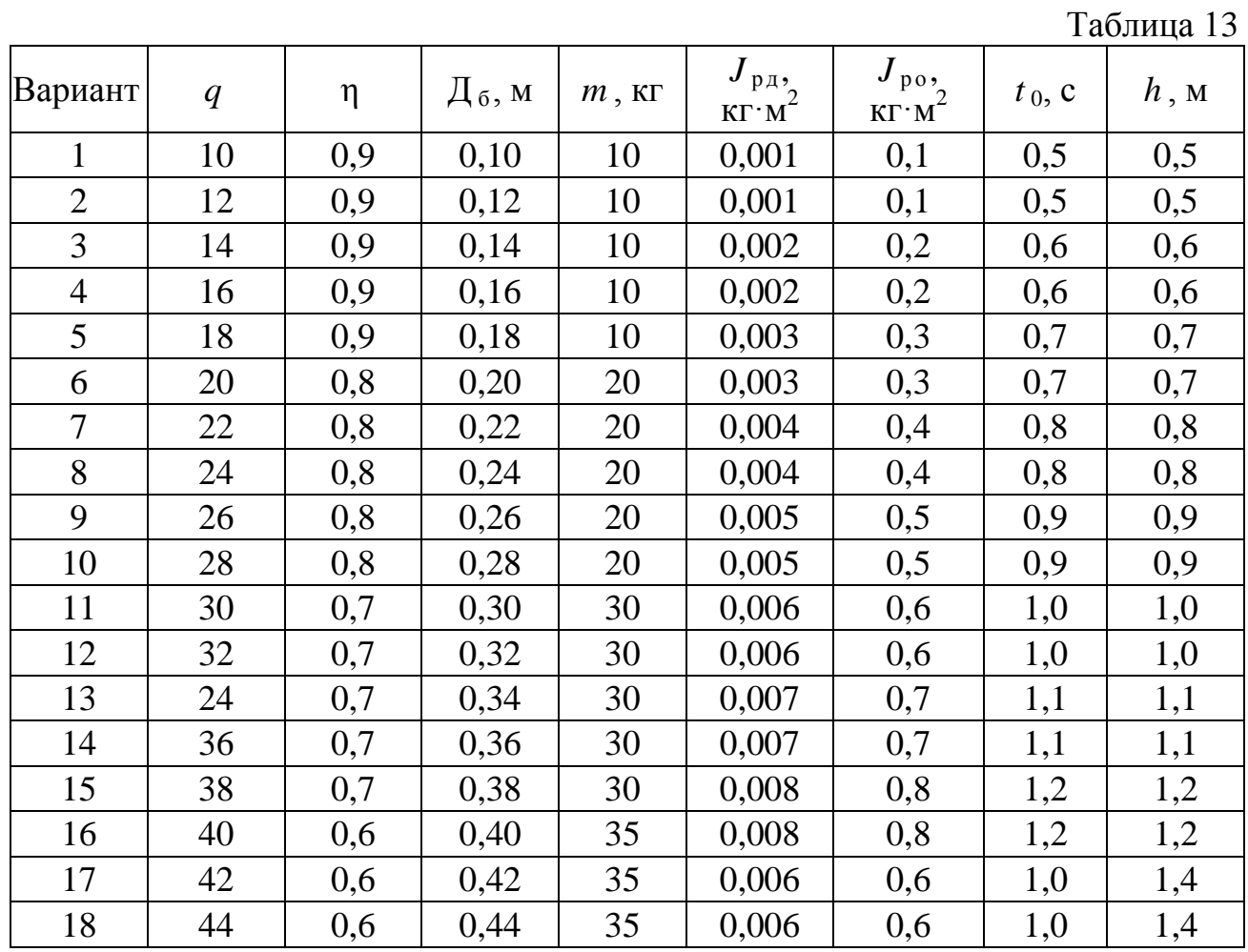

## **4. Режимы работы, выбор электродвигателя**

## **4.1 Примеры решения задач**

### **Задача 1.**

Насос типа ЯН3-3/25 с номинальной производительностью  $Q_{\text{\tiny H}} = 12 \text{ m}^3$ /ч и частотой вращения  $n_{\text{H}} = 1450$  об/мин устанавливается на магистрали, где он будет работать с расчетной производительностью  $Q = 6$  м<sup>3</sup>/ч и расчетным напором  $H = 18,5$  м. Удельный вес жидкости  $g = 1,3$  кгс/дм<sup>3</sup>. По каталожным данным при  $Q = 6$  м<sup>3</sup>/ч КПД насоса  $h_{\text{H}} = 0.15$ . Определить мощность на валу двигателя.

## **Решение :**

Определим расчетную производительность Q (дм $^{3}/{\rm{4}}$ ),

$$
Q = 6 * 1000 / 3600 = 1,67 (am3/q)
$$

Мощность насоса Р<sub>с</sub> найдём с помощью приведённой формулы, учитывая, что промежуточные передачи отсутствуют  $(h_{H} = 1)$ 

$$
P_c = 1.3 * 1.67 * 18.5 / (102 * 0.15) = 2.6
$$
 kBr.

По каталожным данным двигателей единой серии находим, что следует выбрать двигатель топа 4A100S4У3;  $P_{H} = 3$  кВт;  $n_{H} = 1420$  мин<sup>-1</sup>, так как его мощность близка к требуемой  $P_c$  и выполняется условие  $P_H > P_c$ .

#### **Задача 2.**

Асинхронный электродвигатель рассчитан для работы в повторнократковременном режиме с ПВ=25% при мощности  $P_{H25}=10$  кВт. Определить мощность, которую электродвигатель может развить, не перегреваясь сверх нормы, при относительной продолжительности включения ПВ=60%.

## **Решение :**

$$
P_{\epsilon_0} = P_{\epsilon_0 s_0} \sqrt{\frac{H B_{2s}}{H B_{\epsilon_0}}} = 10 \sqrt{\frac{25}{60}} = 6.4
$$

т.е. при ПВ=60% мощность электродвигателя составляет 6,4 кВт.

## **Задача 3.**

Нагрузочная диаграмма механизма задана повторяющимся циклом в соответствии с рисунком 16. Для привода механизма выбрать асинхронный двигатель с короткозамкнутым ротором с синхронной частотой 1500 мин-1. Выбор провести методом эквивалентной мощности, проверить выбранный электродвигатель методом средних потерь. Выполнить проверку на перегрузочную способность.

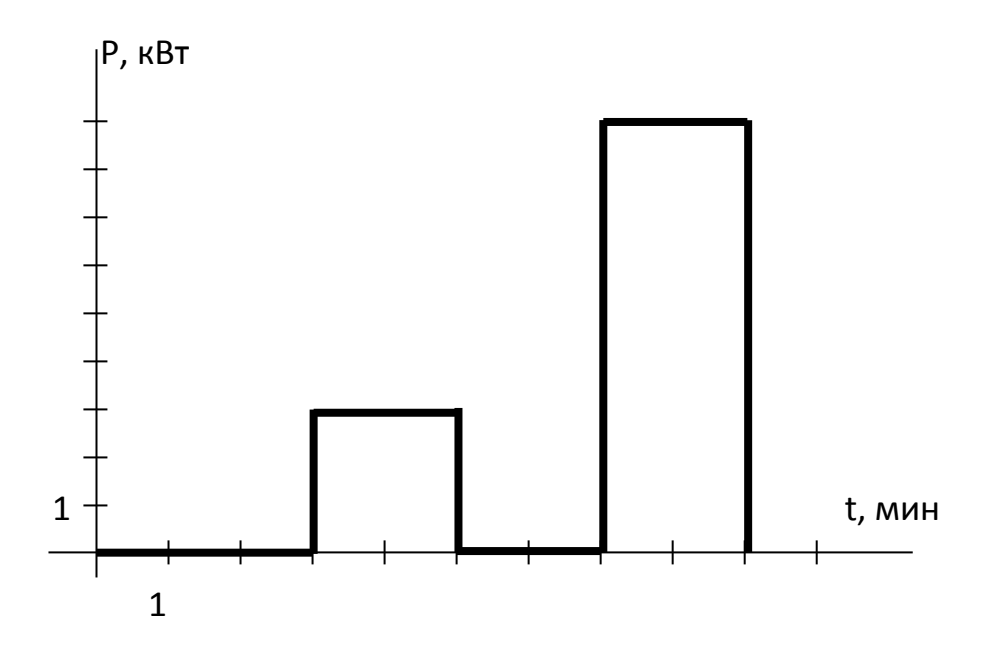

Рисунок 16. Нагрузочная диаграмма электропривода

#### Решение:

Т. к. в дальнейшем диаграмма повторяется, расчеты будем проводить на одном ее цикле, изображенном на рисунке 3.

Используя метод эквивалентной мощности, проведем расчет необходимой мощности привода. Режим работы привода - S3 - повторнократковременный с продолжительностью включения

$$
\textit{IIB\%} = \frac{t_p}{t_u} 100\%
$$

$$
\Pi B\% = (4/9) \cdot 100\% = 44\%
$$

где  $t_p$  = 2+2 = 4 мин – время работы двигателя за цикл нагрузочной диаграммы,

 $t_v = 3+2+2+2 = 9$  мин – длительность цикла.

Эквивалентная мощность нагрузки

$$
P_{\rm s} = \sqrt{\frac{\sum P_{\rm i}t_{\rm i}}{\sum t_{\rm i}}}
$$

$$
P_{\rm s} = \sqrt{(0^2 \cdot 3 + 9^2 \cdot 2 + 0^2 \cdot 2 + 3^2 \cdot 2)/(3 + 2 + 2 + 2)} = 4.5 \text{ kBr}
$$

Для привода механизма будем использовать двигатель, предназначенный заводом изготовителем для длительного режима работы. Поэтому его стандартной  $\Pi B_{cr}\%$  считаем 100%. Мощность выбираемого двигателя должна удовлетворять условию

$$
P_{\mu} \ge P_{\nu} \sqrt{\frac{IIB\%}{IIB_{cm}\%}},
$$
  

$$
P_{\mu} \ge 4.5 \cdot \sqrt{44/100} = 2.9 \text{ kBr}.
$$

Выбираем двигатель 4А100S4У3 (приложение 1) С параметрами – Номинальная мощность  $P_{H} = 3$  кВт, Номинальное скольжение  $s_{H} = 5.3 \%$ , Коэффициент мощности  $cos \varphi = 0.82$ , Номинальный КПД  $\eta_{\text{H}} = 83\%$ ,

Кратность пускового момента  $\mu_{\text{n}} = 2$ ,

Кратность критического момента  $\mu_{\kappa} = 2.2$ ,

Кратность минимального момента  $\mu_{\min} = 1.6$ ,

Кратность пускового тока  $K_i = 6.5$ .

Проверим выбранный двигатель на перегрузочную способность. Максимальная мощность по нагрузочной диаграмме  $P_{i,max} = 9$  кВт.

Проверим выполнение условия перегрузочной способности

$$
\frac{M_{i,\text{max}}}{M_{_H}} < \mu_{_R} -0.25
$$

Т.к. скорость вращения при работе асинхронного двигателя меняется незначительно, отношение моментов можно заменить отношением мощностей. Тогда условие перепишется в виде

$$
\frac{P_{i,\text{max}}}{P_{\text{H}}} < \mu_{\text{R}} - 0.25
$$
\n
$$
9/3 = 3 > 2.2 - 0.25 = 1.95
$$

Для двигателя 4А100L4У3 мощностью 4 кВт условие перегрузочной способности

$$
9/4 = 2,25 > 2,2 - 0,25 = 1,95
$$

Условие также не выполняется. Выбираем двигатель– 4А112М4У3 С параметрами – Номинальная мощность  $P_{H} = 5.5$  кВт,

Номинальное скольжение  $s_{H} = 5 \%$ , Коэффициент мощности соѕф = 0,86, Номинальный КПД  $\eta_{\text{H}} = 85.5$  %, Кратность пускового момента  $\mu_{\pi} = 2$ , Кратность критического момента  $\mu_{\kappa} = 2.2$ , Кратность минимального момента  $\mu_{\min} = 1.6$ , Кратность пускового тока  $K_i = 7$ . Для которого условие перегрузочной способности

$$
9/5,5 = 1,64 < 2,2 - 0,25 = 1,95
$$

выполняется.

Методы эквивалентных величин не точно учитывают постоянные потери в двигателе, поэтому проверим двигатель по нагреву более точным методом средних потерь. Для этого найдем номинальные потери двигателя по формуле

$$
\Delta P_{\scriptscriptstyle R} = P_{\scriptscriptstyle R} \frac{1 - \eta_{\scriptscriptstyle R}}{\eta_{\scriptscriptstyle R}}
$$

$$
\Delta P_{\rm H} = 5500 \cdot (1 - 0.855)/0.855 = 1127 \,\text{Br}.
$$

Для асинхронных двигателей базового закрытого исполнения отношение постоянных и переменных потерь

$$
\frac{\Delta P_c}{\Delta P_{v,n}} \approx 0.5
$$

поэтому треть номинальных потерь составляют постоянные потери, а две трети - переменные потери.

$$
\Delta P_c=\Delta P_{\scriptscriptstyle H}/3=1127/3=376\;B\tau,
$$

$$
\Delta P_{v,H} = 2 \cdot \Delta P_H / 3 = 2 \cdot 1127 / 3 = 751 \text{ Br}.
$$

По формуле

$$
\Delta P_i = \Delta P_c + \Delta P_{v.n} \left(\frac{P_i}{P_n}\right)^2
$$

найдем потери на каждом участке нагрузочной диаграммы

$$
\Delta P_1 = 0 \,\mathrm{B_T},
$$

$$
\Delta P_2 = 376 + 751 \cdot (9/5,5)^2 = 2387 \text{ Br},
$$

 $\Delta P_3 = 0$  B<sub>T</sub>,

 $\Delta P_4 = 376 + 751 \cdot (2/5,5)^2 = 475$  Br.

Средние потери за цикл

$$
\Delta P_{cp} = \frac{\sum \Delta P_i t_i}{\sum t_i},
$$

$$
\Delta P_{cp} = (2387 + 475)/(3 + 2 + 2 + 2) = 318 \text{ B}
$$

Тепловой режим двигателя не будет нарушен, если средние потери не превысят номинальных потерь двигателя, т.е.

$$
\Delta P_{cp} = 318 \text{ B} \tau < \Delta P_{\text{H}} = 1127 \text{ B} \tau.
$$

Условие выполняется, поэтому тепловой режим работы двигателя не будет нарушен.

### **Задача 4.**

Выбрать приводной асинхронный электродвигатель с синхронной частотой 1500 мин -1 для механизма работающего в кратковременном режиме. Время работы 6 мин, нагрузка на валу двигателя 3 кВт.

### **Решение:**

В кратковременном режиме температура двигателя не успевает достигнуть установившихся значений, поэтому для привода можно использовать двигатель номинальной мощностью меньше, чем мощность на валу на участке работы.

Предварительно выбираем двигатель 4А80В4У3

С параметрами

Номинальная мощность  $P_{H} = 1.5$  кВт,

- Номинальное скольжение  $s_{\text{H}} = 6.7$  %,
- Коэффициент мощности  $cos \varphi = 0.83$ ,

Номинальный КПД  $\eta_{\text{H}} = 77$  %,

Кратность пускового момента  $\mu_{\text{n}} = 2$ ,

Кратность критического момента  $\mu_{\kappa} = 2.2$ ,

Кратность минимального момента  $\mu_{\min} = 1.6$ ,

Кратность пускового тока  $K_i = 5$ .

Постоянную времени нагрева в минутах можно найти по эмпирической формуле

$$
T_{\text{map}} = 6 \frac{m \cdot \theta_{\text{H}} \cdot \eta_{\text{H}}}{P_{\text{H}} (1 - \eta_{\text{H}})}
$$

$$
T_{\text{map}} = 6 \frac{21.3 \cdot 80 \cdot 0.77}{1500(1 - 0.77)} = 10.9
$$
MH.

где m- масса электродвигателя, кг;

 $\theta_i$  - нормированное превышение температуры двигателя при номинальной нагрузке при измерении методом сопротивления, град;

 $\eta$ <sup>*н*</sup> - номинальный КПД двигателя;

*Р<sup>Н</sup>* -номинальная мощность двигателя, Вт.

Выбранный электродвигатель должен удовлетворять условию

$$
P_n \ge P_3 \sqrt{\frac{1 - e^{-\frac{t_p}{T_n}}}{1 - e^{-\frac{t_{pcm}}{T_n}}}}
$$

где Р<sub>э</sub> – эквивалентная мощность нагрузки на рабочем участке.

 $t_{\text{ncr}}$  - стандартное время работы двигателя.

Если условие выполняется со значительным запасом, это говорит о завышенной мощности двигателя.

Выбираемый двигатель предназначен заводом изготовителем для режима S1, поэтому его стандартное время работы  $t_{p,cr} = \infty$  и условие запишется в виде

$$
P_n \ge P_3 \sqrt{1 - e^{-\frac{t_p}{T_n}}}
$$
  

$$
1.5 \le 3\sqrt{1 - e^{-\frac{6}{10.9}}} = 1.99
$$

Условие не выполняется, значит тепловой режим электродвигателя будет нарушен.

Выбираем двигатель на одну ступень большей мощности

Предварительно выбираем двигатель 4А90L4У3

С параметрами –

Номинальная мощность  $P_{H} = 2.2$  кВт,

Номинальное скольжение  $s<sub>H</sub> = 5.4$  %,

Коэффициент мощности  $cos \phi = 0.83$ ,

Номинальный КПД  $\eta_{\text{\tiny H}} = 80 \%$ , Кратность пускового момента  $\mu_{\text{n}} = 2$ , Кратность критического момента  $\mu_{\kappa} = 2.2$ , Кратность минимального момента  $\mu_{min} = 1.6$ , Кратность пускового тока  $K_i = 6$ . Для него условие по нагреву

$$
T_{\text{наzp}} = 6 \frac{30 \cdot 80 \cdot 0,8}{2200(1 - 0,8)} = 10,9
$$
  
MH.  

$$
2,2 \ge 3\sqrt{1 - e^{-\frac{6}{10,9}}} = 1,99
$$

выполняется.

Проверим выбранный двигатель на перегрузочную способность. Максимальная мощность во время работы  $P_{max} = 3$  кВт.

Условие перегрузочной способности

$$
\frac{M_{i,\text{max}}}{M_{_n}} < \mu_{_\kappa} -0.25
$$

Т.к. скорость вращения при работе асинхронного двигателя меняется незначительно, отношение моментов можно заменить отношением мощностей. Тогда условие перепишется в виде

$$
\frac{P_{i,\text{max}}}{P_n} < \mu_{\kappa} - 0.25
$$
\n
$$
3/2.2 = 1.37 \le 2.2 - 0.25 = 1.95
$$

Условие выполняется, двигатель выбран правильно.

### **4.2 Задачи для самостоятельного решения**

#### **Задача 1.**

Найти мощность привода скребкового транспортера длиной 10 м, с расстоянием между скребками 0,5 м и КПД передачи 0,93. Объем материала перед скребком 0,025 м<sup>3</sup>; насыпная плотность 450 кг/м<sup>3</sup>; скорость движения 0,4 м/с; коэффициент сопротивления движению 2. Выбрать электродвигатель и автоматический выключатель для защиты электродвигателя.

# **Задача 2.**

Рассчитать мощность привода, работающего в режиме 47Нм (10мин), 65Нм (5 мин) и 23Нм (12 мин) при частоте вращения 140 с<sup>-1</sup>. Выбрать электродвигатель, кабель для подключения и способ его монтажа.

## **Задача 3.**

Рассчитать мощность привода вентилятора с расчетным воздухообменом 15000 м 3 /ч, давлением 340 Па, КПД вентилятора 0,55 и КПД передачи - 0,95. Изобразить силовую часть схемы 3-х ступенчатого регулирования производительности вентилятора.

## **Задача 4.**

Определить мощность и выбрать электродвигатель привода молочного насоса с номинальной производительностью по молоку 15 м<sup>3</sup>/ч и напором 2·10<sup>5</sup> Па. Известно, что КПД насоса в длительном режиме работы равен 0,7.

## **Задача 5.**

Выбрать электродвигатель для привода пресса, если удельные затраты энергии на прессование А=7,5кВтч/кг, КПД пресса - 0,9 и КПД ременной передачи - 0,95. Выбрать магнитный пускатель для дистанционного управления электродвигателем привода пресса.

# **Задача 6.**

Рассчитать мощность электродвигателя привода подъёмника для подъема груза массой 1 т с помощью крюка массой 50 кг и скорости подъема груза 10 м/мин. КПД передачи равен 0,85, режим работы  $t_p=20$  с,  $t_{\text{max}}=45$  с. Определить сечение, тип и способ прокладки кабеля к электродвигателю.

### **Задача 7.**

Определить мощность привода нории, если коэффициент заполнения ковшей - 0,8; насыпная плотность материала - 650 кг/м<sup>3</sup>; скорость движения ковшей - 2 м/с; вместимость ковша - 0,01 м<sup>3</sup>; расстояние между ковшами - 0,5 м; высота нории - 15 м; КПД передачи - 0,83.

# **Задача 8.**

Выбрать 4-х полюсный электродвигатель для привода поршневого компрессора производительностью 1 м 3 /мин и давлением 1 атм.

### **Задача 9.**

Рассчитать мощность привода мобильного транспортного средства при тяговом сопротивлении плуга 800 Н, сопротивлении от волочения троса по почве 95Н, скорости движения 4м/с, КПД передачи 0,89 и КПД транспортного средства 0,8. Выбрать электродвигатель серии 4А и разработать схему реверсивного управления с двух мест электропривода мобильного транспортного средства с кабельным питанием от сети 380/220 В.

# **Задача 10.**

Рассчитать мощность и выбрать электродвигатель для привода молочного насоса с подачей 60 м<sup>3</sup>/ч, глубиной вакуума 5,3 $\cdot 10^4$  Па, если КПД насоса - 0,6 и КПД передачи - 0,94.

# **Задача 11.**

Определить значения потребной мощности вентилятора Ц4-70 № 7 при производительности Q=5000 м<sup>3</sup>/ч, полном давлении H=1275 Па, частоте вращения n=1456 об/мин, КПД вентилятора 0,78 и КПД передачи 1. Выбрать асинхронный электродвигатель с короткозамкнутым ротором, принимая коэффициент  $K_{\text{3an}} = 1, 1$ .

# **Задача 12.**

Рассчитать мощность и подобрать электродвигатель шнека длиной 5м линии загрузки комбикормов производительностью 10 кг/с, высотой подъема 4м с коэффициентом сопротивления - 2,4 и общим КПД 0,8, если ПВ=60%. Выбрать кабель для подключения шкафа управления электродвигателем шнека к распределительному шкафу.

# **Задача 13.**

Рассчитать мощность привода скребкового транспортера длиной 18 м с расстоянием между скребками 0,5 м и КПД передачи 0,93. Материал объемом перед скребком 0,025  $\mathbf{M}^3$  с насыпной плотностью 450 кг/м<sup>3</sup> движется со скоростью 0,4 м/с и коэффициентом сопротивления 2.

# **Задача 14.**

Выбрать погружной насос, если статический уровень воды в скважине 70 м, динамический - 90 м, геодезический напор равен 85 м и потери напора в напорном трубопроводе равны 11 м.

# **Задача 15.**

Рассчитать мощность привода шнека производительностью 15т/ч, с коэффициентом сопротивления перемещению 1,85 при проекциях транспортерагоризонтальная 10м, вертикальная 5м и общем КПД 0,75.

# **Задача 16.**

Рассчитать мощность привода при моментах сопротивлений – 47, 65 и 23 Нм, действующих соответственно в течение 10, 5 и 12 мин, и частоте вращения вала машины - 140 с<sup>-1</sup>.

# **Задача 17.**

Рассчитать мощность, необходимую на привод вентилятора, если требуемый воздухообмен составляет 15000 м<sup>3</sup>/ч; расчетное давление 340 Па; КПД вентилятора - 0,55; КПД передачи - 0,95. Изобразить схему 3-х ступенчатого управления электроприводом вентилятора.

# **Задача 18.**

Рассчитать мощность электродвигателя привода подъёмника для подъема груза массой 1 т с помощью крюка массой 50 кг и скорости подъема груза 10 м/мин. КПД передачи равен 0,8, режим работы  $t_p=30$  с,  $t_{\text{maxall}}=40$  с. Определить сечение, тип и способ прокладки кабеля к электродвигателю.

# **Задача 19.**

Найти мощность привода скребкового транспортера длиной 10 м, с расстоянием между скребками 0,5 м и КПД передачи 0,93. Объем материала перед скребком 0,025 м<sup>3</sup>; насыпная плотность 450 кг/м<sup>3</sup>; скорость движения 0,4 м/с; коэффициент сопротивления движению 2. Выбрать электродвигатель и автоматический выключатель для защиты электродвигателя.

# **Задача 20.**

Определить мощность и выбрать электродвигатель привода молочного насоса с номинальной производительностью по молоку 15 м<sup>3</sup>/ч и напором 2·10<sup>5</sup> Па. Известно, что КПД насоса в длительном режиме работы равен 0,7.

# **Задача 21.**

Рассчитать мощность, необходимую на привод вентилятора, если требуемый воздухообмен составляет 15000 м<sup>3</sup>/ч; расчетное давление 340 Па; КПД вентилятора - 0,55; КПД передачи - 0,95.

# **Задача 22.**

По нагрузочной диаграмме выбрать асинхронный двигатель. Р, кВт

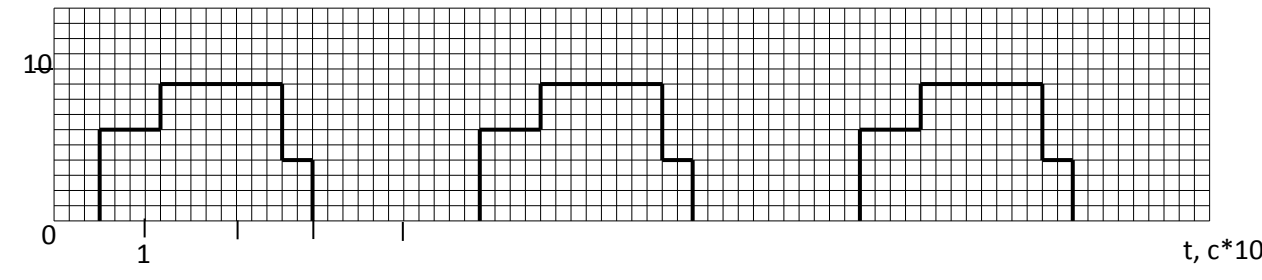

# **Задача 23.** По нагрузочной диаграмме выбрать двигатель постоянного тока.

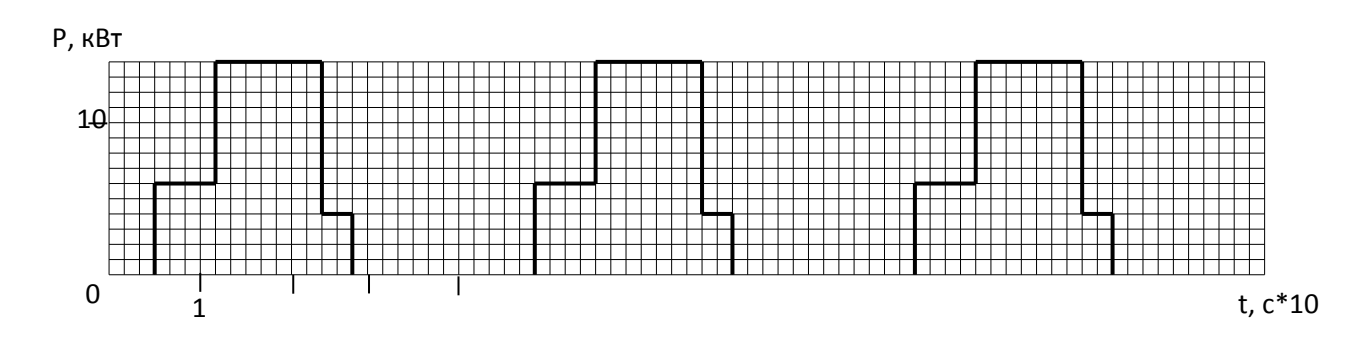

#### **Задача 24.**

По нагрузочной диаграмме выбрать асинхронный двигатель.

Р, кВт

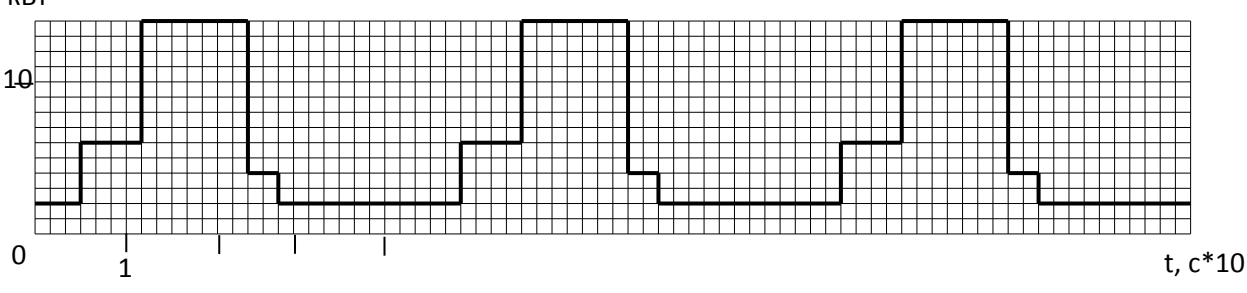

#### **Задача 25.**

По нагрузочной диаграмме выбрать двигатель постоянного тока.

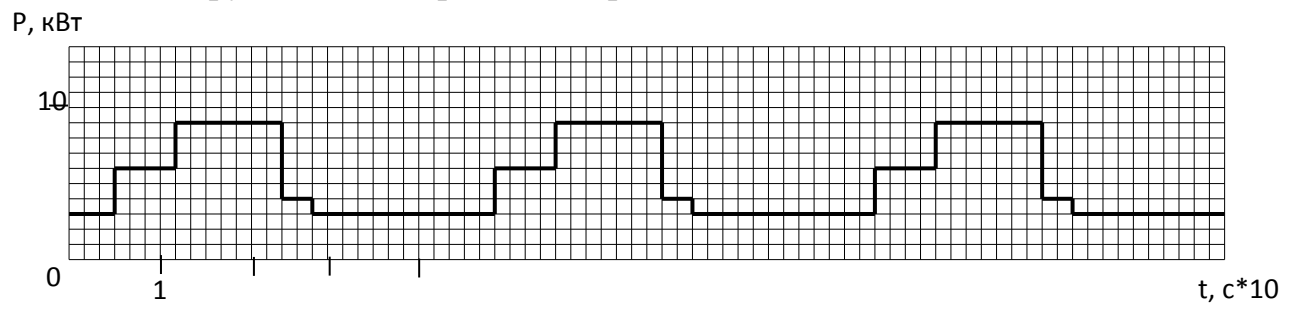

# **Задача 26.**

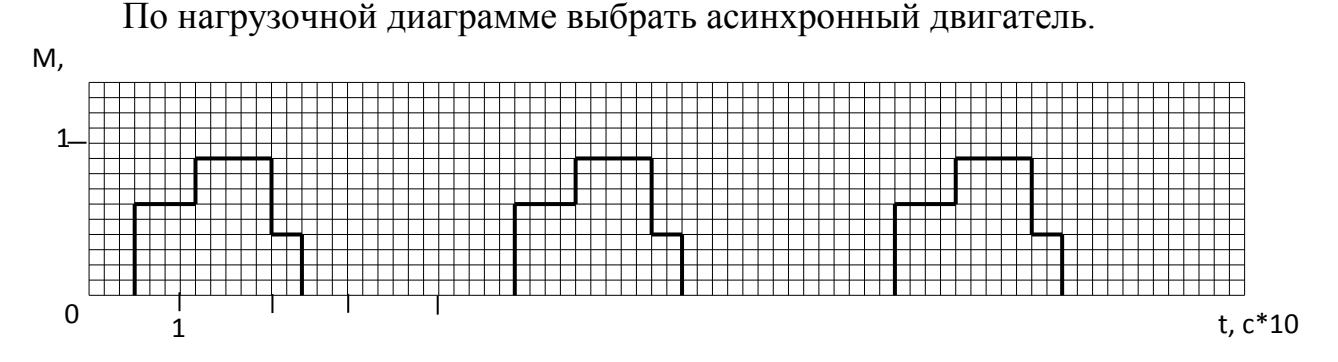

# **Задача 27.** По нагрузочной диаграмме выбрать двигатель постоянного тока.

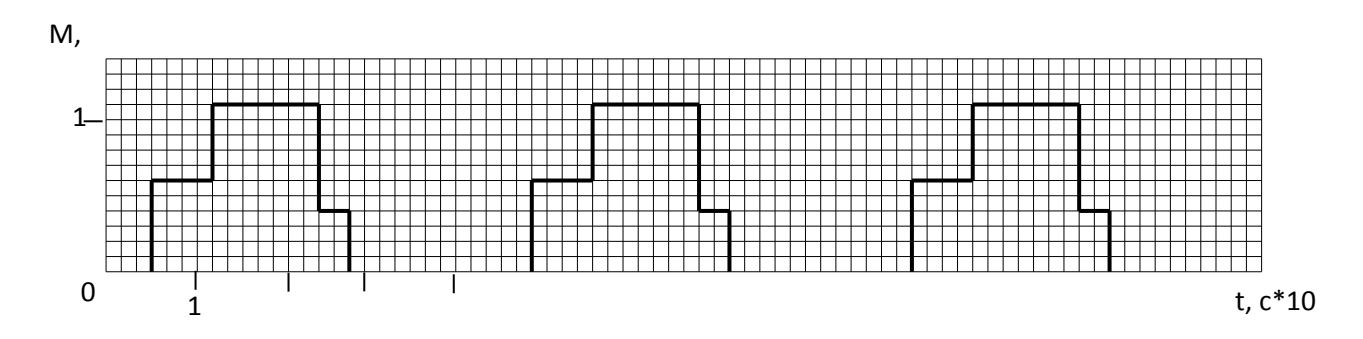

#### **Задача 28.**

По нагрузочной диаграмме выбрать асинхронный двигатель.

М, Н\*м

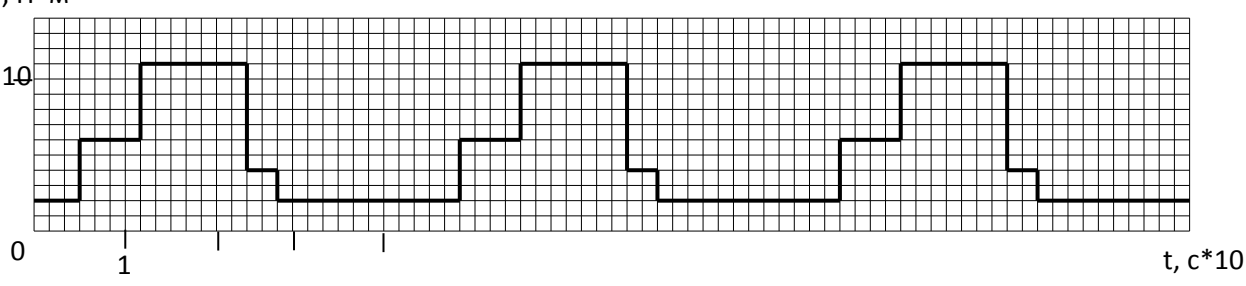

### **Задача 29.**

По нагрузочной диаграмме выбрать двигатель постоянного тока.

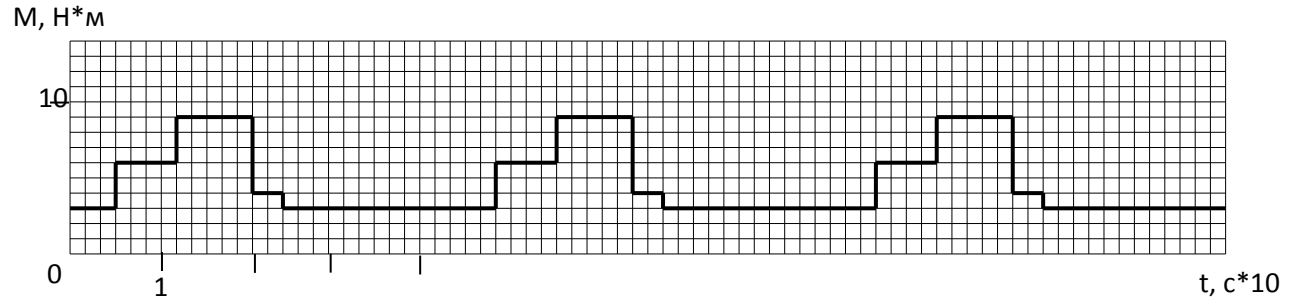

# **Задача 30.**

По нагрузочной диаграмме выбрать асинхронный двигатель для кратковременного режима работы. Считать его постоянную времени нагрева 40 мин. М, Н\*м

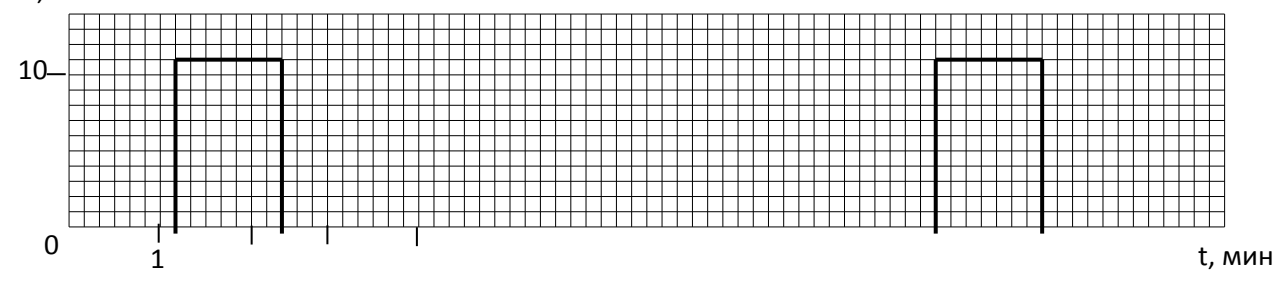

# **Задача 31.**

По нагрузочной диаграмме выбрать двигатель постоянного тока для кратковременного режима работы. Считать его постоянную времени нагрева 40 мин.

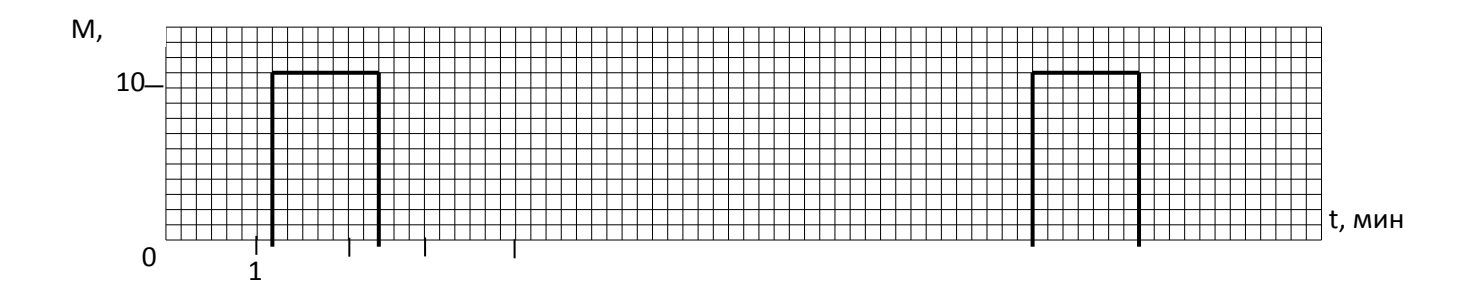

# **4.3 Контрольные задания**

# **Задача 1.**

Для вариантов задачи данные содержатся в таблице 14, где указаны мощность и время участков нагрузочной диаграммы. Необходимо выбрать асинхронный двигатель с синхронной частотой вращения  $n = 1500$  мин<sup>-1</sup>, если  $\overline{T}_{\text{opp}}$ =25<sup>0</sup>. Задачу решить методом эквивалентной мощности, проверку выбранного двигателя провести методом средних потерь и осуществить проверку двигателя на перегрузочную способность

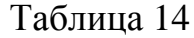

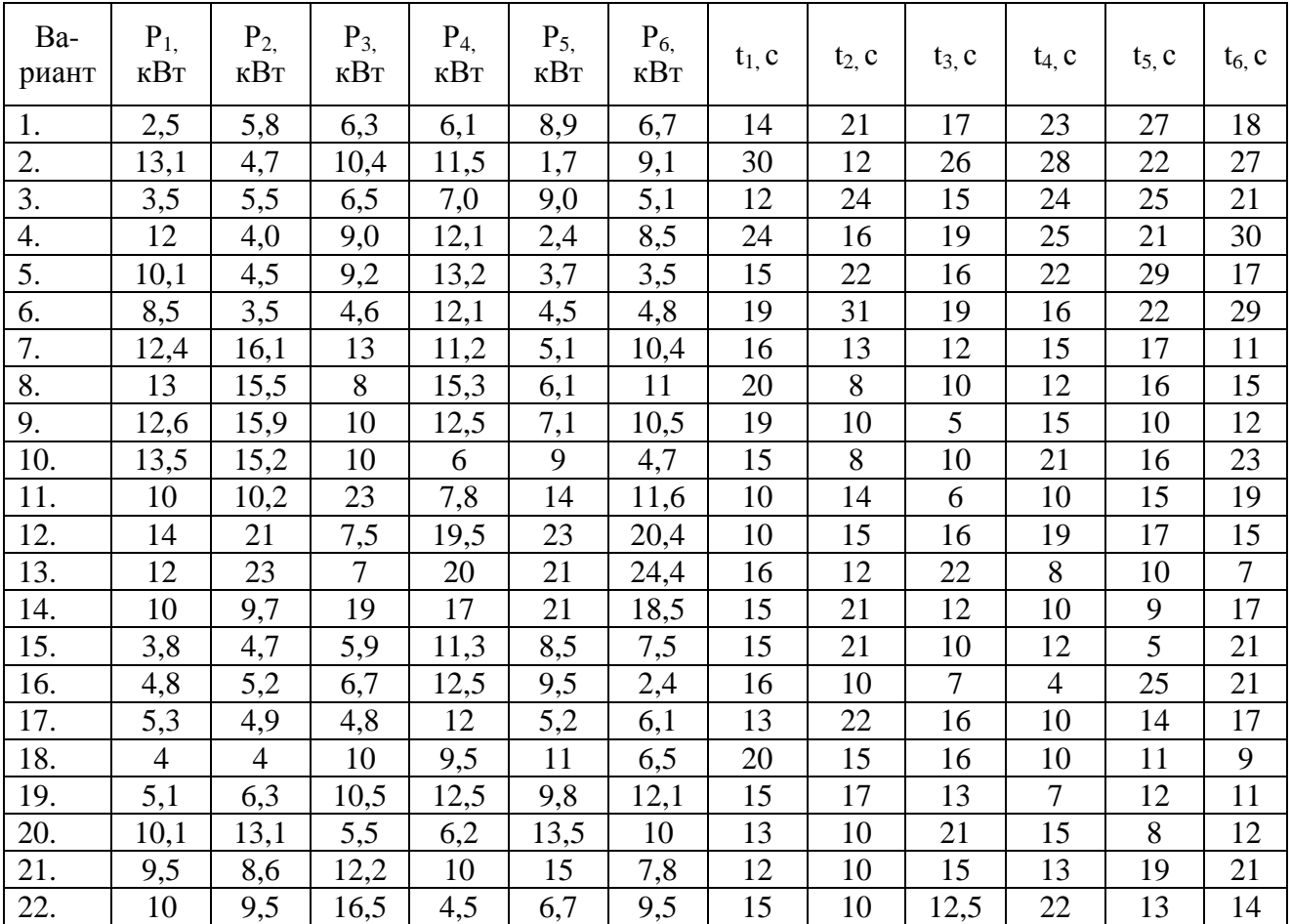

| Ba-<br>риант | $P_{1}$<br>кВт | $P_{2,}$<br>кВт | $P_{3}$<br>кВт | $P_{4,}$<br>кВт | $P_{5}$<br>кВт | $P_{6,}$<br>кВт | $t_1$ , c | $t_2$ , c | $t_3$ , c      | $t_4$ , c      | $t_5$ , c | $t_6$ , $c$ |
|--------------|----------------|-----------------|----------------|-----------------|----------------|-----------------|-----------|-----------|----------------|----------------|-----------|-------------|
| 23.          | 11,5           | 10,1            | 20             | 3,5             | 9,9            | 6,5             | 15        | 16        | 8              | 25             | 10        | 15          |
| 24.          | 11             | 15              | 13,5           | 19              | 11             | 8               | 15        | 12        | 10             | 6              | 10        | 21          |
| 25.          | 6,5            | 12              | 14             | 21              | 9              | 10              | 16        | 18        | 15             | 8              | 10        | 10          |
| 26.          | 7,5            | 8               | 20             | 16,5            | 13             | 14              | 15        | 14        | 8              | 10             | 13        | 14          |
| 27.          | 9,5            | 16              | 13             | 18              | 10             | 9               | 14        | 10        | 12             | 10             | 21        | 20          |
| 28.          | 10,1           | 13              | 14,5           | 20              | 9              | 11              | 18        | 13        | 16             | $\overline{7}$ | 12        | 15          |
| 29.          | 12,3           | 15,5            | 21             | 20,5            | 9,5            | 13              | 10        | 15        | 13             | 21             | 8         | 10          |
| 30.          | 8,6            | 8,6             | 19             | 18              | 12             | 12,5            | 20        | 10        | 5              | 13             | 9         | 25          |
| 31.          | 7,3            | 13,5            | 19,5           | 16              | 11,5           | 14              | 16        | 12        | 10             | 19             | 9         | 8           |
| 32.          | 9,6            | 14              | 18             | 17              | 12,6           | 13              | 25        | 10        | 16             | 15             | 9         | 26          |
| 33.          | 10,5           | 12,1            | 14             | 17,5            | 12,5           | 9               | 10        | 13        | 10             | 14             | 24        | 19          |
| 34.          | 14             | 15,2            | 16             | 18,5            | 13             | 8,5             | 17        | 11        | 5              | 9              | 25        | 18          |
| 35.          | 13             | 14              | 17             | 20,5            | 13,1           | 9               | 12        | 25        | 10             | 18             | 17        | 13          |
| 36.          | 8              | 8,7             | 18,5           | 21              | 10,5           | 10              | 26        | 9         | $\overline{7}$ | 10             | 19        | 16          |
| 37.          | $\overline{7}$ | 9               | 19             | 17,5            | 11             | 12              | 15        | 17        | 8              | 10             | 22        | 16          |
| 38.          | 3,8            | 9,5             | 20             | 16              | 11,5           | 13              | 18        | 20        | 17             | 15             | 12        | 6           |
| 39.          | 6,5            | 9,9             | 20,5           | 17              | 12             | 12,5            | 16        | 25        | 17             | 9              | 12        | 14          |
| 40.          | 12,5           | 10,2            | 19,5           | 18              | 13             | 14              | 15        | 21        | 17             | 16             | 11        | 12          |

Продолжение таблицы 14

## Задача 2.

Для вариантов задачи в таблице 15 приведены значения моментов  $M_1$ ,  $M_2$ , М<sub>з</sub> на валу двигателя для соответствующих участков графика нагрузки, время работы  $t_1$ ,  $t_2$ ,  $t_3$  двигателя с заданными моментами нагрузки, время паузы  $t_0$ , частота вращения двигателя.

Определить для заданного варианта расчетную мощность двигателя и выбрать по каталогу асинхронный двигатель, предназначенный для привода механизма с циклическим графиком нагрузки в повторно-кратковременном режиме работы. Провести проверку двигателя по перегрузочной способности.

Таблина 15

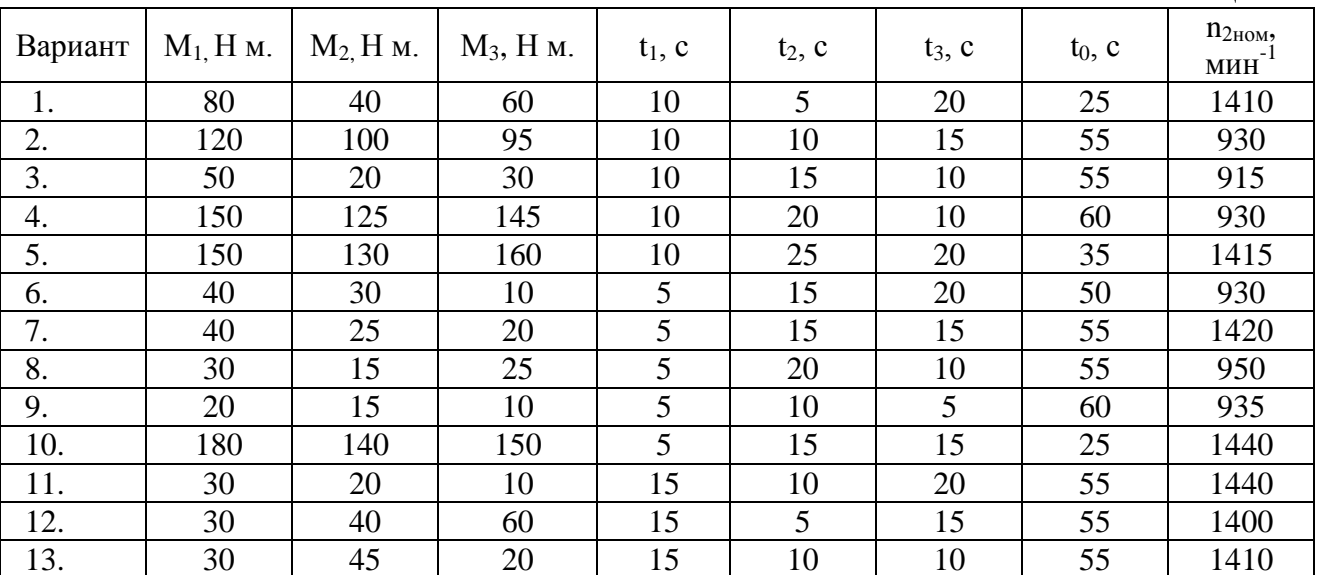

Продолжение таблицы 15

| Вариант | $M_1$ , H M. | $M2$ , H $M$ . | $M_3$ , Нм. | $t_1$ , c      | $t_2$ , c     | $t_3$ , c       | $t_0$ , c | $n_{2HOM}$<br>$MHH$ <sup>-1</sup> |
|---------|--------------|----------------|-------------|----------------|---------------|-----------------|-----------|-----------------------------------|
| 14.     | 30           | 50             | 30          | 15             | 15            | $10\,$          | 50        | 940                               |
| 15.     | 200          | 180            | 170         | 15             | 20            | 5               | 60        | 930                               |
| 16.     | 220          | 230            | 215         | 10             | 15            | 10              | 25        | 940                               |
| 17.     | 20           | 15             | 25          | 10             | 10            | 15              | 55        | 930                               |
| 18.     | 20           | 45             | 40          | 10             | $\mathfrak s$ | 10              | 75        | 950                               |
| 19.     | 25           | 20             | 15          | 10             | 15            | 15              | 60        | 950                               |
| 20.     | 20           | 25             | 15          | 10             | 10            | 5               | 20        | 1440                              |
| 21.     | 25           | 50             | 40          | 15             | 15            | 20              | 55        | 1400                              |
| 22.     | 25           | 20             | 10          | 15             | 15            | $\sqrt{2}$      | 25        | 950                               |
| 23.     | 20           | 35             | 10          | 15             | 15            | 10              | 30        | 920                               |
| 24.     | 25           | 40             | 10          | 15             | 15            | 15              | 55        | 930                               |
| 25.     | 25           | 15             | 10          | 15             | 10            | 20              | 55        | 950                               |
| 26.     | 245          | 230            | 240         | 5              | 10            | 10              | 40        | 940                               |
| 27.     | 60           | 50             | 55          | 5              | 15            | 25              | 10        | 1410                              |
| 28.     | 45           | 10             | 20          | 5              | 20            | 10              | 50        | 950                               |
| 29.     | 45           | 15             | 10          | $\overline{5}$ | 10            | 10              | 75        | 950                               |
| 30.     | 40           | 20             | 10          | $\overline{5}$ | 20            | $\overline{5}$  | 20        | 1440                              |
| 31.     | 100          | 50             | 60          | 15             | 10            | 15              | 20        | 1410                              |
| 32.     | 110          | 90             | 100         | 15             | 10            | 15              | 50        | 930                               |
| 33.     | 55           | 25             | 30          | 10             | 20            | 15              | 55        | 915                               |
| 34.     | 140          | 105            | 130         | 10             | 15            | 15              | 55        | 930                               |
| 35.     | 160          | 120            | 100         | 5              | 10            | 10              | 30        | 1440                              |
| 36.     | 25           | 35             | 55          | 15             | 10            | 10              | 55        | 1400                              |
| 37.     | 20           | 15             | 20          | 10             | 15            | 20              | 40        | 930                               |
| 38.     | 20           | 45             | 40          | 5              | 10            | 10              | 65        | 950                               |
| 39.     | 15           | 35             | 30          | 10             | 15            | 20              | 45        | 950                               |
| 40.     | 145          | 100            | 90          | 5              | 10            | 15              | 30        | 1440                              |
| 41.     | 20           | 15             | 10          | 15             | 10            | $\sqrt{5}$      | 40        | 1440                              |
| 42.     | 130          | 105            | 140         | 5              | 15            | $\overline{5}$  | 40        | 930                               |
| 43.     | 30           | 25             | 10          | 15             | 10            | 20              | 50        | 1410                              |
| 44.     | 50           | 40             | 30          | 5              | 15            | 10              | 45        | 1410                              |
| 45.     | 40           | 25             | 35          | 5              | 20            | 10              | 50        | 950                               |
| 46.     | 190          | 180            | 150         | 10             | 15            | 5               | 60        | 930                               |
| 47.     | 200          | 215            | 205         | 10             | 5             | 15              | 25        | 940                               |
| 48.     | 210          | 205            | 195         | 5              | 15            | 10              | 35        | 950                               |
| 49.     | 25           | 20             | 10          | 10             | 15            | 15              | 50        | 950                               |
| 50.     | 20           | 25             | 15          | 10             | 10            | 10              | 35        | 1440                              |
| 51.     | 20           | 15             | 10          | 15             | 10            | 15              | 40        | 1400                              |
| 52.     | 15           | 30             | 10          | 10             | 15            | 5               | 40        | 950                               |
| 53.     | 25           | 40             | 10          | 15             | 10            | 25              | 45        | 950                               |
| 54.     | 20           | 35             | 40          | 10             | 15            | 15              | 40        | 920                               |
| 55.     | 20           | 10             | 15          | 15             | 10            | 25              | 45        | 950                               |
| 56.     | 230          | 215            | 210         | 5              | 10            | 5               | 40        | 940                               |
| 57.     | 55           | 40             | 50          | $\overline{5}$ | 10            | 20              | 30        | 1410                              |
| 58.     | 40           | 15             | 25          | 5              | 15            | 25              | 50        | 950                               |
| 59.     | 40           | 20             | 10          | $\overline{5}$ | 15            | 10              | 60        | 950                               |
| 60.     | 35           | 20             | 15          | 10             | 15            | $5\overline{)}$ | 35        | 1440                              |

## **5. Проверка возможности пуска и устойчивости работы электродвигателей**

#### **5.1 Примеры решения задач**

**Задача 1.** Проверить двигатель на возможность пуска с номинальной нагрузкой на валу при питании от трансформатора ТМ – 63/10 с номинальной мощностью  $S_{H} = 63$  кВА, номинальным выходным фазным напряжением  $U_{2H}$ =220В, напряжением короткого замыкания  $u_{K}$ =8,5% через линию электропередач длинной 200 м, выполненную проводом АС – 16 с погонным сопротивлением  $r_n = 2.2$  Ом/км.

Характеристики электродвигателя: Тип – 4А112М4У3 Номинальная мощность  $P_{H} = 5.5$  кВт, Номинальное скольжение  $s_{\text{H}} = 5 \%$ , Коэффициент мощности  $cos \phi = 0.86$ , Номинальный КПД  $\eta_{\text{H}} = 85.5$  %, Кратность пускового момента  $\mu_n = 2$ , Кратность критического момента  $\mu_{\kappa} = 2.2$ , Кратность минимального момента  $\mu_{\min} = 1.6$ , Кратность пускового тока  $K_i = 7$ . **Решение:**

Для проверки двигателя на возможность пуска найдем максимально допустимое падение напряжения при пуске двигателя

$$
\Delta U = 1 - \sqrt{\frac{M_{us6}^0 + M_{mp}^0}{\mu_n}}
$$

,

,

где  $\rm M_{\,\,us\,6}^0$  – относительный (к номинальному) избыточный момент, идущий на разгон электропривода. Обычно принимают  $M^0_{\ \ \text{\tiny{M36}}}=0.25.$ 

 $M^{0}$ <sub>тр</sub> – относительный момент трогания – момент сопротивления на валу двигателя при пуске.

 $M^0_{\text{ ap}} = 1$ , т.к. запуск проводится с номинальной нагрузкой.

Выбранный двигатель имеет провал в механической характеристике и если момент сопротивления на валу при пуске будет больше минимального и меньше пускового, разгон прекратится на частоте около 20% от синхронной. Поэтому при пуске необходимо, чтобы момент на валу не превышал минимальный, а в формуле 30 использовать кратность минимального момента  $\mu_{\min}$ .

$$
\Delta U = \text{l} - \sqrt{\frac{M_{us6}^0 + M_{\text{mp}}^0}{\mu_{\text{min}}}}
$$
$$
\Delta U = 1 - \sqrt{(1+0.25)/1.6} = 0.12.
$$

Найдем падение напряжения на зажимах двигателя при пуске, которое будет складываться из падения напряжения в трансформаторе и падения напряжения в линии. Для расчетов потребуется пусковой ток двигателя  $I_{\text{max}}$  и номинальный ток трансформатора I<sub>н.тр.</sub>. Вычислим их.

Пусковой ток двигателя

$$
I_{n.\partial s.} = K_I \frac{P_u}{\sqrt{3} \cdot U_u \eta_u \cos \varphi},
$$

где  $K_{I}$  – кратность пускового тока двигателя,  $P_{H}$ ,  $U_{H}$ ,  $\eta_{H}$  – номинальные мощность, напряжение и КПД двигателя,  $cos\varphi$  - коэффициент мощности.

$$
I_{\text{II},\text{IB}} = (6.5500)/(1,73.380.0,84.0,83) = 72 \text{ A}.
$$

Номинальный ток трансформатора

$$
I_{\rm \,amp} = \frac{S_{\rm \,a}}{\sqrt{3} \cdot U_{\rm \,a}} \,,
$$

где  $S_{H}$ ,  $U_{H}$  – номинальные мощность и напряжение трансформатора.

$$
I_{H.Tp} = 63000/(1,73.400) = 91 A.
$$

Падение напряжения в линии

$$
\Delta U_{n} = \frac{I_{n\partial s} \cdot l \cdot \sqrt{R_{n}^{2} + x_{n}^{2}}}{U_{n}},
$$

где l – длина линии,

 $R_{\text{n}}$  – активное погонное сопротивление линии,

 $x_{\pi}$  – реактивное погонное сопротивление линии, принимается 0,4 Ом/км для воздушной линии 0,4 кВ,

 $U_{\text{H}}$  – номинальное фазное напряжение питания,

 $I_{\text{n} \dots \text{n}}$  – пусковой ток двигателя.

$$
\Delta U_{\pi} = (72.0, 2. \sqrt{2.2^2 + 0.4^2})/220 = 0.146
$$

Падение напряжения в трансформаторе

$$
\Delta U_{mp} = \frac{u_{\kappa} \, \mathcal{V}_0 \cdot I_{n.\partial\mathbf{a}}}{100 \cdot I_{n.mp.}}.
$$

где u<sub>к</sub>% - напряжение короткого замыкания трансформатора.

$$
\Delta U_{\text{rp}} = (8,5.72)/(91.100) = 0,067.
$$

Суммарное падение напряжения

$$
\Delta U = \Delta U_{\text{m}} + \Delta U_{\text{rp}} = 0,146 + 0,067 = 0,214,
$$

что больше максимально допустимого 0,12. Поэтому двигатель не запустится.

Для обеспечения пуска можно предложить следующие меры: увеличить сечение питающей линии, сократить длину линии за счет рационального расположения питающей ТП, использовать трансформатор большей мощности или трансформатор с меньшим напряжением короткого замыкания.

Для обеспечения пуска двигателя М1 можно предложить следующие меры: увеличить сечение питающей линии, сократить длину линии за счет рационального расположения питающей ТП, использовать трансформатор большей мощности или трансформатор с меньшим напряжением короткого замыкания.

Будем использовать провод большего сечения, чтобы снизить суммарные потери до максимально допустимого, т.е. на  $0,214 - 0,12 = 0,094$ . Пропорционально снижению потерь необходимо увеличить сечение провода не менее чем в 0,146/(0,146 – 0,094) = 2,8 раза.

Выбираем провод А-50 с погонным сопротивлением 0,7 Ом/км. Падение напряжения в линии составит

$$
\Delta U_{\rm u} = (72.0, 2. \sqrt{0.7^2 + 0.4^2})/220 = 0.046,
$$

а суммарное падение напряжения

$$
\Delta U = \Delta U_{\text{m}} + \Delta U_{\text{rp}} = 0.046 + 0.067 = 0.114,
$$

Что меньше максимально допустимого. Двигатель запустится.

#### **Задача 2.**

Проверить устойчивость работы электродвигателя М2 с номинальной нагрузкой на валу при пуске соседнего двигателя М1 по условию задачи 1. Характеристики двигателя М1 4А90L4У3:

Номинальная мощность  $P_{\mu} = 2.2$  кВт,

Номинальное скольжение  $s_{H} = 5.4$ %,

Коэффициент мощности  $cos\varphi = 0.83$ ,

Номинальный КПД  $\eta_{\text{H}} = 80$  %, Кратность пускового момента  $\mu_{\text{n}} = 2$ , Кратность критического момента  $\mu_{\kappa} = 2.2$ , Кратность минимального момента  $\mu_{\min} = 1.6$ , Кратность пускового тока  $K_i = 6$ . **Решение:**

При определении устойчивости работы двигателя М2 при пуске двигателя М1, пренебрегаем относительно малым рабочим током двигателя М2 по сравнению с пусковым током двигателя М1. Поэтому используем найденное в предыдущей задаче падение напряжения.

Максимально допустимое снижение напряжения для устойчивой работы

$$
\Delta U_{\text{don}} = 1 - \sqrt{\frac{M_C^0}{\mu_{\kappa}}}
$$

где  ${M}_C^0$  - относительный момент сопротивления на валу двигателя, т.к. он работает с номинальной нагрузкой  $\,{ M}_C^{\rm 0}$ =1,

 $\mu_{\kappa}$  – кратность критического момента.

$$
\Delta U_{\text{don}} = 1 - \sqrt{\frac{1}{2,2}} = 0.28
$$

Падение напряжения в линии  $\Delta U = 0.214$  меньше найденного максимально допустимого, поэтому двигатель М2 будет устойчиво работать при пуске двигателя М1.

#### **5.2 Задачи для самостоятельного решения**

#### **Задача 1.**

Проверить возможность прямого пуска электродвигателя 4А2ООL4У3 измельчителя кормов. Двигатель подключен к трансформатору ТМ160-10/0,4  $(u_{k}=0.045)$  через линию электропередачи длиной 50м, выполненную проводом А-50 с удельными параметрами  $R_0 = 0.58$ Ом/км,  $X_0 = 0.34$ Ом/км.

#### **Задача 2.**

Определить напряжение на клеммах двигателя АИР225М2 при пуске от трансформатора ТМ160-10/0,4 ( $u<sub>k</sub>=5.5$  %) по линии длиной 60м, выполненной проводом А-50 (R<sub>o</sub>=0,64 Ом/км, X<sub>0</sub>=0,45 Ом/км).

#### **Задача 3.**

Определить критический момент электродвигателя серии 4А с  $P_{n} = 5.5$  кВт и n<sub>c</sub>=1500 мин<sup>-1</sup> привода насоса при 0,7 $U_{\text{H}}$ . Сделать вывод о возможности работы электропривода, если момент сопротивления М<sub>С</sub> равен номинальному моменту электродвигателя.

#### **Задача 4.**

Короткозамкнутый двигатель мощностью 10 кВт и напряжением 380 В запускают от трансформатора мощностью 25 кВА  $u_{k}=8.5$  %. Двигатель соединен с трансформатором воздушной линией длиной 0,5 км, выполненной проводом АС25 с погонным сопротивлением  $r<sub>u</sub>=1,4$  Ом/км. Определить колебания напряжения на двигателе при его запуске.

#### **Задача 5.**

Проверить возможность пуска асинхронного двигателя 4А180М4, питающегося от трансформатора ТМ-160-10/0,4 с  $u<sub>k</sub>=0,05$  по воздушной линии электропередачи, выполненной проводом с  $R_0=0.3$  Ом/км,  $X_0=0.35$  Ом/км и длиной L=90 м.

## **Задача 6.**

Определить напряжение на двигателе АИР225М2  $(P_{2H}=55$  кВт;  $n_{\text{H}}$ =2940об/мин;  $\eta$ =0,925; cos $\varphi$ =0,91; K<sub>n</sub> =1,8; K<sub>min</sub>=2,6; K<sub>max</sub>=2,6; K<sub>i</sub>=7,5) при пуске от трансформатора ТМ160-10/0,4 с  $u_{k}$  =4,7% по линии длиной 60м, выполненной проводом с  $R_0 = 0.64$  Ом/км,  $X_0 = 0.45$  Ом/км.

#### **Задача 7.**

Проверить устойчивость узла нагрузки, состоящего из электродвигателя 4А2ООL4У3, который подключен к трансформатору ТМ-160-10/0,4 ( $u<sub>k</sub>=0,045$ ) через ЛЭП длиной 50м, выполненную проводом А-50 ( $R_0 = 0.58$  Ом/км,  $X_0 = 0.34$ ) Ом/км).

## **Задача 8.**

Поверить двигатель на возможность пуска при снижении напряжения на 30% от номинального и моментом трогания 0,9  $M_{\text{H}}$ .

Двигатель: 4А100S4У3

Его паспортные данные:

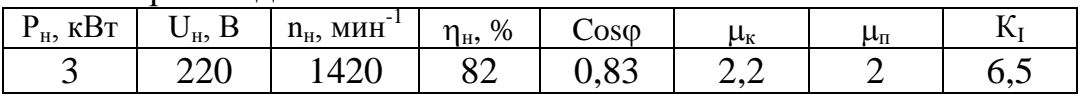

# **Задача 9.**

Поверить двигатель на возможность пуска при снижении напряжения на 35% от номинального и моментом трогания  $0.8 M_{\text{H}}$ .

Двигатель: АИР132М4

Его паспортные данные:

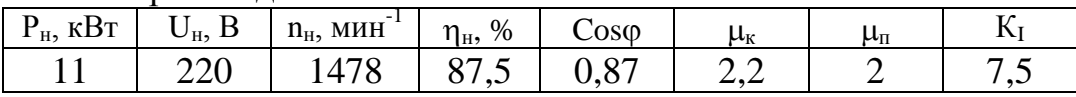

#### **Задача 10.**

Проверить двигатель на устойчивость работы при снижении напряжения на 35% от номинального и моментом сопротивления 0,8 Мн.

Двигатель: АИР132М4

Его паспортные данные:

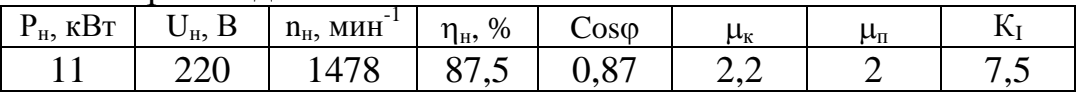

# **Задача 11.**

Проверить двигатель на устойчивость работы при снижении напряжения на 30% от номинального и моментом сопротивления 0,9 Мн.

Двигатель: 4А90L2У3

Его паспортные данные:

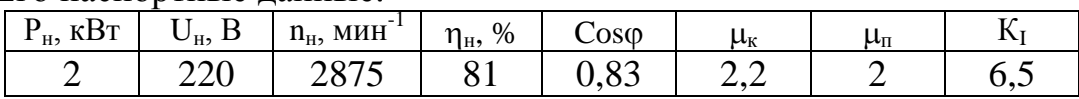

#### **5.3 Контрольные задания**

## **Задача 1.**

Проверить электродвигатель на возможность пуска при питании от трансформатора через линию электропередач. Параметры двигателя указаны в таблице 16, в таблице 17 – параметры линии и трансформатора.

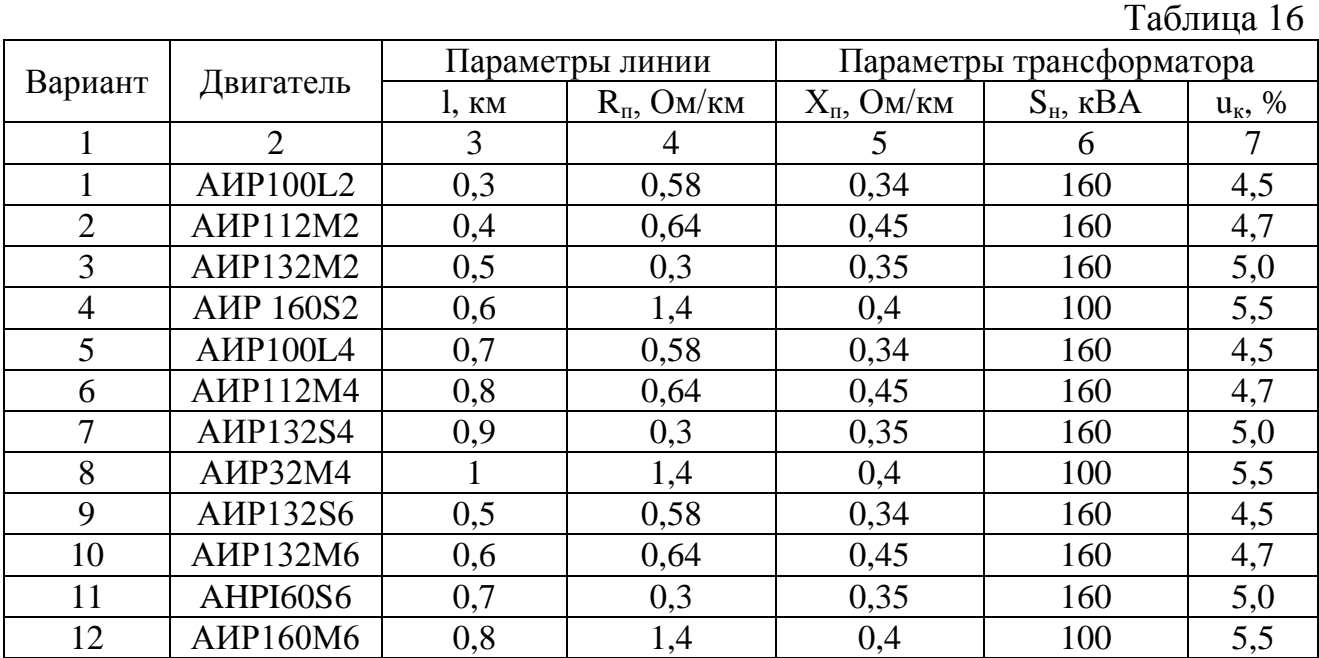

Таблица 17

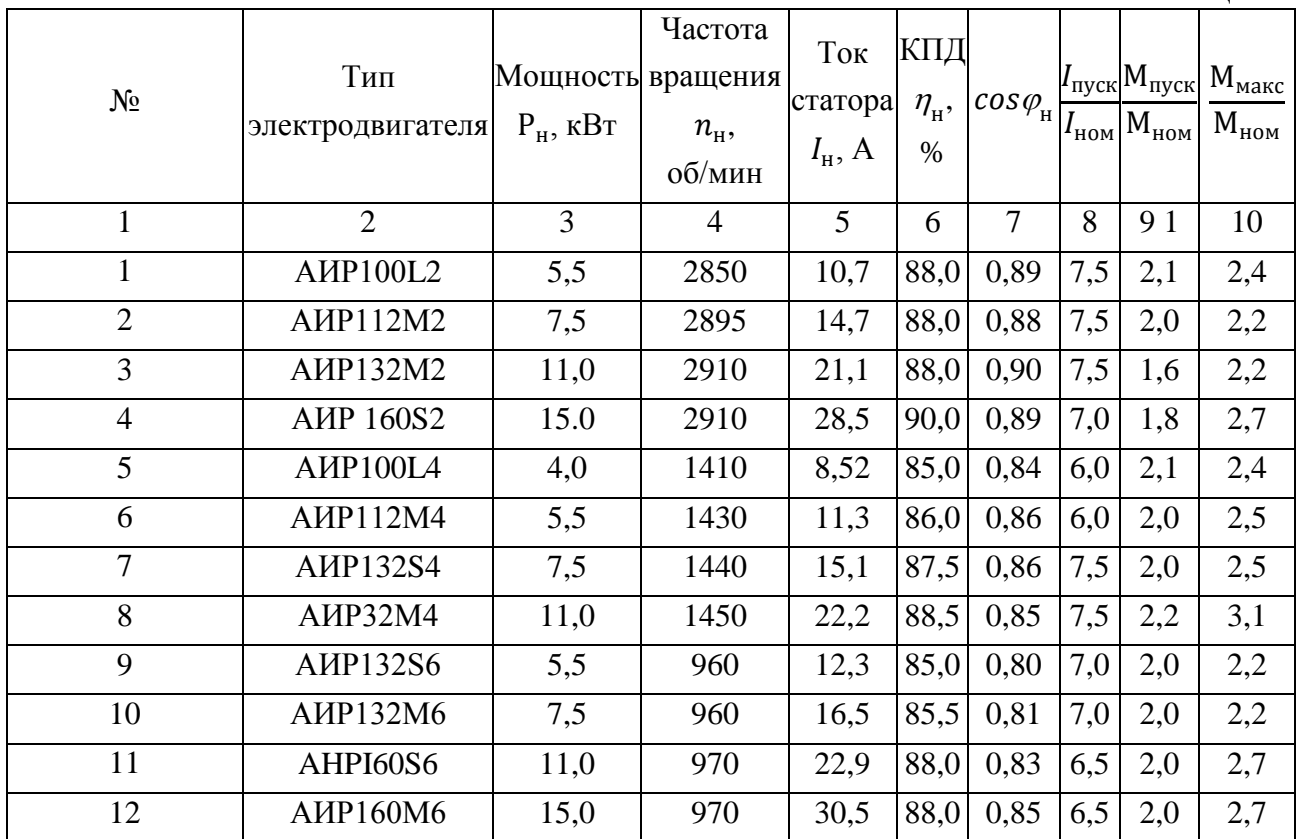

## **Литература**

- 1. Воробьев В.А. Электропривод сельскохозяйственных машин: учеб. для вузов. М.: БИБКОМ, 2016. 304 с.
- 2. Епифанов А.П. Основы электропривода: учеб. пособие. СПб.: Лань, 2017. 192 с.
- 3. Епифанов А.П., Малайчук Л.М., Гущинский А.Г. Электропривод: учеб. для вузов / под ред. А.П. Епифанова. СПб.: Лань, 2012. 400 с.
- 4. Епифанов А.П. Электропривод: учеб. пособие. СПб.: Лань, 2016. 400 с.
- 5. Епифанов А.П. Электропривод в сельском хозяйстве: учеб. пособие. СПб.: Лань, 2016. 224 с.
- 6. Ильинский Н.Ф., Москаленко В.В. Электропривод: энерго- и ресурсосбережение: учеб. пособие для вузов. М.: Академия, 2008. 208 с.
- 7. Москаленко В.В. Электрический привод: учеб. для вузов. М.: Академия, 2007. 368 с.
- 8. Никитенко Г.В. Электропривод производственных механизмов: учеб. пособие для вузов. СПб.: Лань, 2013. 224 с.
- 9. Онищенко Г.Б. Электрический привод: учеб. для вузов. М.: Академия, 2008. 288 с.
- 10. Фролов Ю.М., Шелякин В.П. Основы электрического привода. Краткий курс: учеб. пособие для вузов. М.: КолосС, 2007. 252 с.
- 11. Фролов Ю.М., Шелякин В.П. Проектирование электропривода промышленных механизмов: учеб. пособие для вузов. СПб.: Лань, 2014. 448 с.
- 12. Фролов Ю.М., Шелякин В.П. Сборник задач и примеров решений по электрическому приводу : учеб. пособие для вузов. СПб.: Лань, 2012. 368 с.
- 13. Шичков Л.П. Электрический привод: учеб. для вузов. М.: КолосС, 2006. 279 с.
- 14. Электропривод и электрооборудование: учеб. для вузов / А.П. Коломиец, Н.П. Кондратьева, И.Р. Владыкин, С.И. Юран. М.: КолосС, 2006. 328 с.
- 15. Кацман М.М. Электрический привод: учеб. для СПО. М.: Академия, 2013. 384 с.

# Приложение 1

# Основные технические данные электродвигателей серии АИР основного

# исполнения

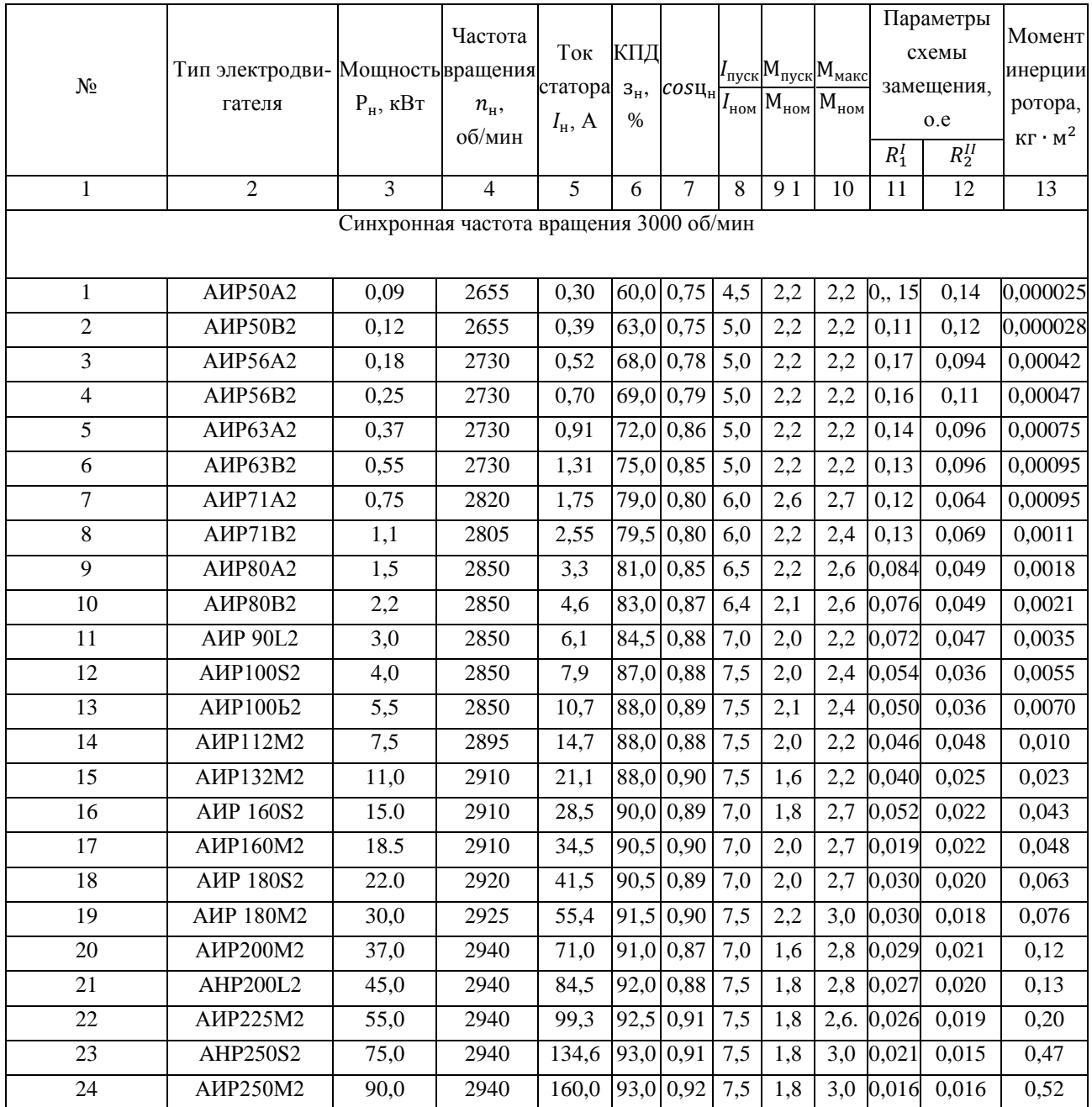

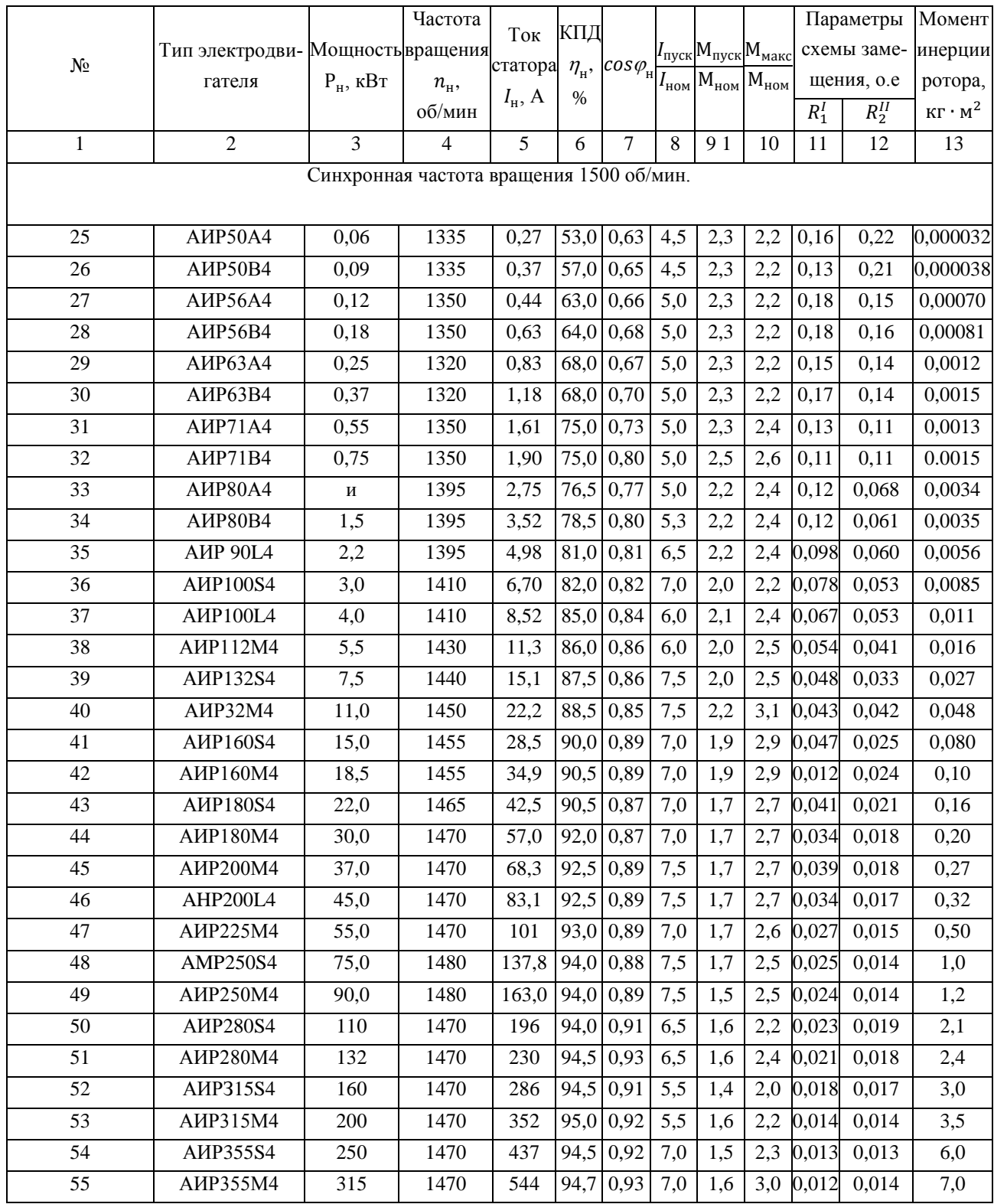

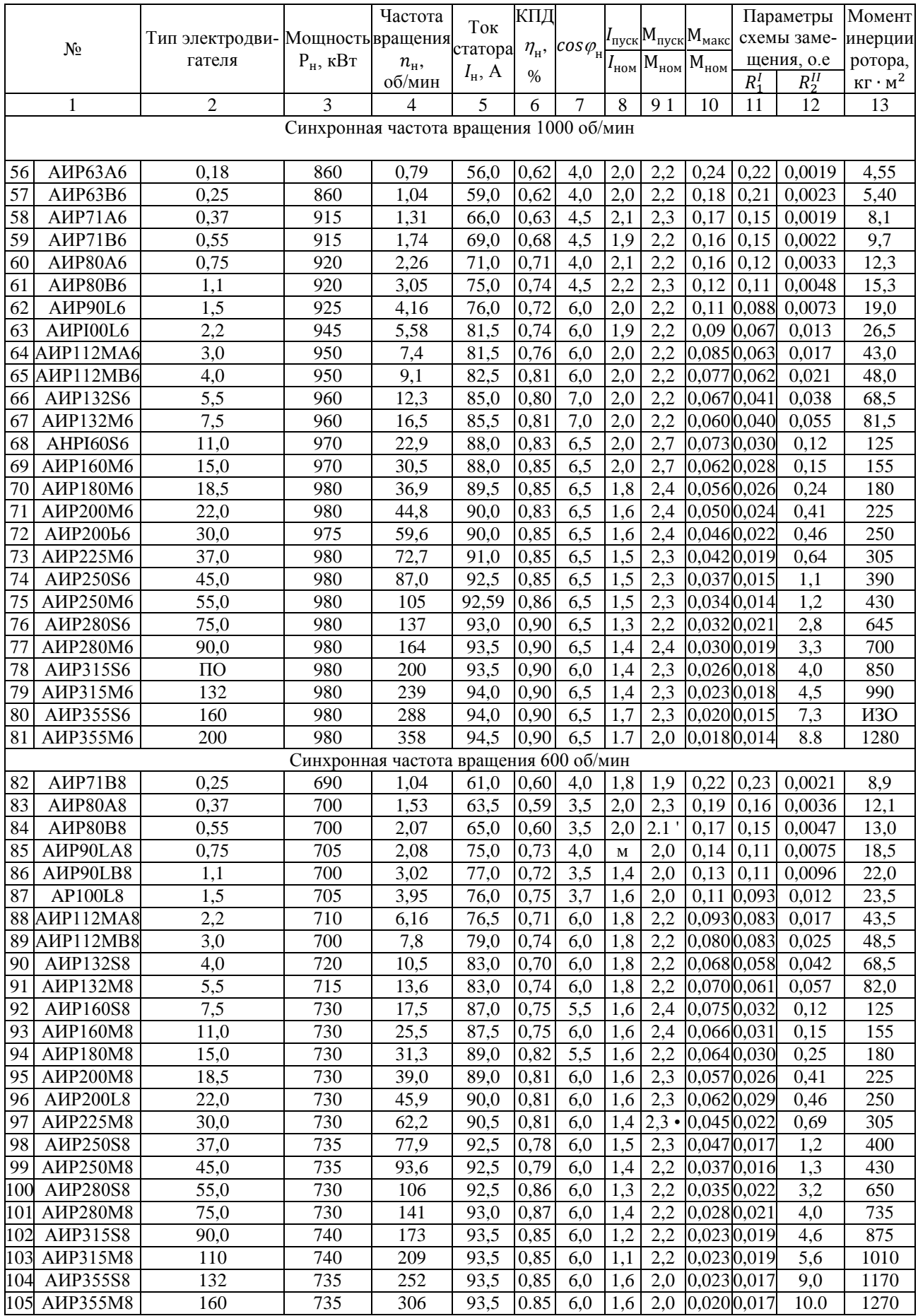

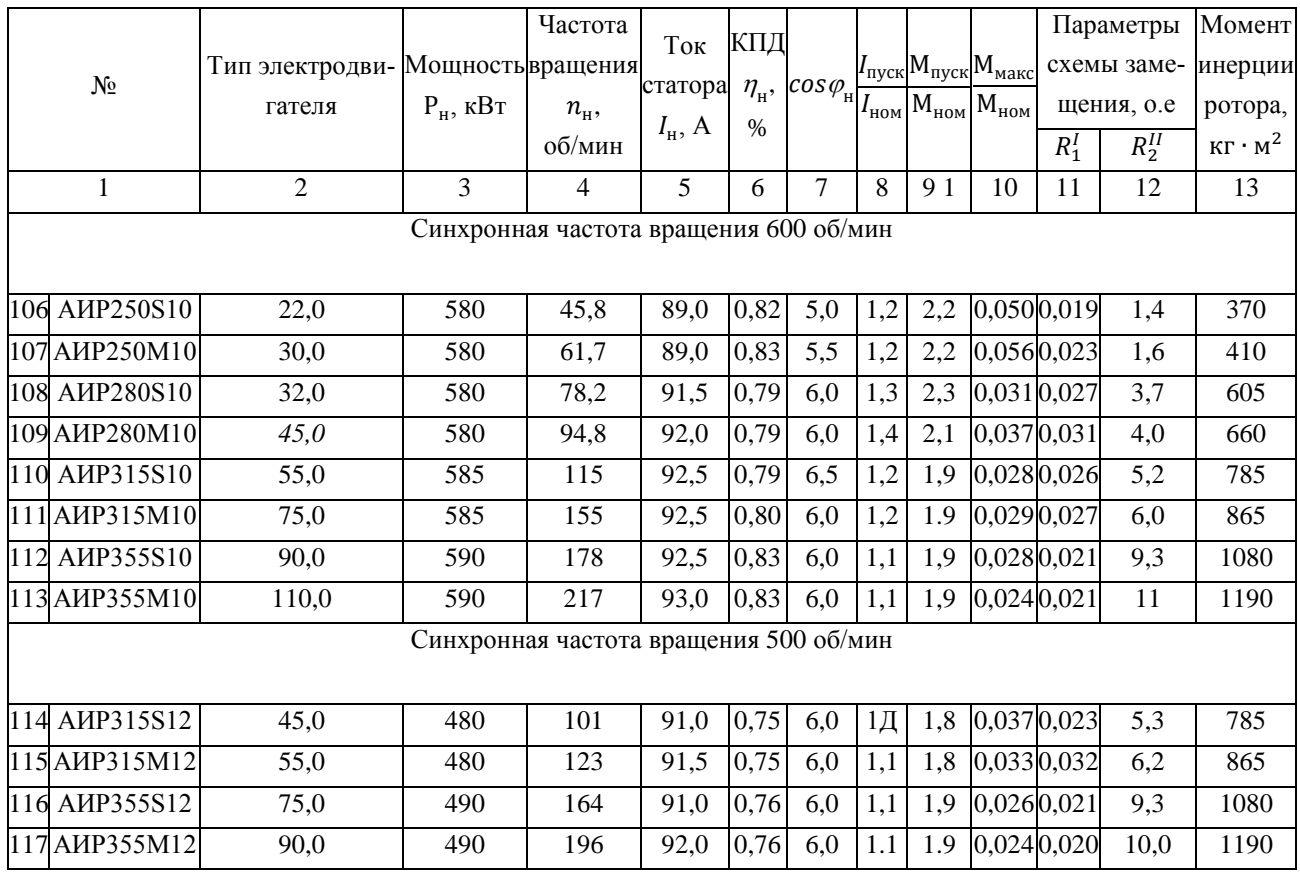

Примечание: Электродвигатели габаритов (50-132) имеют класс нагревостойкости В;

Электродвигатели габаритов (160 - 355) имеют класс нагревостойкости F.

# **Приложение 2**

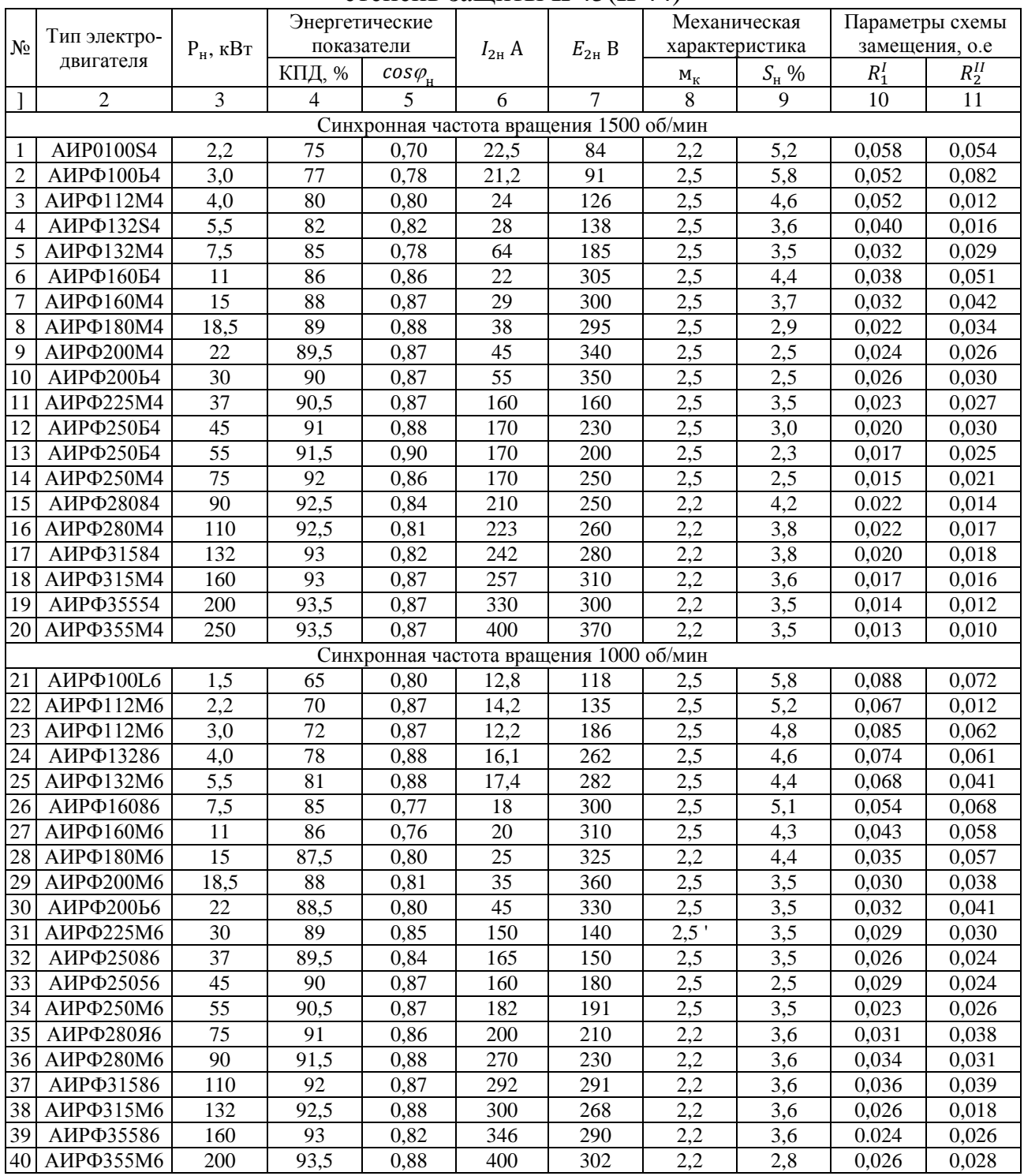

#### Основные технические данные электродвигателей с фазным ротором; степень защиты IP45(IP44)

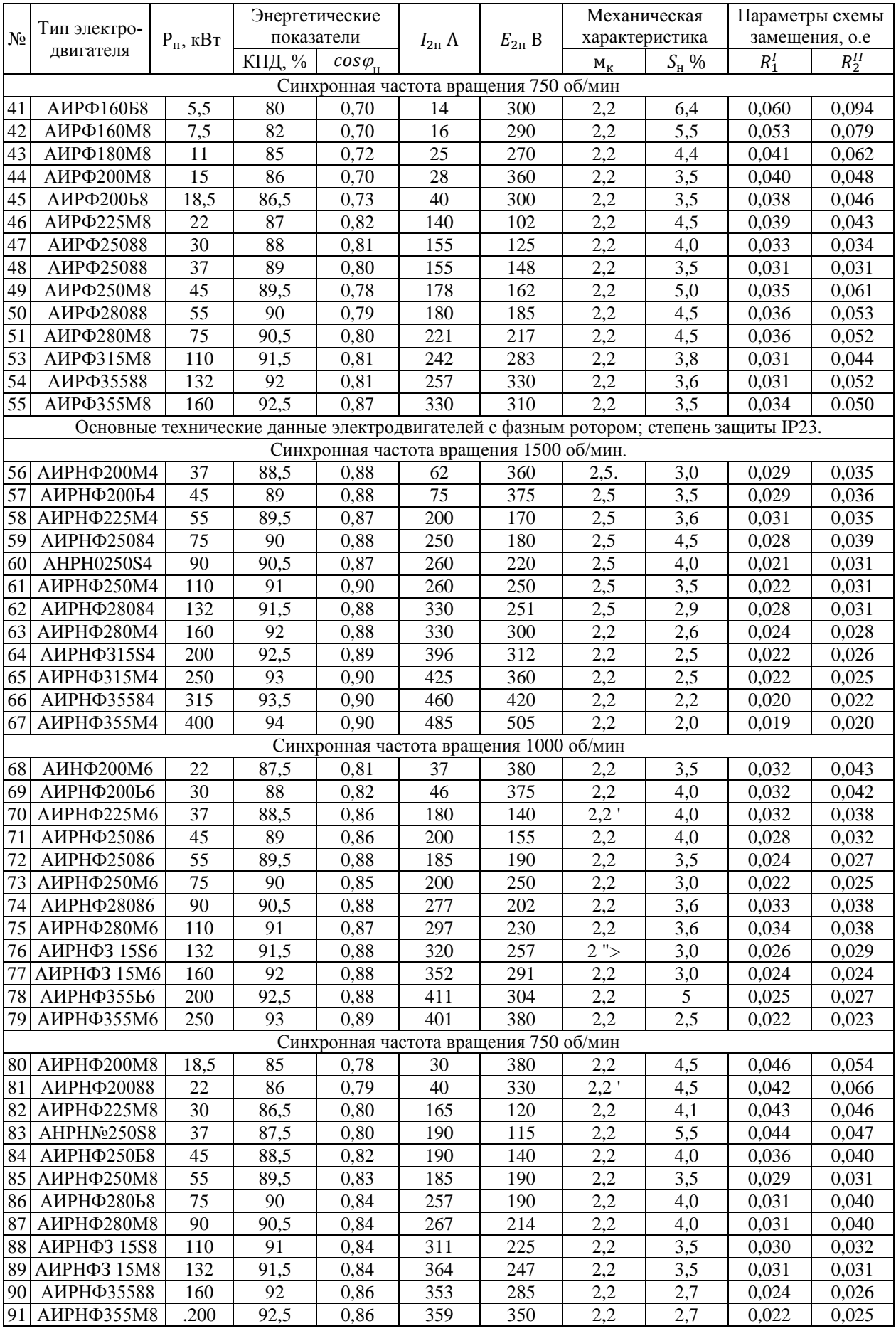

# **Приложение 3**

Основные технические данные электродвигателей постоянного тока серии 4П

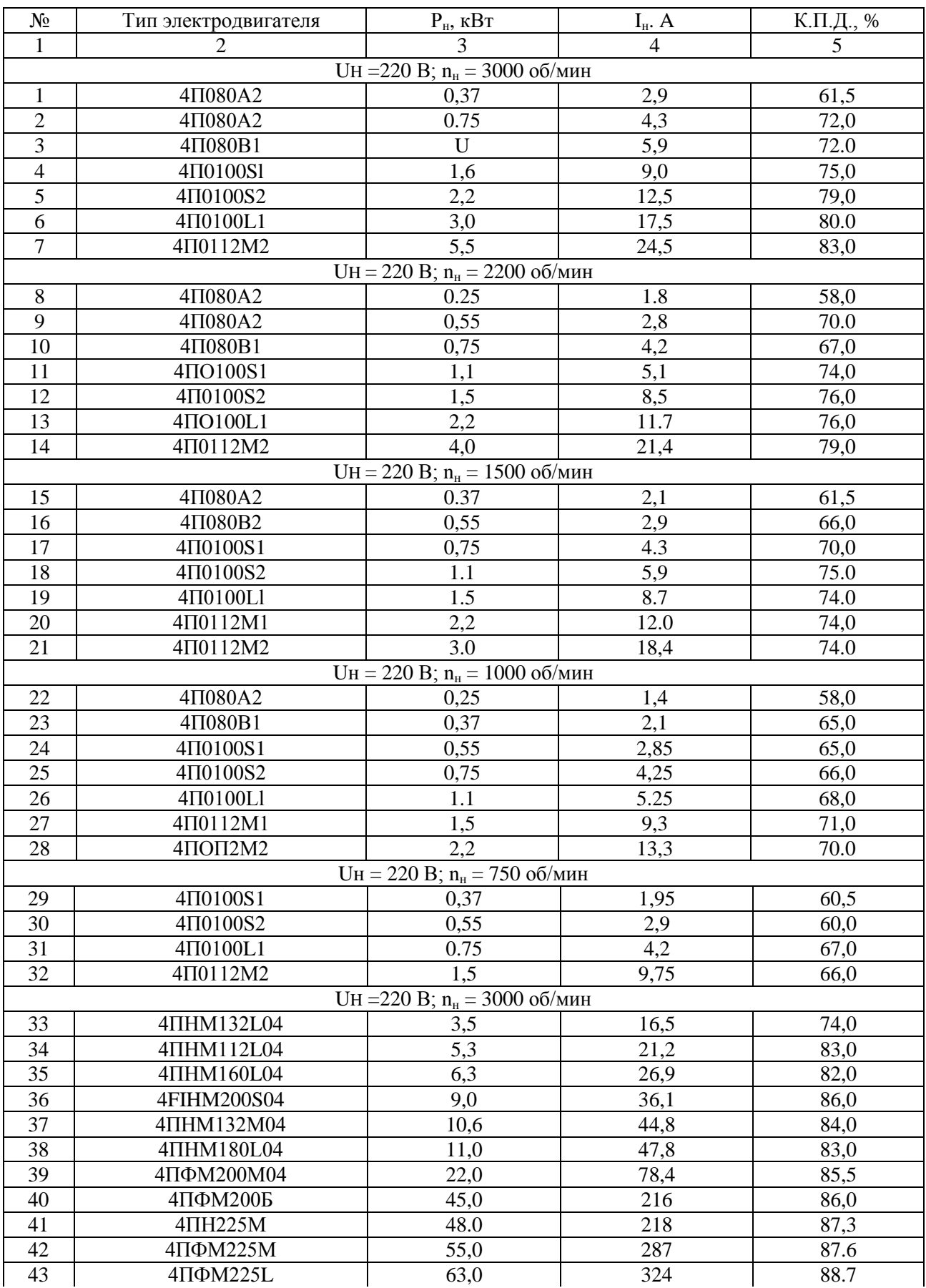

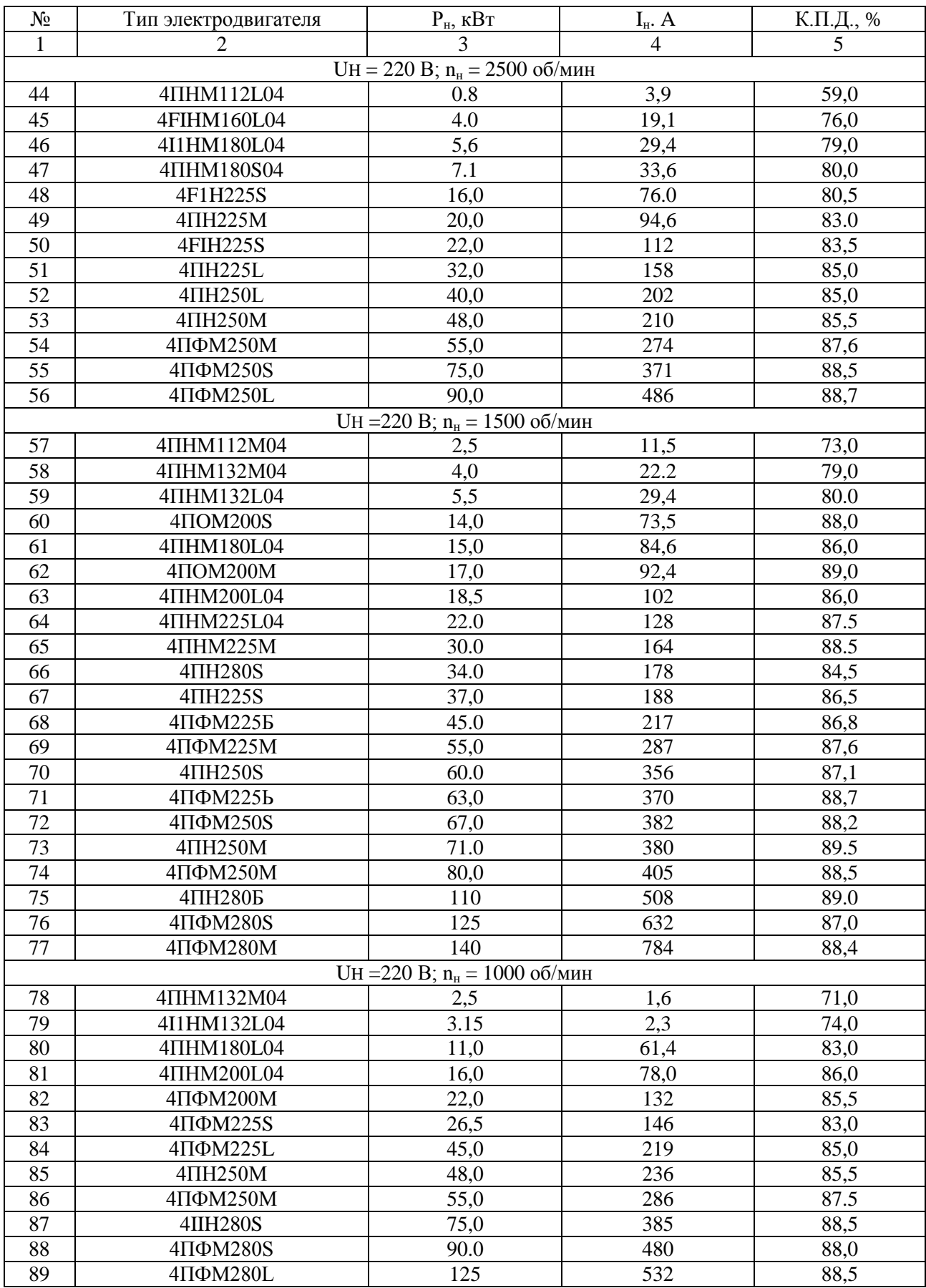

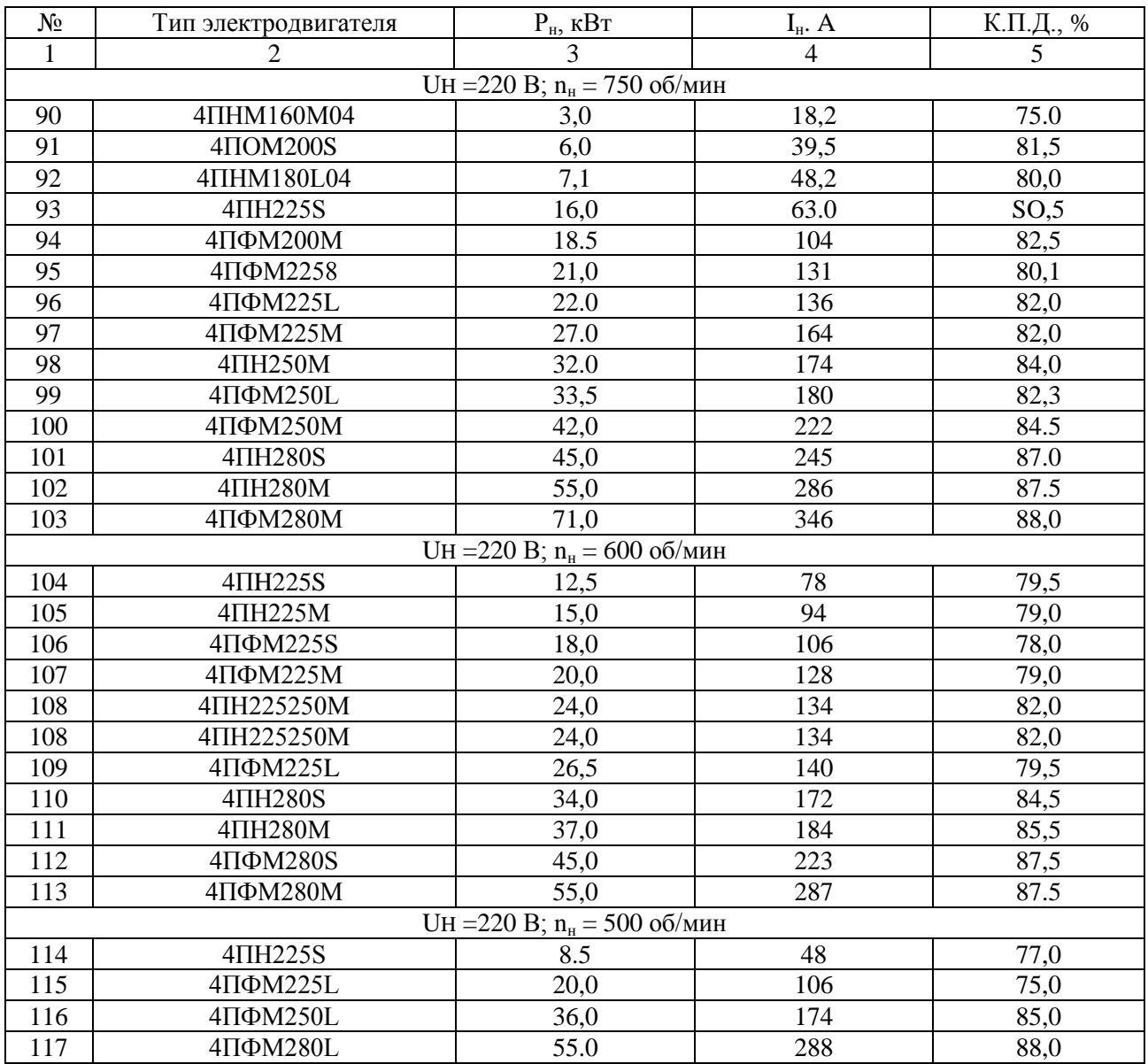

Учебное издание

Безик Валерий Александрович

#### **Практикум по электрическому приводу**

Учебно-методическое пособие по выполнению практических работ

Редактор Осипова Е.Н.

Подписано к печати 15.01.2019 г. Формат 60х84. 1/16. Бумага офсетная. Усл. п. 5,17. Тираж 25 экз. Изд. № 6302.

\_\_\_\_\_\_\_\_\_\_\_\_\_\_\_\_\_\_\_\_\_\_\_\_\_\_\_\_\_\_\_\_\_\_\_\_\_\_\_\_\_\_\_\_\_\_\_\_\_\_\_\_\_\_\_\_\_\_\_\_\_

Издательство Брянского государственного аграрного университета 243365, Брянская обл., Выгоничский район, с. Кокино, Брянский ГАУ

\_\_\_\_\_\_\_\_\_\_\_\_\_\_\_\_\_\_\_\_\_\_\_\_\_\_\_\_\_\_\_\_\_\_\_\_\_\_\_\_\_\_\_\_\_\_\_\_\_\_\_\_\_\_\_\_\_\_\_\_\_